## Proyecto Fin de Carrera Ingeniería de Tecno<br>Ingeniería en Tecno Proyecto Fin de Grado Grado en Ingeniería en Tecnologías Industriales

## Diseño de dispositivo para estimulación mecánica de organoide óseo

**Autora: Carmen Martín Agüera Tutoras: María Esther Reina Romo** Ana Carrasco Mantis

> **Dpto. Ingeniería Mecánica y Fabricación Escuela Técnica Superior de Ingeniería Escuela Técnica Superior de Ingeniería Universidad de Sevilla Universidad de Sevilla**

> > Sevilla, 2023

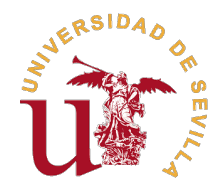

Proyecto Fin de Grado Grado en Ingeniería en Tecnologías Industriales

## **Diseño de dispositivo para estimulación mecánica de organoide óseo**

Autora: Carmen Martín Agüera

Tutoras:

María Esther Reina Romo Catedrática de Universidad

Ana Carrasco Mantis Estudiante de doctorado

Dpto. Ingeniería Mecánica y Fabricación Escuela Técnica Superior de Ingeniería Universidad de Sevilla

Sevilla, 2023

Proyecto Fin de Grado: Diseño de dispositivo para estimulación mecánica de organoide óseo

Autor: Carmen Martín Agüera Tutor: María Esther Reina Romo Ana Carrasco Mantis

El tribunal nombrado para juzgar el trabajo arriba indicado, compuesto por los siguientes profesores:

Presidente:

Vocal/es:

Secretario:

acuerdan otorgarle la calificación de:

El Secretario del Tribunal

Fecha:

## **Agradecimientos**

C on este trabajo concluyo mi etapa como estudiante de grado. Sin duda una época inolvidable que me ha supuesto un gran esfuerzo, pero que ha merecido la pena cada momento.

En primer lugar, quiero agradecer a mis padres el apoyo incondicional que han sido para mi en estos años, por estar siempre conmigo en los buenos y en los malos momentos. También a mis hermanos, por ser una parte fundamental de mí, por estar conmigo en todo y ayudarme siempre que lo necesito. Simplemente, gracias familia.

A mis tutoras, Esther y Ana, por la ayuda que he recibido de ellas, por su apoyo para seguir aprendiendo y mejorar cada detalle de este trabajo.

Además, quiero agradecer a mis amigos, en especial a Ana por estar todos los días a mi lado, por esas horas de estudio que se hacían más amenas estando las dos; a Bea, Montse y Jesús por ser amigos y compañeros en esta carrera. Sin ellos hubiera sido más difícil alcanzar esta meta. Y a todos los demás: Alba, María, Pablo, Miguel Ángel; estos años aquí en Sevilla han sido como estar en casa gracias a vosotros.

Y, finalmente, a ti Javi. No te voy a poder agradecer nunca el gran apoyo que eres para mi desde el primer día. Siempre estás para ayudarme, escucharme y sacarme una sonrisa en esos momentos en los que parecía difícil llegar hasta aquí.

> *Carmen Martín Agüera Sevilla, 2023*

## **Resumen**

<span id="page-8-0"></span>E<sup>1</sup> campo de la ingeniería está ligado al campo de la salud proporcionándole diversas herramientas para sus investigaciones y avances. sus investigaciones y avances.

El interés de este trabajo reside en la estimulación mecánica celular. Más concretamente en la creación de un dispositivo para la estimulación mecánica de organoides, como pequeños modelos tridimensionales con funciones similares al tejido al que se asemejan. En este caso para organoides óseos.

Para ello, en primer lugar se ha creado el dispositivo y el utillaje necesario para su correcto funcionamiento utilizando el programa *Solid Edge*. Y, posteriormente, se han realizado numerosas simulaciones y llevado a cabo un análisis de elementos finitos con el programa *Comsol*.

Con este análisis se han obtenido los valores de presión y tensión tangencial en el contorno de nuestro organoide. Se ha visto la influencia de diversos parámetros, como la altura del organoide, su diámetro, la velocidad de entrada del fluido o la presencia de otro organoide en estos valores.

Finalmente, y tras la realización de este estudio, hemos concluido que el parámetro que más afecta tanto a la presión como a la tensión tangencial es la velocidad de entrada del fluido, presentando linealidad. El resto de parámetros apenas alteran estos valores, a excepción de la variación de diámetro, que presenta los resultados esperados a mayor diámetro mayor presión y tensión tangencial.

## **Abstract**

<span id="page-10-0"></span>Engineering as a field is profoundly connected to medicine and healthcare as a provider of a wide array<br>of tools for research and assistance. of tools for research and assistance.

This work's center of interest lays on mechanical cell stimulation. More precisely, on the design of a device for the mechanical stimulation of organoids, as small three-dimensional models presenting similar behaviours to the tissues they resemble. In particular, we look at bone organoids.

To this aim and in a first stage, the device and all necessary equipment have been designed, using the *Solid Edge* sofware. Subsequentially, numerous simulations have been performed and a finite element analysis has been conducted, by means of the *Comsol* software.

This analysis has provided the values of pressure and shear stress on the organoid's boundary under a variety of conditions. This has allowed the study of the influence, on these, of parameters such as the organoid's vertical position, its diameter, the fluid's entrance velocity or the existence of another organoid within the device.

Finally and after this study, we have concluded that the fluid's entrance velocity is the most relevant parameter towards pressure and shear stress, showcasing linearity. The rest of parameters have very little effect on these values, with the exception of the variation in diameter; which exhibits results to be expected in a pressure gradient: the larger the organoid, the greater the values of pressure and tangential tension.

# **Índice**

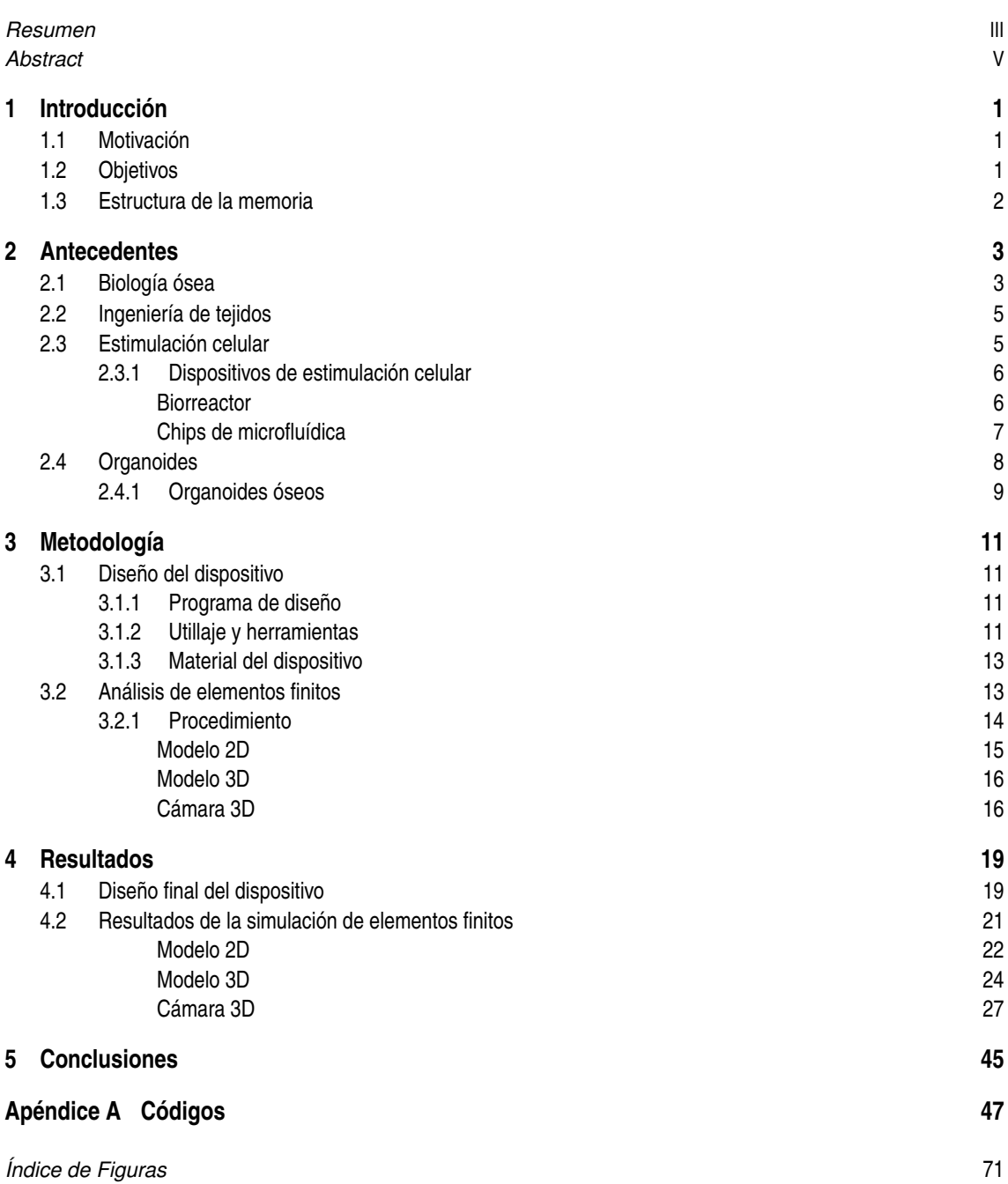

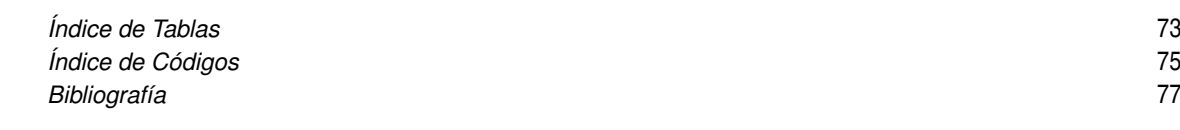

## <span id="page-14-0"></span>**1 Introducción**

En este primer capítulo se expondrán cuáles son los motivos par presentará un resumen del contenido del documento, incluyen Finalmente, se comentará la estructura de los capítulos posteriores. n este primer capítulo se expondrán cuáles son los motivos para llevar a cabo este trabajo. También se presentará un resumen del contenido del documento, incluyendo un análisis de los objetivos a cumplir.

### **1.1 Motivación**

Las técnicas y principios sobre los que se basa la ingeniería han conducido a una sociedad permeada por avances tecnológicos en todos sus ámbitos. Esto es especialmente reseñable en el campo de la salud. En la intersección de ingeniería y medicina surge la ingeniería biomédica, cuya importancia radica en el diseño y creación de nuevas herramientas para investigación, diagnóstico y tratamiento. Así, busca ayudar a los profesionales sanitarios a ofrecer una mejor atención a la sociedad [\[7\]](#page-90-0).

En este marco encontramos la ingeniería de tejidos, que tiene por objetivo la construcción de tejidos *in vitro* para su utilización en el ámbito médico, permitiendo así restaurar, sustituir o incrementar las actividades funcionales de los tejidos. Este es un campo, la creación de órganos y tejidos artificiales, que actualmente está experimentando uno de los mayores avances en el ámbito de la investigación biomecánica [\[24\]](#page-91-0). En este contexto, un campo que está experimentando un gran avance es el cultivo celular 3D, con el uso de organoides. Estos son pequeños modelos tridimensionales que presentan las funciones del tejido al que se asemejan, y se emplean para reproducir el comportamiento de órganos a nivel celular y estructural. Así, permiten experimentar con nuevas técnicas y fármacos con facilidad y menos riesgos.

Todos estos avances están teniendo lugar fundamentalmente en el ámbito de los tejidos blandos. Por ejemplo, se han desarrollado organoides de riñón [\[33\]](#page-92-0), de hígado [\[4\]](#page-90-0) y de intestino [\[31\]](#page-92-0) entre otros. Sin embargo, el modelado *in vitro* 3D del tejido óseo supone un reto particularmente tenaz aún hoy en día, debido a la complejidad de su estructura y a su rigidez. Estudios recientes han conseguido su creación [\[10\]](#page-90-0), y hacen uso de él para la investigación en el cáncer óseo [\[3\]](#page-90-0).

Esta diversidad de enfoques y aplicaciones señalan el potencial del campo de la creación, el estímulo y la investigación del tejido óseo; y sus grandes perspectivas de futuro. Esta es la principal razón por la que se escoge este tema para el presente trabajo.

### **1.2 Objetivos**

El principal objetivo de este proyecto es el diseño de un dispositivo de estimulación mecánica para organoides óseos, que permita optimizar y acelerar su cultivo. Así, el fin último es proporcionar una herramienta de utilidad en la ingeniería de tejidos.

En este trabajo se lleva a cabo un estudio sobre la estimulación mecánica de células en el interior de un dispositivo, cuyo fin es el cultivo de organoides con flujo. Para ello, se comienza por el diseño de prototipos de dicho dispositivo junto con el utillaje necesario para su correcto funcionamiento. Tras ello, se procede a su simulación numérica con el programa comercial COMSOL, y se finaliza con el análisis de los datos obtenidos.

## <span id="page-15-0"></span>**1.3 Estructura de la memoria**

La presente memoria se encuentra estructurada en 5 capítulos, con el objetivo de organizar la información y dividirla en sus campos de aplicación. Estos son los siguientes:

- En el capítulo [2,](#page-16-0) **antecedentes**, se presenta el organoide de hueso como centro del estudio. Se introduce el proceso de estimulación mecánica celular, su importancia, y las herramientas ya existentes para ello.
- En el capítulo [3,](#page-24-0) **metodología**, se exponen los procedimientos de diseño del utillaje, así como el modelo de elementos finitos para la simulación numérica llevada a cabo.
- En el capítulo [4,](#page-32-0) **obtención de resultados**, se presenta el diseño final del dispositivo y los resultados de los análisis numéricos realizados con el modelo de elementos finitos. Además, se establece una comparación con el modelo teórico.
- Finalmente, el capítulo [5,](#page-58-0) **conclusiones y desarrollos futuros**, contiene las conclusiones finales extraídas de los resultados proporcionados; y en él se proponen posibles mejoras tanto al ensayo cómo al diseño de la cámara.

## <span id="page-16-0"></span>**2 Antecedentes**

E<sup>1</sup> objetivo que se quiere lograr, como ha sido mencionado anteriormente, es el diseño de un dispositivo con flujo que permita controlar el crecimiento de organoides óseos. Para ello se debe abordar en primer lugar la des con flujo que permita controlar el crecimiento de organoides óseos. Para ello se debe abordar en primer lugar la descripción del tejido óseo y las células óseas. Posteriormente se describirá la disciplina de ingeniería de tejidos y se detallará el concepto de organoide. A continuación, es necesario abordar el tema de la estimulación mecánica, dada la importancia que tiene en el proceso de maduración y crecimiento de los organoides [\[8\]](#page-90-0). Finalmente, revisaremos las soluciones ya existentes, y en concreto las que plantean la necesidad de una cámara con flujo fluido.

### **2.1 Biología ósea**

El sistema óseo es uno de los más importantes para el funcionamiento del organismo, debido a que desempeña diversas funciones vitales. Entre ellas, proporcionar soporte y protección a los tejidos blandos, permitir el movimiento mediante el anclaje de los músculos y albergar la médula ósea de forma interactiva.

El hueso es un tejido único en el organismo, ya que tiene la capacidad de regenerarse. Es un tejido dinámico que se encuentra en constante proceso de formación y reabsorción. Este fenómeno, conocido como proceso de remodelación ósea, permite la renovación de aproximadamente un 5-15% del hueso total [\[13\]](#page-91-0). Además también se caracteriza por la facultad de mineralizarse. Por ello posee una propiedad de protección y resistencia a las presiones mecánicas, así como es un reservorio de calcio y de fosfato para el organismo [\[22\]](#page-91-0).

Dentro de la estructura ósea se puede encontrar dos tipos de tejido de hueso que pueden verse en la figura [2.1:](#page-17-0)

• **Hueso cortical compacto:** se trata de la parte externa de todos los huesos y compone el 80% del conjunto del esqueleto. Se caracteriza por tener una matriz con alta densidad y poca porosidad. Sus propiedades han demostrado ser muy homogéneas, su solidez depende de la geometría y de las propiedades mecánicas del tejido, así como su resistencia depende de las características de las fuerzas aplicadas.

Está formado por fibras que se agrupan entre sí para formar osteonas, estructuras cilíndricas atravesadas por canales de Havers y de Volkman, por los cuales discurren las venas, arterias y capilares que satisfacen las demandas del tejido. Una de las funciones que tiene este tipo de tejido es proteger la masa ósea y evitar cualquier alteración metabólica [\[22\]](#page-91-0).

• **Hueso trabecular esponjoso:** se trata de la parte interna de los huesos, los extremos de los huesos largos, los huesos cortos y los huesos planos. Además, constituye el 20% restante de la masa del esqueleto. A diferencia del hueso cortical, este tiene una elevada porosidad y menor rigidez.

Está formado de pilares y placas conectadas entre sí, que forman una red tridimensional, con espacios huecos alrededor. Esta red se construye y orienta en función de las presiones mecánicas a las que se va a ver sometido. Su función principal es la de absorber los impactos y distribuir las fuerzas a través de sus trabéculas, asegurando así su resistencia mecánica [\[22\]](#page-91-0).

<span id="page-17-0"></span>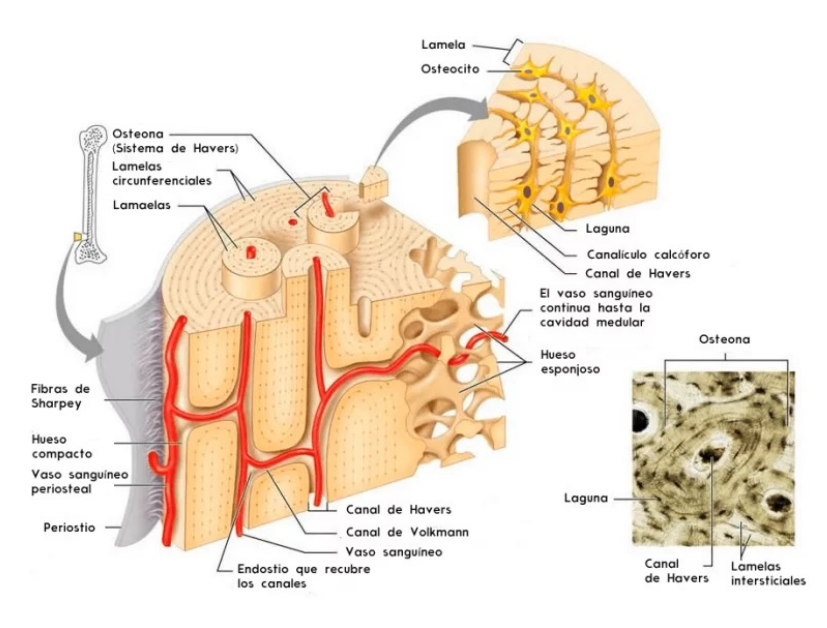

**Figura 2.1** Estructura ósea [\[1\]](#page-90-0).

Si se analiza más en profundidad la formación ósea, conocida como osteogénesis, se observa un proceso en el que la diferenciación celular y la generación de una matriz orgánica mineralizada se coordinan para producir una estructura jerárquica híbrida. Es decir, se van generando y acoplando tanto tejido blando como tejido mineral. Esto se produce gracias a las distintas células óseas que se describen a continuación y que se pueden ver en la figura [2.2:](#page-18-0)

• **Osteoblastos:** se trata de unas células derivadas de las células madre cuya función es depositar matriz ósea (osteoide). Se encuentran en comunicación con los osteoclastos y los osteocitos para optimizar la masa ósea y asegurar la renovación.

Una vez se han depositado en la matriz ósea pueden cumplir dos funciones. Unas se encierran en el tejido osteoide y se convierten en osteocitos y otras se aplanan y se convierten en la frontera entre la médula ósea y el hueso.

• **Osteocitos:** son células derivadas de los osteoblastos, alrededor del 10% de estos se convierten a osteocitos. Están en contacto entre sí y con otras células lo que les permite el transporte intercelular de pequeñas moléculas.

Una de las funciones más importantes que tienen este tipo de células óseas es la capacidad de sentir y transducir los estímulos mecánicos que actúan sobre el hueso. Están ubicados en el interior de la matriz ósea lo que hace que puedan detectar la necesidad de remodelación y de reparación de microfracturas.

Son capaces de convertir una señal mecánica en una biológica y esta en una respuesta celular, a través de un proceso llamado mecanotransducción. Estas respuestas celulares orquestan la actividad de dichas células en los procesos de modelación y remodelación adaptativa [\[6\]](#page-90-0).

• **Osteoclastos:** se trata de células que proceden de células circulantes comunes que se diferencian en osteoclastos cuando entran en contacto con los preosteoblastos y la acción de múltiples citocinas. Su función principal es descomponer la matriz ósea.

<span id="page-18-0"></span>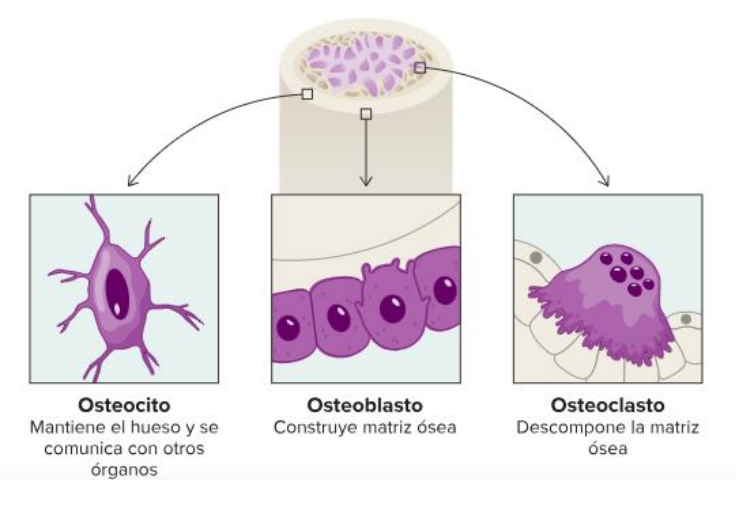

**Figura 2.2** Células óseas [\[25\]](#page-91-0).

### **2.2 Ingeniería de tejidos**

La ingeniería de tejidos o ingeniería tisular es un campo multidisciplinar que combina conocimientos y tecnologías de biología, química, ingeniería, medicina, farmacia e ingeniería de materiales con el objetivo de desarrollar terapias y biomateriales para la reparación o la sustitución de tejidos y órganos dañados [\[21\]](#page-91-0).

Un área fundamental de esta disciplina es el cultivo de células en una matriz tridimensional donde puedan multiplicarse para, más tarde cuando se desarrolle el tejido artificial, trasplantarlo a un órgano receptor. Las células que para ello se utilizan pueden ser:

- Células del paciente y del tejido a trasplantar.
- Células del paciente pero de otro tipo de tejido.
- Células que no pertenecen al paciente

Los elementos necesarios para esta ingeniería se pueden agrupar en tres grandes bloques:

- **Células:** se requiere que demuestren la capacidad de proliferación y crecimiento en cultivo.
- **Biomateriales:** se necesita que puedan ser utilizados como subestructuras que posibiliten integrar el tejido artificial similar al que se quiere trasplantar.
- **Factores de crecimiento:** es necesario que puedan estimular el desarrollo y diferenciación celular propia del tejido nativo dentro del artificial [\[24\]](#page-91-0).

### **2.3 Estimulación celular**

La estimulación celular es el proceso de interacción con el cultivo celular para influenciar y favorecer su desarrollo. Se considera una técnica muy poderosa para analizar y controlar las funciones del tejido vivo. Las técnicas actuales incluyen la estimulación eléctrica, química, mecánica u óptica; para producir efectos como activación de nervios, respuestas musculares, producción de proteínas o variaciones en la expresión génica [\[17\]](#page-91-0).

Se ha comprobado que la presencia de estímulos mecánicos puede desencadenar varios fenómenos a nivel celular; como la activación de vías de transducción de señales o la expresión génica e influye en procesos como la proliferación celular, la apoptosis, la migración, la permeabilidad y la remodelación [\[9\]](#page-90-0).

<span id="page-19-0"></span>Se han realizado estudios *in vitro* con canales de flujo y sustratos deformables para investigar los mecanismos por los cuales las células detectan y convierten los estímulos en señales bioquímicas, produciendo respuestas funcionales. La comprensión de los mecanismos subyacentes a la mecanotransducción es crucial para dilucidar los procesos fisiológicos que tienen lugar en la progresión de diferentes enfermedades; en consecuencia, ha habido un gran interés en el desarrollo de métodos para examinar los efectos de los estímulos mecánicos sobre la función celular de manera controlada [\[9\]](#page-90-0).

#### **2.3.1 Dispositivos de estimulación celular**

#### **Biorreactor**

Los biorreactores son dispositivos que se empezaron a desarrollar en 1857, pero no fue hasta 1987 que se empezaron a utilizar en el campo de la estimulación celular y la ingeniería de tejido. Se comienzan a emplear para la producción de células a gran escala, estudio del crecimiento celular masivo y homogéneo, y, como se ha mencionado antes, la estimulación celular [\[21\]](#page-91-0).

Originalmente, la principal misión de un biorreactor fue aportar una fuente de nutrientes y el uso de oxígeno, que posibilita la creación de un ambiente óptimo para el cultivo celular, con el fin de crear un ambiente en el cual las células pudieran existir. Con ello se busca poder realizar estudios clínicos y ensayos de nuevos tratamiento *in vivo*. Son muchos los avances que se han realizado en los últimos años en la construcción y diseño de estos dispositivos. Actualmente, son capaces de iniciar, mantener y dirigir el crecimiento celular y el desarrollo tisular [\[21\]](#page-91-0).

Son muchos los tipos de biorreactores que se han diseñado y cuyas características varían en función de la aplicación del mismo. A continuación, se muestra una tabla 2.1 con algunos ejemplos, acompañados de sus ventajas y desventajas (Figura [2.3\)](#page-20-0) .

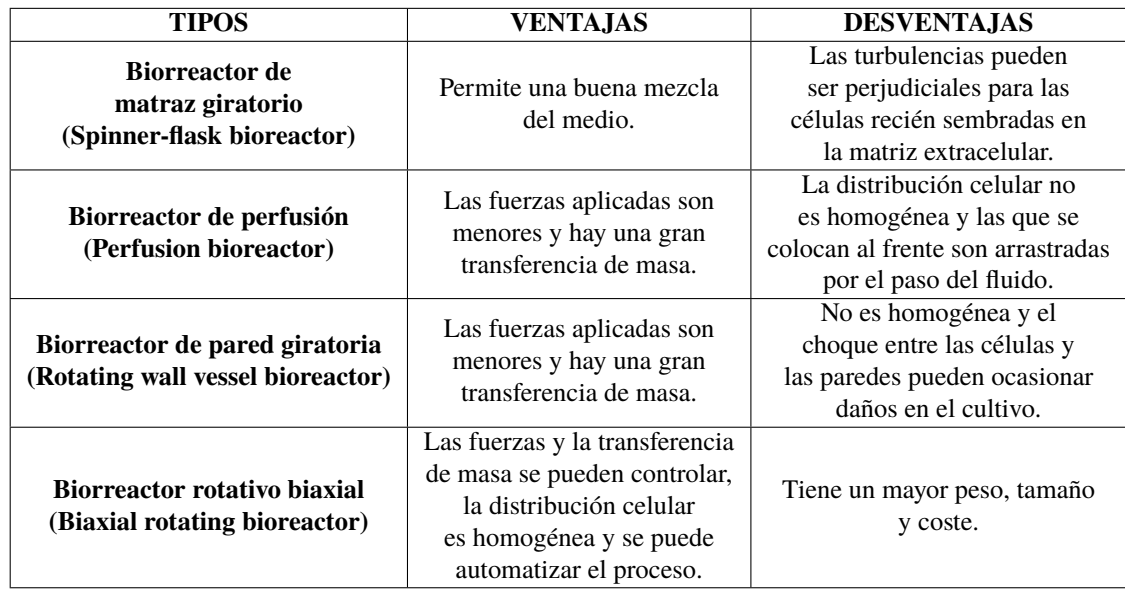

**Tabla 2.1** Ventajas y desventajas de algunos tipos de biorreactores.

<span id="page-20-0"></span>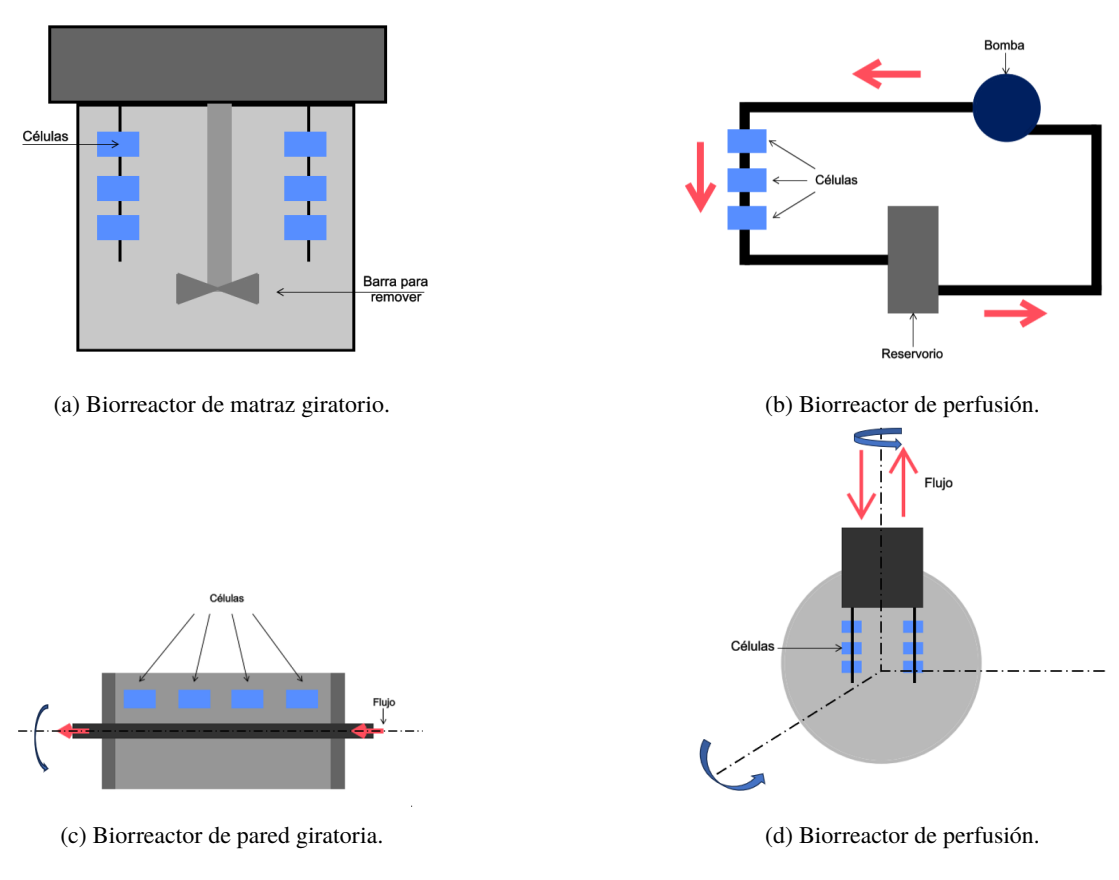

**Figura 2.3** Esquemáticas de los diferentes tipos de biorreactores.

Los que han sido diseñados específicamente para la ingeniería de tejidos, cuyo diseño y construcción depende del tipo tisular, permiten:

- Estudiar los efectos de estímulos biofísicos y agentes terapéuticos en células y tejidos en desarrollo.
- Simular las respuestas de un cultivo *in vitro* a la implantación *in vivo* y, por lo tanto, comprobar su viabilidad y supervivencia.
- Desarrollar y probar tratamientos para pacientes que han recibido implantes de tejido.

Se ha constatado que los estímulos juegan un papel muy importante en la mejora del crecimiento celular [\[19,](#page-91-0) [16\]](#page-91-0). El objetivo al que se quiere llegar con estos dispositivos, el cual sería considerado el óptimo, es aquel en el que el crecimiento celular se aproxima al que ocurre en el cuerpo humano.

En el campo de la estimulación mecánica, estos dispositivos aplican señales que pueden ser de cizalla, compresión, tensión, presión o una combinación de ellas para mejorar el crecimiento de los tejidos [**?**]. Son varios los modelos de biorreactores que se han desarrollado con este propósito. Y aunque son satisfactorias para el crecimiento de tejido blando, al no incluir la posibilidad de aplicar cargas cíclicas no es posible usarlos para el caso de células óseas [\[26\]](#page-91-0).

#### **Chips de microfluídica**

La microfluídica es la ciencia de los sistemas que emplean pequeñas cantidades de fluidos con el fin de combinar elementos, reacciones y análisis biológicos o químicos. Brinda una serie de ventajas como el fácil control, la detección rápida, la portabilidad y el rápido desarrollo para el análisis biológico [\[23\]](#page-91-0).

<span id="page-21-0"></span>Recientemente la ingeniería de tejidos *in vitro* se ha basado en dos enfoques distintos: los organoides y los sistemas de órganos basados en microfluidos, conocidos como "organs-on-a-chip", como el que podemos ver en la figura 2.4. Este último, combinado con los avances en el ámbito de la microfluídica, permite el estudio de tejido vivo y organoides de una manera más completa [\[21\]](#page-91-0).

Las tecnologías adyacentes a la ingeniería de tejidos, como los chips de microfluídica han mejorado los modelos de células 3D al proporcionar un flujo controlable. Se emplean en el cultivo celular, aunque únicamente su campo de aplicación se está basando en el estudio de las interacciones entre células. Una aplicación de gran interés sería emplear dichos dispositivos para la estimulación mecánica de las células 3D.

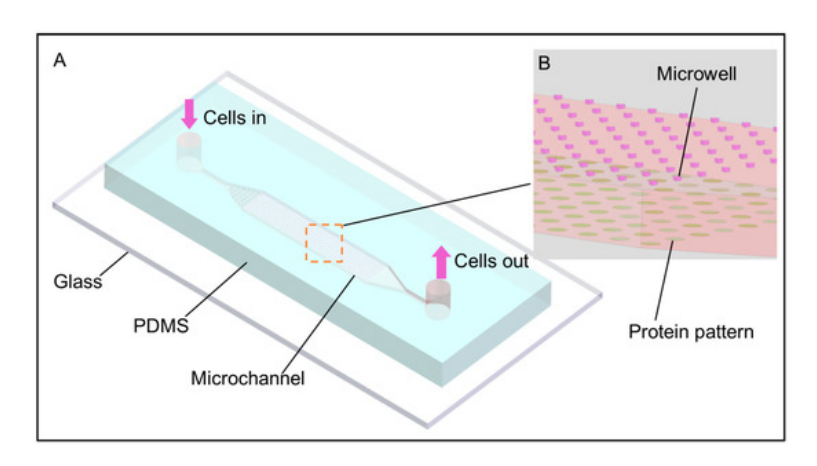

**Figura 2.4** Chip de microfluídica [\[35\]](#page-92-0).

Por ello, el principal objetivo de este trabajo es el desarrollo de un dispositivo que emplea un flujo de corriente continua para estudiar el desarrollo de nuestras células 3D, un organoide óseo.

### **2.4 Organoides**

Los organoides son pequeños modelos tridimensionales de órganos, desarrollados *in vitro* exclusivamente a partir de células madre. Son capaces de autorenovarse y autoreorganizarse y exhiben una funcionalidad similar a la del tejido a modelar. Proporcionan una de las herramientas más prometedoras para avanzar en la medicina personalizada y la detección de fármacos, entre otras áreas.

Cabe destacar que a diferencia de los cultivos celulares 2D convencionales, los organoides se asemejan a órgnanos tanto a nivel celular, en su arquitectura y su trayectoria de desarrollo.

Es cierto que en los últimos años se han publicado un gran número de resultados sobre cultivos celulares en sustratos que conducen a la formación de organoides. El comienzo fue a través de cultivos celulares en 2D, que aunque presentan múltiples ventajas, entre ellas: un sencillo control del ambiente, facilidad para la observación y toma de datos y la facilidad de manipulación; este tipo de cultivo también presenta múltiples limitaciones: menor fidelidad con el sistema *in vivo*, menor sensibilidad a fármacos y a sustancias. Por otro lado los sistemas de cultivo 3D, representan con más fidelidad la realidad *in vivo*, mejoran los ratios de crecimiento en cultivos de células y las células están en contacto entre sí por varias caras.

Aún así, esta línea de investigación comenzó décadas atrás con el cultivo celular, el proceso por el que un conjunto de células evolucionan y se desarrollan en condiciones controladas en un laboratorio.

<span id="page-22-0"></span>En 1906, Ross Harrison inició el estudio del origen de las fibras nerviosas mediante la técnica de cultivo de tejidos con gotas colgantes. En 1920, la investigación se enfocó en la embriología, lo que condujo al desarrollo de cultivos en tubos por Strangeways. Aunque en los años 50 se cultivaron muchos órganos *in vitro*, el método de cultivo presentaba varias limitaciones.

Para mediados del siglo XX, se empezó a trabajar en la generación de órganos a partir de células disociadas. No fue hasta 1987 que se comenzó a destacar la importancia de cultivar células en 3D. Finalmente, en 1990 se inició el cultivo de organoides en 3D de diferentes orígenes [\[30\]](#page-92-0).

Actualmente, existen estudios sobre diversos tipos de tejidos, como el riñón [\[33,](#page-92-0) [27\]](#page-91-0), el hígado [\[4,](#page-90-0) [34\]](#page-92-0), el estómago [\[32,](#page-92-0) [5\]](#page-90-0), el páncreas [\[11,](#page-90-0) [14\]](#page-91-0), el intestino [\[31,](#page-92-0) [18\]](#page-91-0) y la retina [\[36\]](#page-92-0), entre otros. Sin embargo, la complejidad del mecanismo del metabolismo óseo restringe significativamente el progreso de la investigación.

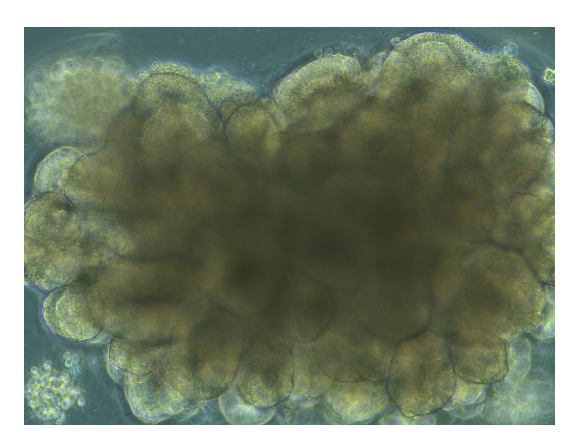

**Figura 2.5** Organoide cerebral durante el desarrollo [\[12\]](#page-90-0).

#### **2.4.1 Organoides óseos**

Como se ha mencionado anteriormente, el tejido óseo posee unas propiedades que hacen de él un caso prácticamente único, ya que la mayoría de órganos se componen exclusivamente de tejido blando. Debido a esto, el mayor desafío al que enfrenta la investigación es la creación de un sistema 3D que incluya diferentes tipos de células óseas que interactúen entre sí de manera adecuada y que mineralicen durante su maduración.

Un reciente estudio [\[2\]](#page-90-0) ha desarrollado un proceso para generar un organoide de tejido de hueso mediante diferenciación de los osteoblastos a osteocitos; células óseas que se encuentran enterradas en la matriz de hueso y se comunican entre sí formando una red sensorial. Esta red es capaz de detectar las demandas locales del tejido y de dirigir la remodelación ósea si es necesario. Mediante la recreación de este proceso, se ha logrado desarrollar un cultivo que forma una matriz orgánica que se mineraliza.

## <span id="page-24-0"></span>**3 Metodología**

A continuación, se<br>con el modelo teórico. continuación, se va a describir las especificaciones para el diseño del dispositivo de flujo. Además, se van a describir las herramientas que permiten realizar el estudio de elementos finitos y la comparación

## **3.1 Diseño del dispositivo**

En este apartado se va a tratar el programa de diseño empleado, el utillaje necesario y el material del que está compuesto el dispositivo.

El diseño a rasgos generales del dispositivo se ha basado en un estudio reciente sobre el cultivo y maduración de organoides de riñón *in vitro* [\[15\]](#page-91-0).

#### **3.1.1 Programa de diseño**

Para comenzar con el diseño de la cámara se ha empleado el programa de diseño avanzado *Solid Edge 2020*. Este es un programa parametrizado de diseño por computadora (CAD) de piezas tridimensionales que permite el modelado de piezas de distintos materiales.

Algunas características destacables de este programa, que lo hacen el elegido para dicha tarea, son: el diseño con cotas en 3D, su flexibilidad, la facilidad para regenerar e introducir modificaciones sobre el diseño inicial así como las funciones de dibujo en plano.

#### **3.1.2 Utillaje y herramientas**

El dispositivo se basa en una cámara en la cual se implantan organoides en una matriz extracelular, y se cultivan mediante el paso de un fluido. Además del dispositivo en sí, para asegurar el correcto funcionamiento del ensayo, se requiere la creación de un utillaje específico. Este utillaje consta de varios componentes que permiten llevar a cabo el ensayo de manera adecuada.

En primer lugar, se necesita una base superior e inferior que permita apoyar y sujetar el dispositivo durante el paso del fluido. Estas bases, en nuestro caso dos bases superiores y una inferior, aseguran la estabilidad y posición correcta del dispositivo durante el ensayo.

El primer soporte es de acero inoxidable sobre el que se apoya la otra base que es de cristal. La base superior está fabricada en metacrilato. Estas las podemos ver en la figura [3.1](#page-25-0)

<span id="page-25-0"></span>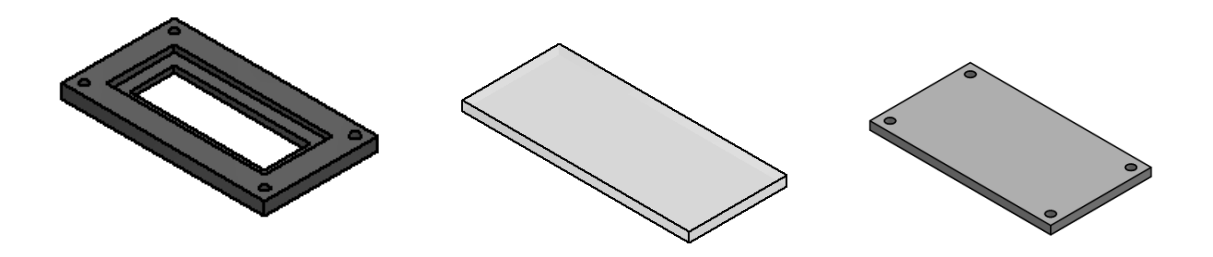

**Figura 3.1** Bases inferiores y superior.

Junto con las bases, para fijar la cámara, hay que destacar la matriz extracelular (MEC), la cual es esencial para la estabilidad celular y que esta no se vea desplazada por la influencia del flujo. La MEC proporciona el sostén mecánico, además de poseer funciones de aporte de oxígeno, de nutrientes y de eliminación de  $CO_2$  y desechos, entre otras. La MEC está constituida por un agregado de proteínas, glucoproteínas y proteoglicanos encargados de conferir las propiedades estructurales [\[37,](#page-92-0) [29\]](#page-92-0).

Por otro lado, se requiere un conjunto de tubos, que podemos ver en la figura 3.2, también fabricados en acero inoxidable, colocados a ambos lados de la cámara, por encima de la matriz extracelular. Estos tubos son utilizados para el paso del fluido a través del dispositivo. Permiten la entrada y salida controlada del fluido, asegurando que este sea adecuado durante todo el ensayo.

![](_page_25_Picture_5.jpeg)

**Figura 3.2** Tubos.

Un componente esencial del utillaje es una bomba peristáltica de baja velocidad (figura 3.3. Esta bomba es responsable de impulsar el fluido a través de la cámara de manera controlada y constante. La velocidad de la bomba se ajusta para asegurar el flujo adecuado y la correcta interacción del fluido con el dispositivo.

![](_page_25_Picture_8.jpeg)

**Figura 3.3** Bomba peristáltica.

Finalmente, se necesitará tornillería adecuada para sujetar todas las partes del utillaje. Los tornillos y tuercas aseguran la unión firme y segura de las bases, los tubos y la bomba, evitando movimientos o fugas durante el ensayo.

#### <span id="page-26-0"></span>**3.1.3 Material del dispositivo**

Para crear el modelo, se toma como punto de partida un rango de dimensiones de 15 mm de ancho, 3,6 mm de alto y 60 mm de largo, que podemos ver a continuación en la figura 3.4.

![](_page_26_Figure_3.jpeg)

**Figura 3.4** Cubo de referencia (dimensiones en mm).

Una vez que se obtiene el modelo final, es fundamental fabricar esta cámara utilizando un material biocompatible. El material seleccionado debe ser compatible con los productos químicos utilizados, así como con las temperaturas, protocolos y métodos bioquímicos y biofísicos empleados en el proceso.

La elección de un material biocompatible garantiza que no se produzcan interacciones no deseadas entre el material y los componentes biológicos presentes en la cámara. Esto es esencial para mantener la integridad y la viabilidad de las muestras biológicas o de los fluidos utilizados en el dispositivo. Algunos de los materiales que se pueden utilizar para ello son:

• **Cyclo olefin polymer (COP):** se trata de un nuevo grupo de polímeros muy resistentes a los productos químicos, incluidos los disolventes polares.

Los COP también presentan una alta inercia biológica que los hace adecuados para aplicaciones biomédicas, permiten tratamientos superficiales estables a largo plazo y proporcionan una baja absorción de agua [\[28\]](#page-91-0).

• **Cyclo olefin copolymer:** son termoplásticos amorfos o semicristalinos, que se fabrican mediante la copolimerización de cicloolefinas y monómeros de olefinas.

Tienen una transparencia similar al vidrio, baja densidad, alta temperatura de deflexión térmica y excelentes propiedades eléctricas, tienen alto módulo de tracción, bajo alargamiento a la rotura, alta rigidez y buena dureza superficial. Más allá de esto, son muy puros y tienen excelentes propiedades de barrera contra el vapor de agua y baja absorción de humedad [\[20\]](#page-91-0).

### **3.2 Análisis de elementos finitos**

Para el modelado de elementos finitos se ha utilizado el software de simulación *COMSOL Multiphysics*. Se trata de un paquete de software de análisis y resolución por elementos finitos para varias aplicaciones físicas y de ingeniería, especialmente fenómenos acoplados, o multifísicos. Este software tiene diversos módulos para la simulación de diferentes fenómenos físicos. En este caso se emplea el que nos permite simular mecánica de fluidos, un modelo de computational fluid mechanics (CFD)

Para poder comenzar con el estudio de elementos finitos es fundamental tener bien descrito las siguientes propiedades:

- La geometría: en este caso sería el dispositivo que se ha creado para el fin del estudio.
- El mallado: consiste en dividir la geometría que es continua en un número finito de elementos sobre los cuales se realiza el estudio.
- Las condiciones de contorno: definen el marco de cálculo, considerando la velocidad del fluido y las presiones.

<span id="page-27-0"></span>• Las propiedades mecánicas: se define la velocidad de entrada del fluido, la presión de salida y el tipo de flujo, definición que incluye sus magnitudes físicas como son la densidad o las viscosidad entre otras.

En el modelo propuesto, se establece un flujo laminar estacionario utilizando agua como el material fluido.

El uso de agua como el material fluido es común en estudios y modelos debido a su amplia disponibilidad, propiedades bien conocidas y su comportamiento predecible en muchas aplicaciones.

La elección de un flujo laminar estacionario implica que el fluido se mueve de manera ordenada y su velocidad no varía en el tiempo. Este tipo de flujo se caracteriza por capas de fluido que se deslizan suavemente unas sobre otras, sin turbulencias significativas.

El estudio que realizamos se basa en el análisis de las presiones y tensiones tangenciales sobre la superficie del organonide. Las presiones las podemos obtener de Comsol directamente pero las tensiones tangenciales se calculan a partir del tensor de Cauchy. Los componentes se calculan a partir de la presión y la derivada de la velocidad en cada punto.

$$
\vec{\sigma} = \begin{bmatrix} \sigma_{11} & \sigma_{12} & \sigma_{13} \\ \sigma_{21} & \sigma_{22} & \sigma_{23} \\ \sigma_{31} & \sigma_{32} & \sigma_{33} \end{bmatrix} = \begin{bmatrix} -p & 0 & 0 \\ 0 & -p & 0 \\ 0 & 0 & -p \end{bmatrix} + \mu \begin{bmatrix} 2u_x & v_x + u_y & w_x + u_z \\ v_x + u_y & 2v_y & w_y + v_z \\ w_x + u_z & w_y + v_z & 2w_z \end{bmatrix}
$$
(3.1)

donde:

- *u<sup>x</sup>* es la derivada de la velocidad en el eje x con respecto a x.
- *v<sup>x</sup>* es la derivada de la velocidad en el eje y con respecto a x.
- *w<sup>x</sup>* es la derivada de la velocidad en el eje z con respecto a x.
- *u<sup>y</sup>* es la derivada de la velocidad en el eje x con respecto a y.
- *v<sup>y</sup>* es la derivada de la velocidad en el eje y con respecto a y.
- *w<sup>y</sup>* es la derivada de la velocidad en el eje z con respecto a y.
- *u<sup>z</sup>* es la derivada de la velocidad en el eje x con respecto a z.
- *v<sup>z</sup>* es la derivada de la velocidad en el eje y con respecto a z.
- *w<sup>z</sup>* es la derivada de la velocidad en el eje z con respecto a z.

A partir de este tensor se calcula el vector tensión:

$$
\vec{T} = \vec{\sigma} \cdot \vec{n} \tag{3.2}
$$

A través de este calculamos la tensión normal:

$$
\sigma = \vec{T} \cdot \vec{n} \tag{3.3}
$$

Y finalmente la tensión tangencial:

$$
\tau = \sqrt{|T|^2 - \sigma^2} \tag{3.4}
$$

#### **3.2.1 Procedimiento**

Para este estudio se han ido realizando múltiples modelos, partiendo de un ejemplo muy sencillo hasta llegar a modelar el propio dispositivo variando distintos parámetros, entre ellos la posición del organoide dentro de la cámara, el tamaño del organoide, la velocidad del fluido y la influencia de otro organoide dentro de esta.

#### <span id="page-28-0"></span>**Modelo 2D**

Se inicia el estudio por el modelado de un caso en dos dimensiones, con una geometría sencilla, eligiendo un círculo como organoide y el dispositivo como un cuadrado. Se definen las condiciones de contorno: la velocidad del fluido a la entrada (*U<sup>o</sup>* = 10−<sup>7</sup> ms-1) la presión en la salida (*P<sup>s</sup>* = 0 Pa) y condición de simetría en las paredes laterales. Se obtiene así, el modelo que podemos ver en la figura 3.5.

![](_page_28_Figure_3.jpeg)

**Figura 3.5** Modelo 2D.

Una vez definida la geometría de nuestro modelo, se pasa a mallar todos los componentes para obtener una red de nodos para su posterior estudio. Se calculan y exportan los valores de la presión sobre nuestro organoide así como la velocidad sobre el mismo, obteniendo la figura 3.6.

![](_page_28_Figure_6.jpeg)

**Figura 3.6** Mallado.

Para este caso, se comparan los resultados que se obtienen de Comsol con los resultados teóricos de las presiones y las tensiones. Los valores teóricos vienen dados por:

$$
P = -\frac{3}{2} \cdot \frac{\mu U \cos(\theta)}{R} \tag{3.5}
$$

$$
\tau = \frac{3}{2} \cdot \frac{\mu U \text{sen}(\theta)}{R} \tag{3.6}
$$

donde:

- U es la velocidad de entrada del fluido en la cámara
- µ es su viscosidad cinemática
- θ es la coordenada azimutal que parametriza el perímetro del organoide

#### <span id="page-29-0"></span>**Modelo 3D**

Se continúa el estudio con un modelo algo más complejo, utilizando un modelado tridimensional, en el que se escoge un cubo como dispositivo y una esfera como organoide. Se definen las condiciones de contorno del mismo modo que en el caso anterior. Se obtiene el modelo que se muestra en la figura 3.7.

![](_page_29_Figure_3.jpeg)

**Figura 3.7** Modelo 3D (dimensiones en mm).

Se repite el mallado de componentes y la exportación de datos. En este caso se ha probado con dos tipos de mallas, una más fina que la otra (131 nodos frente a 45 en el organoide), para comparar la cantidad de datos que se pueden obtener y la relevancia del tipo de malla para nuestro estudio. Este mallado lo podemos ver en la figura 3.8

![](_page_29_Figure_6.jpeg)

**Figura 3.8** Mallado normal y extrafino.

#### **Cámara 3D**

A continuación, se va a trabajar sobre la cámara creada para este estudio, esta va a ser importada a Comsol para mayor precisión de las medidas. Con esta geometría ya establecida para el resto del trabajo, se van a realizar múltiples ensayos variando distintos parámetros como son la posición, el tamaño del organoide, la velocidad del flujo y la presencia de otro organoide en la misma cámara.

Las condiciones de contorno se establecen igual para todos los casos, definiendo una entrada a la cámara, una salida y la condición de simetría en las paredes laterales. El mallado también se establece igual en todos los modelos con el fin de poder ver cómo afecta la variación del parámetro de estudio como único variable. En todos los casos se calculan y exportan los valores de las presiones del contorno del organoide y de las tensiones alrededor del mismo.

- Un primer ensayo se centra en la posición del organoide dentro de la cámara. Se quiere estudiar la influencia de que el organoide esté más o menos enterrado en la matriz extracecular sin variar su posición con respecto a las paredes del dispositivo. El diámetro del organoide es *d* = 2.50µ*m* Se estudian tres casos distintos:
	- **–** Organoide con un cuarto de su diámetro expuesto al flujo (figura 3.9a).
	- **–** Organoide con la mitad de su diámetro expuesto al flujo (figura 3.9b).
	- **–** Organoide con tres cuartos de su diámetro expuesto al flujo (figura 3.9c).

![](_page_30_Figure_5.jpeg)

![](_page_30_Figure_6.jpeg)

![](_page_30_Picture_7.jpeg)

(a) Un cuarto del organoide expuesto al flujo.

(b) Medio organoide expuesto al flujo.

(c) Tres cuartos del organoide expuesto al flujo.

**Figura 3.9** Diferentes posibles alturas para el organoide.

Se adjunta a continuación, figura 3.10, una vista de los modelos en el plano xz para ver mejor la profundidad a la que se hace referencia.

![](_page_30_Figure_13.jpeg)

**Figura 3.10** Vista en el plano xz de las diferentes alturas para el organoide.

- Un segundo ensayo se centra en la velocidad de entrada del fluido en la cámara como parámetro variable. Esta velocidad se ha estimado tomando como referencia el caudal volumétrico que proporciona el estudio de Kimberly et al. (2019) [\[15\]](#page-91-0). En este artículo indica que la bomba peristáltica proporciona un flujo de entrada que varía entre 40  $\frac{\mu l}{min}$  y 4,27 $\frac{mml}{min}$  El organoide se coloca en la misma posición que en los casos anteriores y con la mitad de su diámetro enterrado en la matriz extracelular. Nuevamente estudiamos tres casos distintos:
	- **–** Velocidad de entrada *U*<sup>0</sup> = 1,05 · 10−6*m*/*s*
	- **–** Velocidad de entrada *U*<sup>0</sup> = 2,10 · 10−6*m*/*s*
	- **–** Velocidad de entrada *U*<sup>0</sup> = 3,15 · 10−6*m*/*s*
- Un tercer ensayo en el que el parámetro variable es el propio diámetro del organoide. Manteniendo la misma posición en los distintos ensayos, y a su vez, con la mitad de su diámetro enterrado en la matriz extracelular.
	- **–** Diámetro del organoide: *d* = 1,25 · 10−6*m* (figura [3.12a\)](#page-31-0)
	- **–** Diámetro del organoide: *d* = 2,50 · 10−6*m* (figura [3.12b\)](#page-31-0)
	- **–** Diámetro del organoide: *d* = 3,75 · 10−6*m* (figura [3.12c\)](#page-31-0)

<span id="page-31-0"></span>![](_page_31_Figure_1.jpeg)

**Figura 3.11** Diferentes posibles tamaños del organoide.

Se adjunta también, en la figura 3.12, una vista en el plano xz para apreciar mejor la variación de diámetro.

![](_page_31_Figure_4.jpeg)

**Figura 3.12** Vista en el plano xz de los diferentes diámetros del organoide.

- Por último, se añade otro organoide en la misma cámara. El organoide de estudio se coloca en la misma posición que en el resto de ensayos, y el otro va variando la posición para ver la influencia sobre el primero.
	- **–** El organoide se coloca delante del de estudio, 10 mm por delante de este (figura 3.13a).
	- **–** El organoide se coloca en diagonal al de estudio, 6,7 mm en diagonal a este (figure 3.13b).
	- **–** El organoide se coloca al lado del de estudio, 5,5 mm al lado de este (figura 3.13c).

![](_page_31_Figure_10.jpeg)

(a) Organoide delante. (b) Organoide en diagonal. (c) Organoide al lado.

**Figura 3.13** Diferentes localizaciones del segundo organoide.

## <span id="page-32-0"></span>**4 Resultados**

T ras la presentación de los datos obtenidos anteriormente, y la descripción de los ensayos que se han realizado, en este capítulo se exponen sus resultados.

Se comienza con una primera sección en la que se presenta el montaje final con todas las piezas ensambladas y a continuación, una segunda sección en la que se presentan los resultados de los diferentes modelos numéricos realizados en el dispositivo.

### **4.1 Diseño final del dispositivo**

El modelo de la cámara que se ha diseñado se puede ver en la figura 4.1. Las dimensiones de la cámara diseñada en milímetros (mm) se incluyen también en la figura [4.2.](#page-33-0)

![](_page_32_Figure_5.jpeg)

**Figura 4.1** Diseño final del dispositivo.

Como se ha mencionado anteriormente el montaje final está compuesto por una base inferior o soporte de metal, una base inferior de cristal, una base superior de metacrilato, dos tubos de acero, cuatro tornillos de tipo Allen y la cámara.

Este diseño que se propone permite la estimulación mecánica de organoides en un entorno controlado, pudiendo regular diversos parámetros como se verá en las diversas simulaciones. Además posee una instalación sencilla que facilita el montaje de los diversos ensayos. En la figura [4.3](#page-33-0) se muestra una imagen del montaje final.

<span id="page-33-0"></span>![](_page_33_Figure_1.jpeg)

**Figura 4.2** Dimensiones del modelo final del dispositivo.

![](_page_33_Picture_3.jpeg)

**Figura 4.3** Montaje del dispositivo.

El montaje es muy sencillo: tan solo es necesario acoplar las bases inferiores, asentar la cámara sobre el cristal y los tubos en los extremos de esta. Tras ello, introducir los organoides dentro de la cámara, en la matriz extracelular, montar el metacrilato superior y asegurarlo con los tornillos. Por los tubos de los extremos comenzará a circular el fluido que se podrá regular con la bomba.

Para comprender mejor el montaje, sus elementos y la disposición de estos, se adjunta a continuación un explosionado del mismo (figura [4.4\)](#page-34-0) junto con una tabla de componentes (tabla [4.5\)](#page-34-0).

<span id="page-34-0"></span>![](_page_34_Figure_1.jpeg)

**Figura 4.4** Explosionado del dispositivo.

![](_page_34_Picture_49.jpeg)

**Figura 4.5** Tabla de elementos.

### **4.2 Resultados de la simulación de elementos finitos**

Se han realizado simulaciones de dinámica de fluidos en dos y tres dimensiones, considerando una geometría circular para el caso de dos dimensiones y una geometría esférica para el caso de tres dimensiones para el organoide. El caso bidimensional se puede considerar una simplificación o un paso previo a la simulación tridimensional, en el que evaluamos los métodos utilizados.

En tres dimensiones y como se dijo anteriormente, se han realizado diversos ensayos para estudiar la influencia de varios parámetros en la presión y la tensión tangencial. Éstos son la altura a la que se coloca el organoide, la velocidad de flujo, el diámetro del organoide, y la presencia de otros organoides en la cámara.

<span id="page-35-0"></span>Para representar dichos resultados se ha utilizado la plataforma de programación *MATLAB*. En ella se han representado tanto la presión y las tensiones sobre un esferoide, y se ha realizado una comparación de la influencia de dichos parámetros.

#### **Modelo 2D**

En primer lugar se van a presentar los resultados del ensayo en un modelo 2D junto con su distribución teórica. Esto se ha realizado para validar los resultados que el programa *COMSOL* nos proporciona. Comenzamos por las presiones, visibles en la figura 4.6.

![](_page_35_Figure_4.jpeg)

**Figura 4.6** Presiones del modelo 2D.

Como se puede observar, el valor de las presiones en el modelo teórico y en el ensayo realizado son muy similares, teniendo en cuenta el grano de la malla de puntos. La comparación directa está representada en la figura 4.7.

![](_page_35_Figure_7.jpeg)

**Figura 4.7** Comparación de las presiones del modelo 2D.

Continuamos con las tensiones tangenciales, visibles en la figura [4.8.](#page-36-0) Aquí nuevamente se puede apreciar
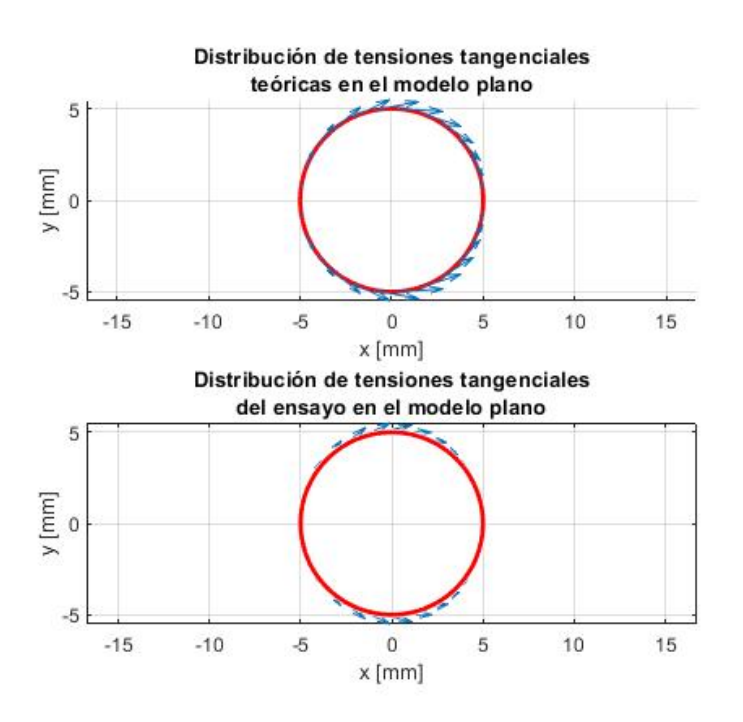

cómo los valores teóricos y los modelos numéricos son muy similares. Además, el tamaño de la malla parece tener poca influencia. En la figura 4.9 encontramos la comparación directa.

**Figura 4.8** Tensiones tangenciales del modelo 2D .

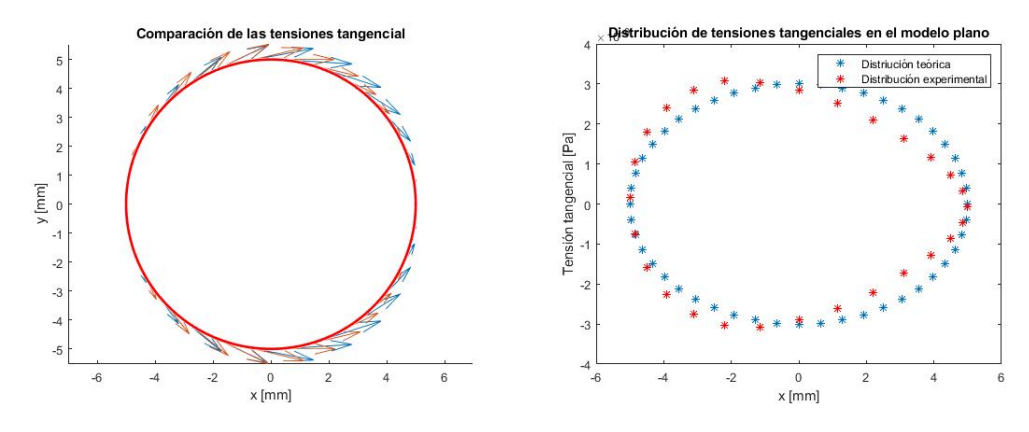

**Figura 4.9** Comparación de las tensiones tangenciales del modelo 2D.

# **Modelo 3D**

A continuación, pasamos al modelo tridimensional. En primer lugar llevamos a cabo simulaciones en una cámara ideal cúbica, sin ser aún el modelo de la cámara de ensayo. Nuestro objetivo en este caso es estudiar la influencia del tipo de malla con la que trabajar. Comenzamos representando la presión en la figura 4.10.

Distribución de presiones en la superficie de una esfera

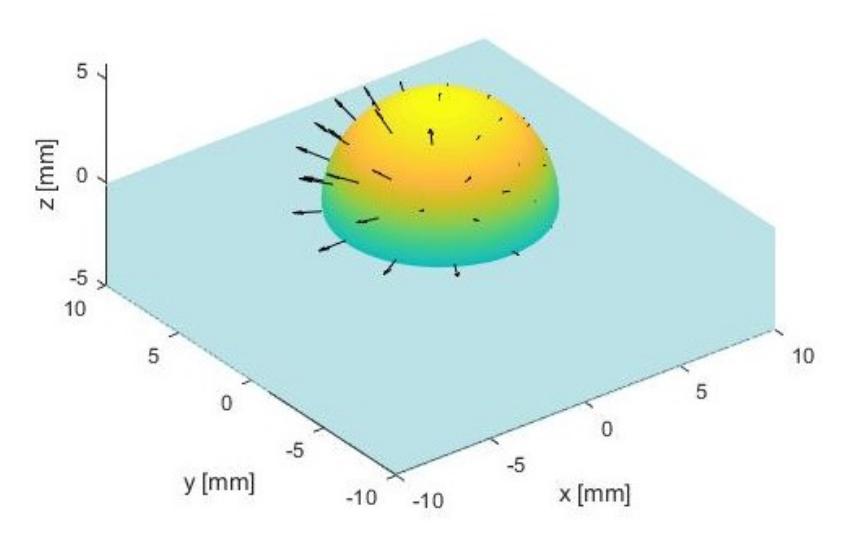

(a) Presión estudiada en malla de tamaño media. Distribución de presiones en la superficie de una esfera

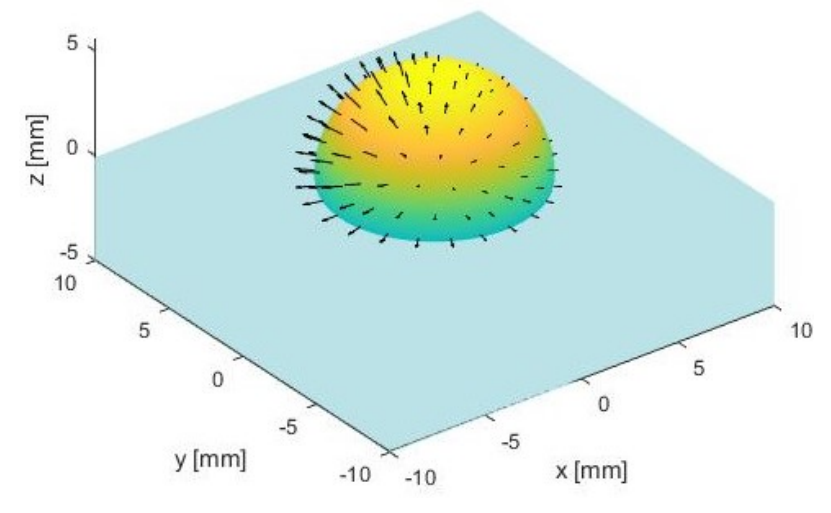

(b) Presión estudiada en malla de tamaño fina.

**Figura 4.10** Presiones del modelo 3D, en diferentes mallados.

Como se puede apreciar, la cantidad de puntos analizados varía sustancialmente. Realizamos entonces una comparación de los valores de presión obtenidos, en la figura 4.11. Podemos ver que hay una variación muy significativa, y lógicamente asumimos que los resultados obtenidos del mallado fino son más similares a los reales. Por consiguiente, de aquí en adelante debemos emplear mallados muy finos, ya que queda demostrado que un mallado grueso conduce a errores significativos en los valores de presión.

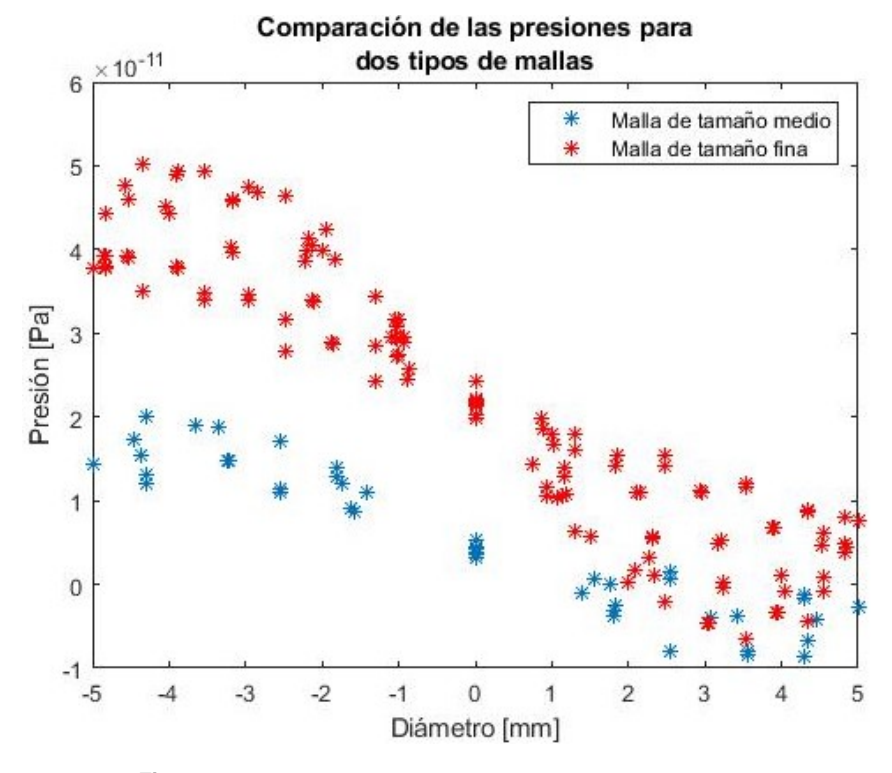

**Figura 4.11** Comparación de las presiones del modelo 3D.

Representamos ahora los valores de las tensiones tangenciales sobre las esferas, en la figura [4.12](#page-39-0)

<span id="page-39-0"></span>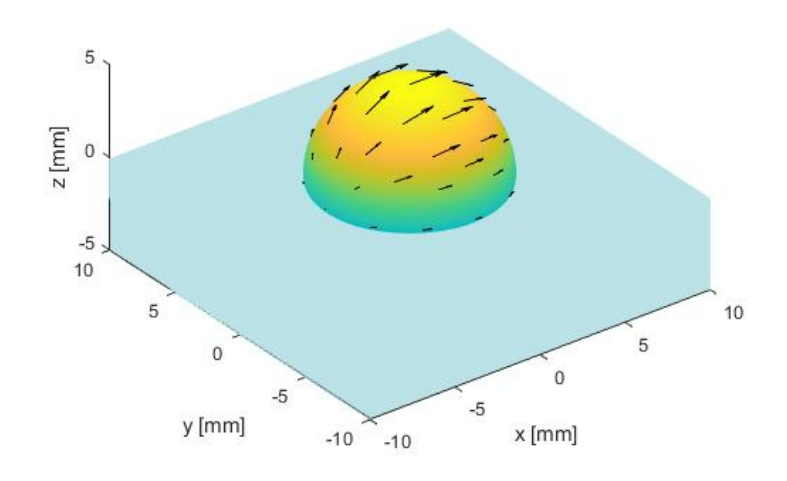

Distribución de tensiones tangenciales en la superficie de la esfera

(a) Tensión tangencial estudiada en malla de tamaño media.

Distribución de tensiones tangenciales en la superficie de la esfera

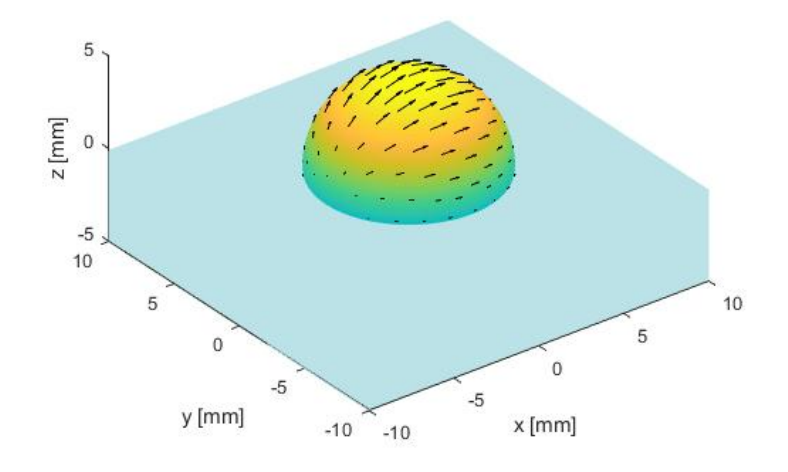

(b) Tensión tangencial estudiada en malla de tamaño fina.

**Figura 4.12** Tensiones del modelo 3D, en diferentes mallados.

Como en el caso de la presión en este mismo modelo, también se realiza una comparación entre los valores de las tensiones tangenciales obtenidas para cada tipo de malla, en la figura [4.13.](#page-40-0) Una vez más queda comprobada la influencia que ejerce el grano del mallado en los resultados obtenidos.

<span id="page-40-0"></span>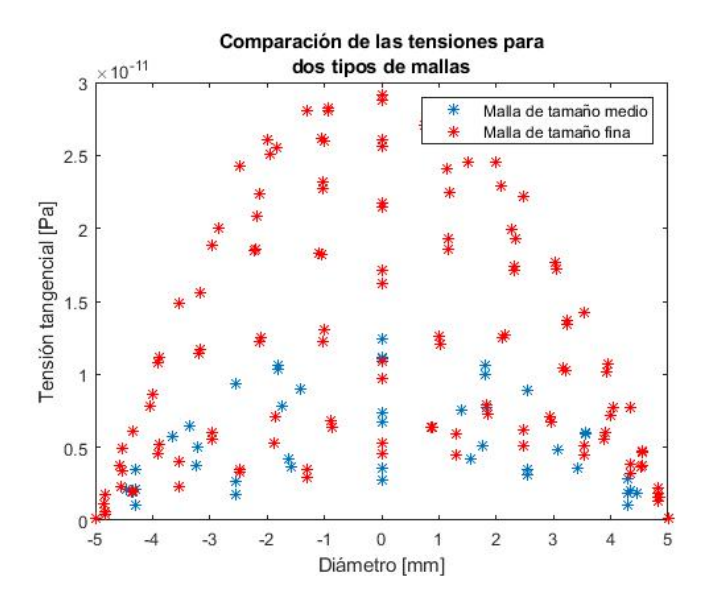

**Figura 4.13** Comparación de las tensiones tangenciales del modelo 3D.

#### **Cámara 3D**

Tras haber analizado los resultados de los modelos 2D y 3D, modelos de estudio más sencillos, pasamos a comparar los resultados obtenidos en los diferentes ensayos en la propia cámara diseñada. Para estos ensayos se ha usado una malla fina, debido a la complejidad de los cálculos.

Como se mencionó anteriormente se quiere analizar la influencia que tienen los parámetros variados en la presión y tensión tangencial. En cada uno de los ensayos se presenta una gráfica de la distribución de presiones y tensiones tangenciales en la superficie del organoide. Así mismo, para un mismo parámetro, se ha obtenido también una gráfica comparativa de ambas variables.

• Altura del organoide dentro de la cámara:

Las distribuciones de presión para cada uno de los casos se pueden ver en la figura [4.13:](#page-41-0)

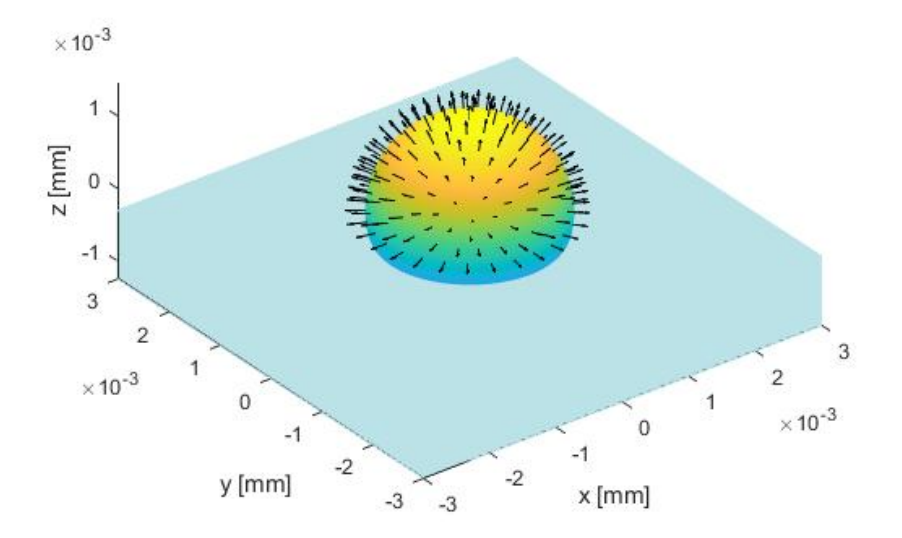

#### Distribución de presiones en la superficie de una esfera

(a) Presión estudiada en un cuarto de organoide expuesto al flujo.

<span id="page-41-0"></span>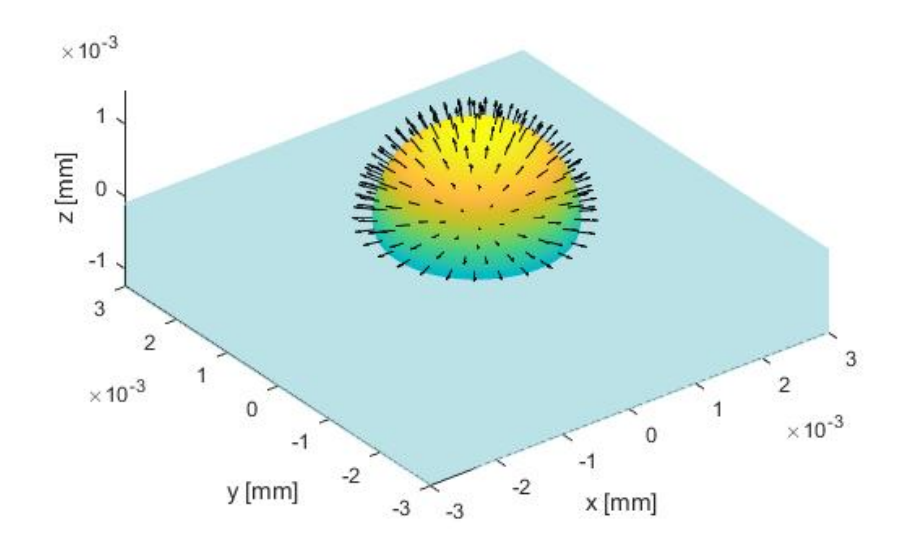

## Distribución de presiones en la superficie de una esfera

(b) Presión estudiada en medio organoide expuesto al flujo.

#### $\times$  10<sup>-3</sup>  $\overline{1}$  $0.5$  $z$  [mm]  $\circ$  $-0.5$  $-1$ 3  $\overline{2}$ 3 1  $\overline{2}$  $\times$  10<sup>-3</sup>  $\mathbf{0}$ 1  $\times\,10^{-3}$  $\,0\,$  $-1$ -1  $-2$  $-2$ y [mm] x [mm]  $-3$  $-3$

#### Distribución de presiones en la superficie de una esfera

(c) Presión estudiada en tres cuartos de organoide expuesto al flujo.

**Figura 4.13** Distribución de presiones según la altura del organoide en la cámara.

Como se puede observar en la figura [4.14,](#page-42-0) se experimenta una variación de presión según el modelo. Cuánto más profundo esté enterrado el organoide en la matriz extracelular, éste experimenta unas presiones máximas y mínimas diferentes, reduciéndose estas con la profundidad. Si bien es cierto, esta variación es muy pequeña. La presión tiene además un carácter lineal con la posición.

<span id="page-42-0"></span>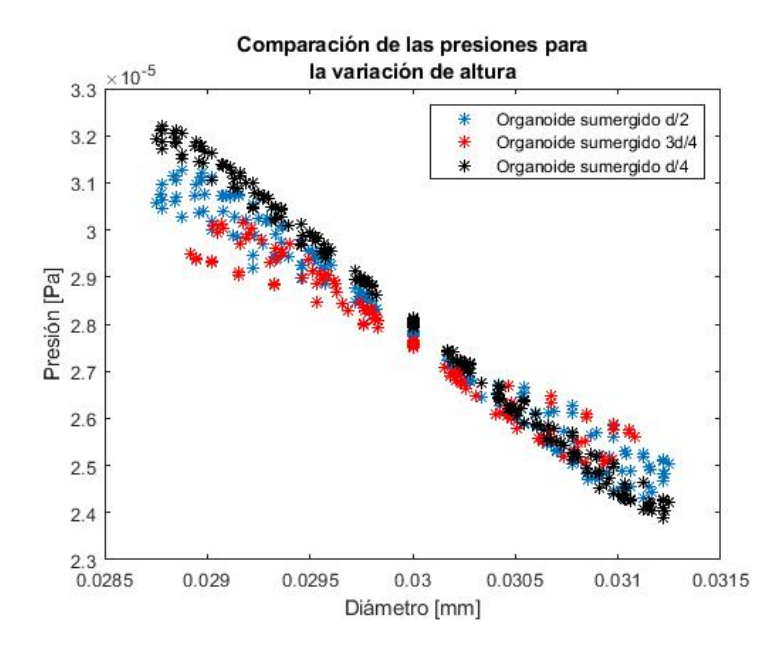

**Figura 4.14** Comparación de las presiones variando la altura del organoide.

Las distribuciones de tensiones tangenciales para cada uno de los casos se pueden ver en la figura [4.15:](#page-43-0)

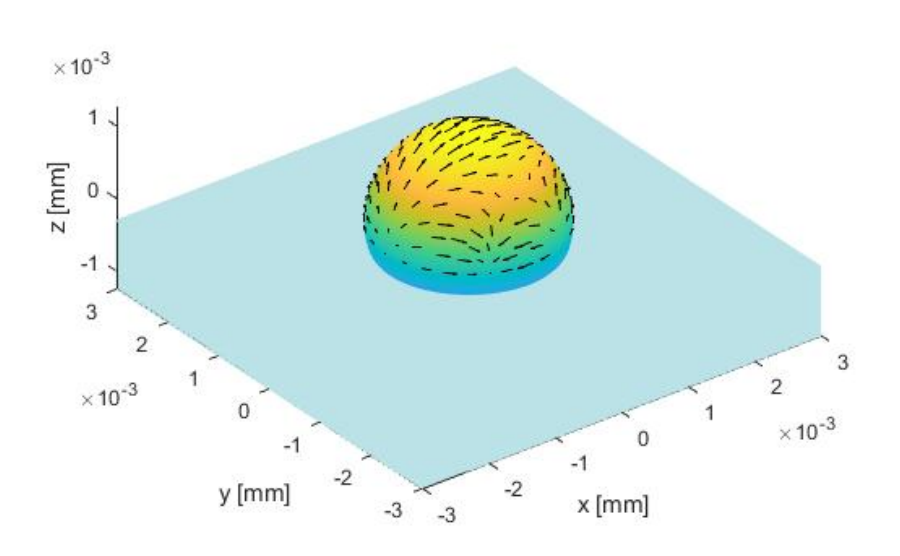

Distribución de tensiones tangenciales en la superficie de una esfera

(a) Tensión tangencial estudiada en un cuarto de organoide expuesto al flujo.

<span id="page-43-0"></span>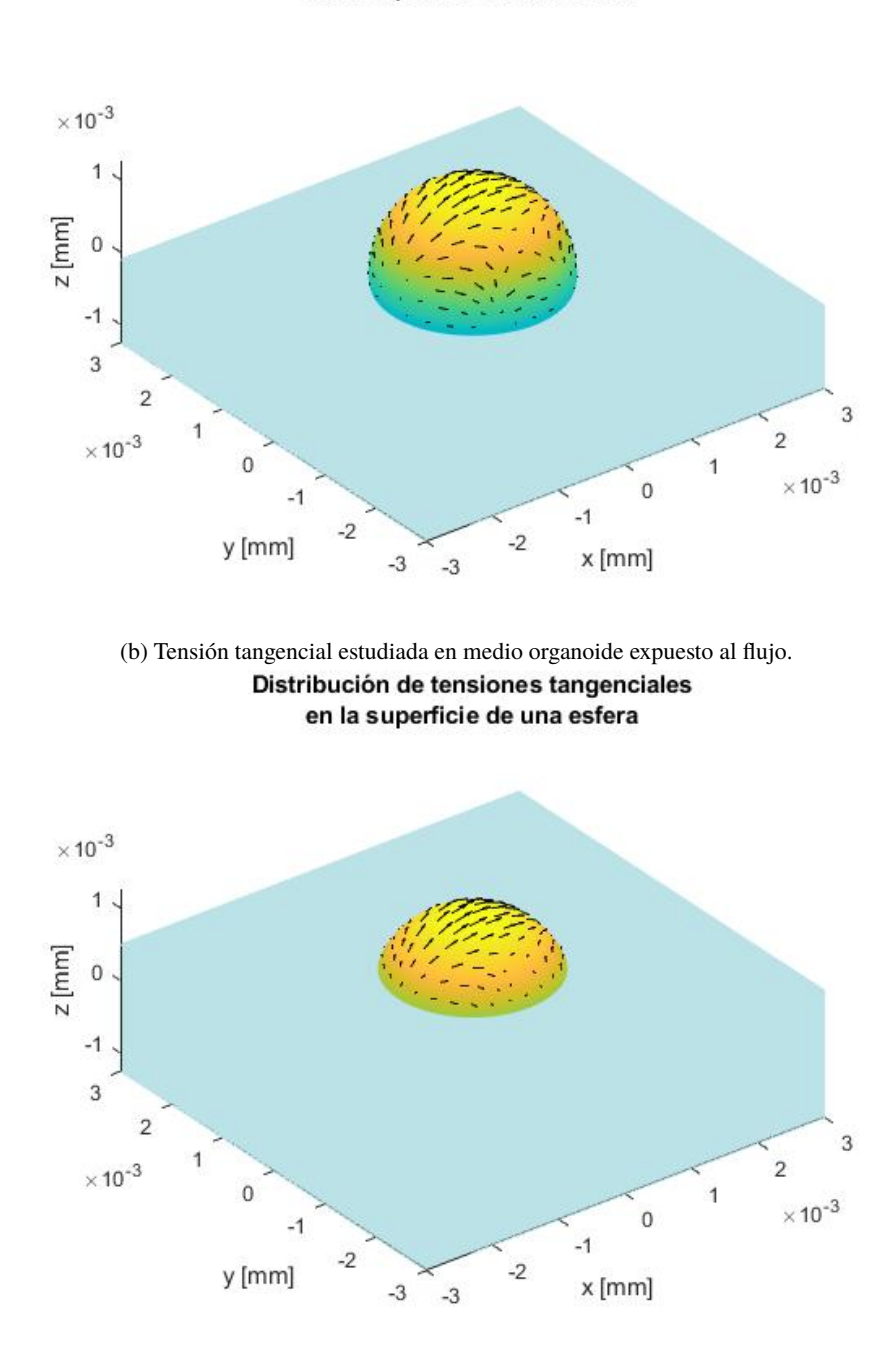

Distribución de tensiones tangenciales en la superficie de una esfera

(c) Tensión tangencial estudiada en tres cuartos de organoide expuesto al flujo.

**Figura 4.15** Distribución de tensiones según la altura del organoide en la cámara.

Como se puede observar en la figura [4.16](#page-44-0) se experimenta una variación de las tensiones tangenciales según el modelo. En todos los casos se alcanza las tensión máxima en el centro del organoide y ésta van anulándose de forma simétrica hacia los extremos. Las tensiones son en general mayores cuanto más sumergido está el organoide en la matriz extracelular.

<span id="page-44-0"></span>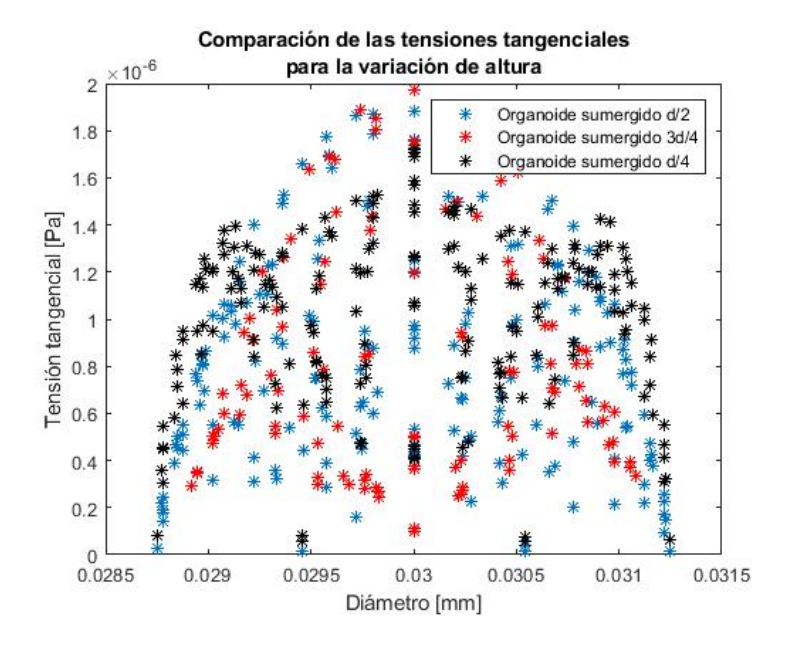

**Figura 4.16** Comparación de las tensiones tangenciales variando la altura del organoide.

• Velocidad del flujo que entra en la cámara:

Las distribuciones de presiones para cada uno de los casos se pueden ver en la figura [4.17:](#page-45-0)

#### Distribución de presiones en la superficie de una esfera

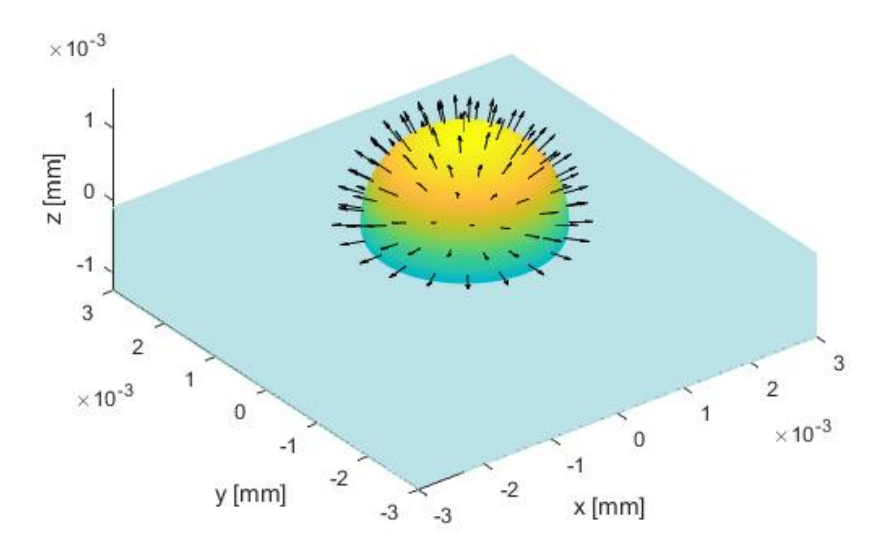

(a) Presión estudiada para una velocidad de entrada $U_0=1,\!05\cdot 10^{-6}m/s$  .

<span id="page-45-0"></span>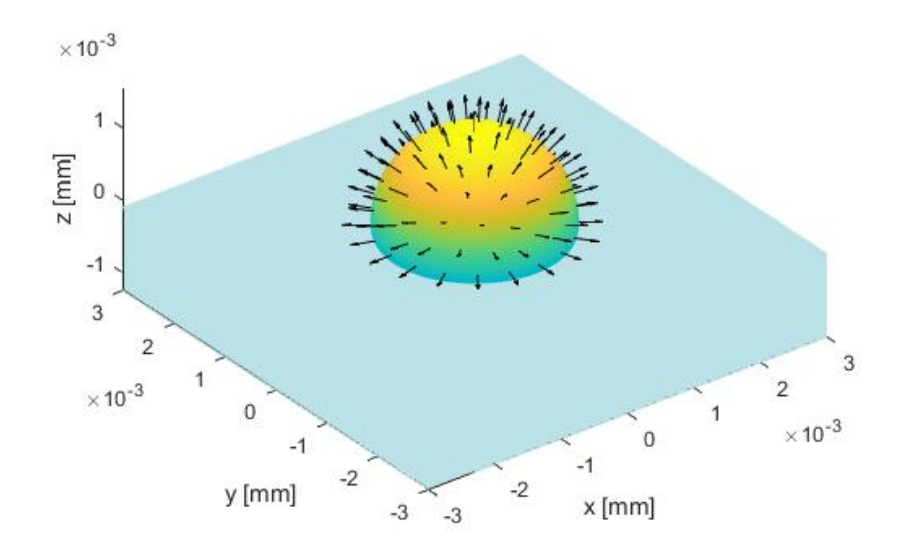

# Distribución de presiones en la superficie de una esfera

(b) Presión estudiada para una velocidad de entrada  $U_0 = 2{,}10 \cdot 10^{-6}$ *m*/*s*.

Distribución de presiones en la superficie de una esfera

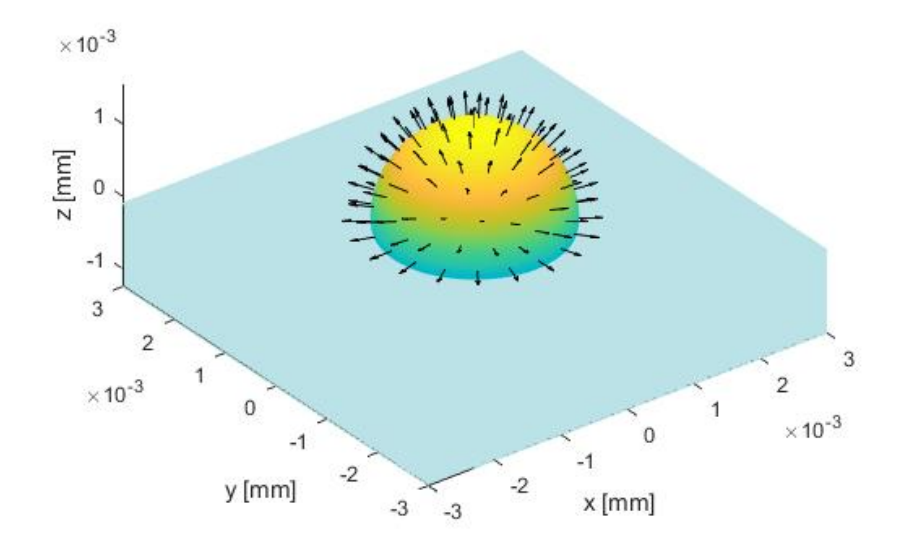

(c) Presión estudiada para una velocidad de entrada  $U_0 = 3,15 \cdot 10^{-6} m/s$ .

**Figura 4.17** Distribución de presiones según la velocidad de entrada del fluido.

Como se puede observar en la figura [4.18](#page-46-0) se experimenta una variación de presión según el modelo. En el caso de que el flujo entre con una mayor velocidad se experimentan las presiones máximas disminuyendo estas a medida que disminuye la velocidad de entrada del flujo. Esta variación es relativamente importante; además se puede apreciar que los valores asumidos son proporcionales al de la velocidad de entrada.

<span id="page-46-0"></span>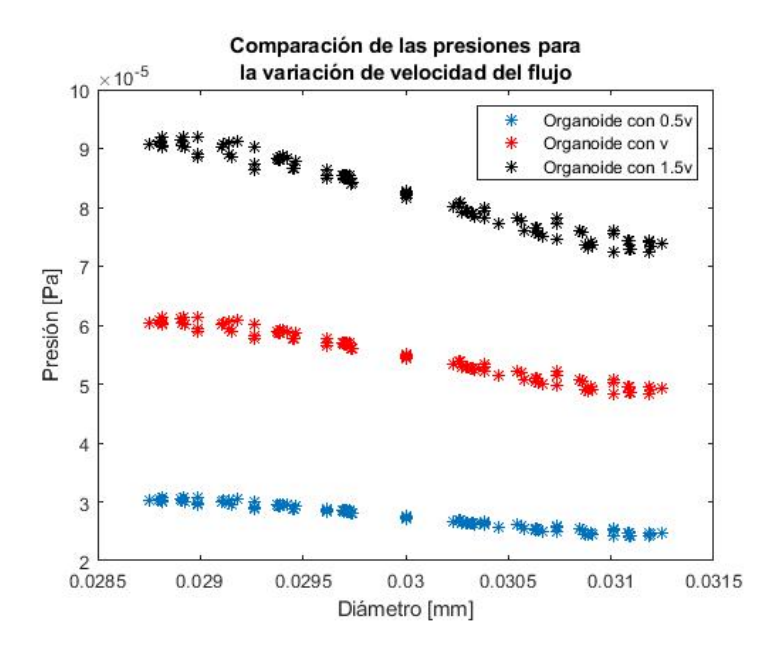

**Figura 4.18** Comparación de las presiones variando la velocidad del flujo.

Las distribuciones de tensión tangencial para cada uno de los casos se pueden ver en la figura [4.19:](#page-47-0)

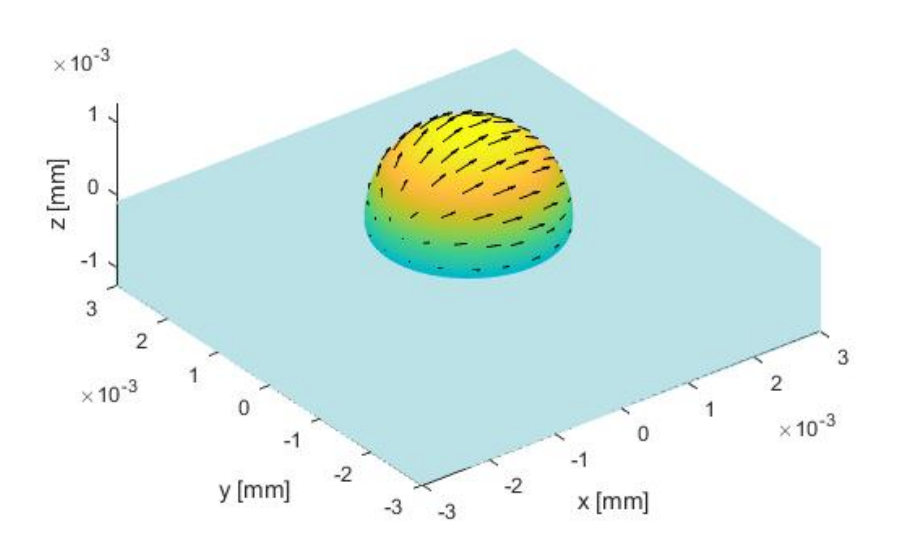

Distribución de tensiones tangenciales en la superficie de una esfera

(a) Tensión tangencial estudiada para una velocidad de entrada $U_0=1{,}05\cdot 10^{-6}m/s$  .

<span id="page-47-0"></span>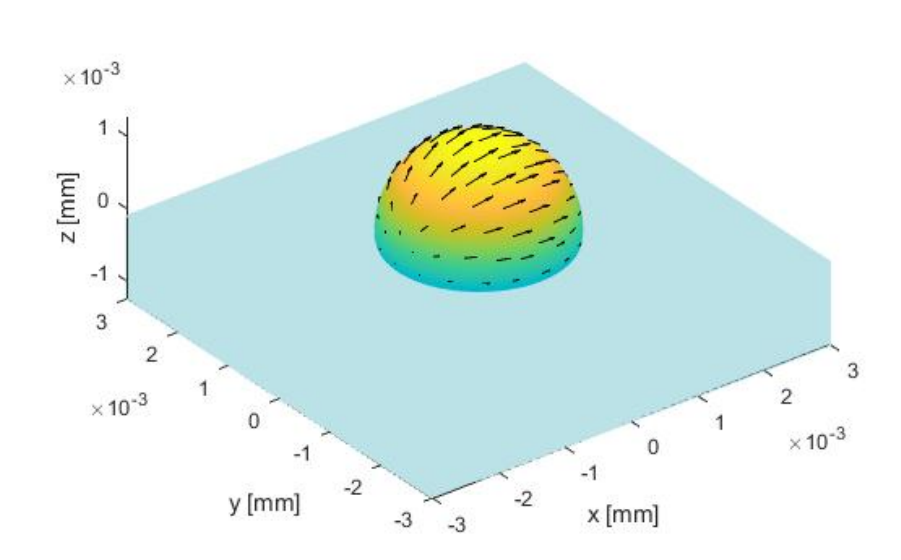

Distribución de tensiones tangenciales en la superficie de una esfera

(b) Tensión tangencial estudiada para una velocidad de entrada  $U_0 = 2{,}10 \cdot 10^{-6}m/s$ .<br>**Distribución de tensiones tangenciales** en la superficie de una esfera

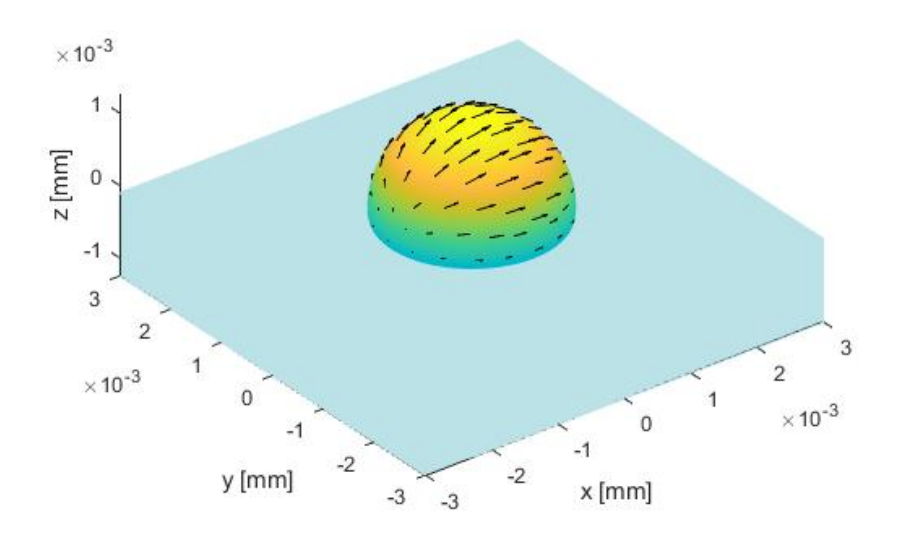

(c) Tensión tangencial estudiada para una velocidad de entrada  $U_0 = 3,15 \cdot 10^{-6} m/s$ .

**Figura 4.19** Distribución de tensiones según la velocidad de entrada del fluido.

Como se puede observar en la figura [4.20](#page-48-0) se experimenta una variación de las tensiones tangenciales según el modelo. En todos los casos se alcanza la tensión máxima en el centro del organoide y va disminuyendo de forma simétrica hacía los extremos. En el caso de que el flujo entre en la cámara con mayor velocidad se experimentan una tensiones máximas y estas van disminuyendo a medida que lo hace la velocidad. Esta variación vuelve a ser muy relevante y proporcional a la velocidad de entrada.

<span id="page-48-0"></span>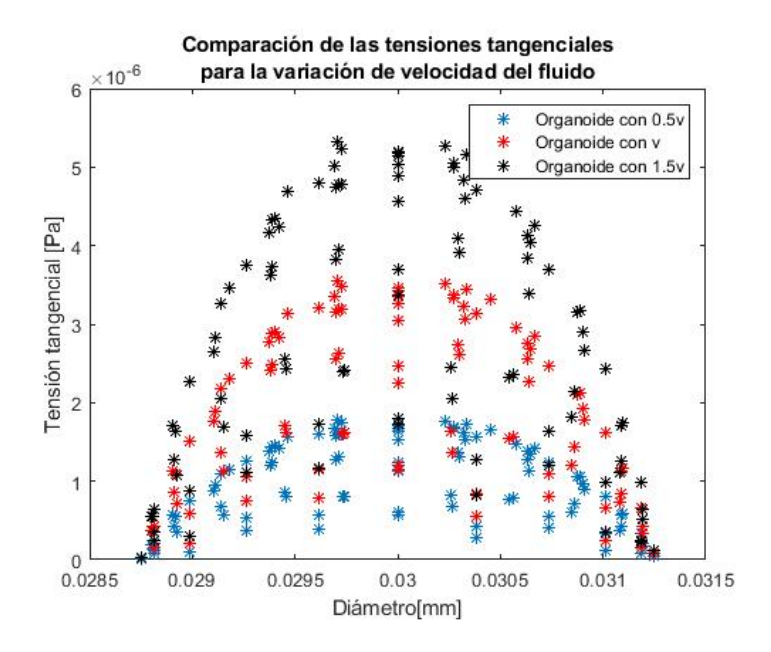

**Figura 4.20** Comparación de las tensiones tangenciales variando la velocidad de entrada del flujo.

## • Diámetro del organoide:

Las distribuciones de presiones para cada uno de los casos se pueden ver en la figura [4.21:](#page-49-0)

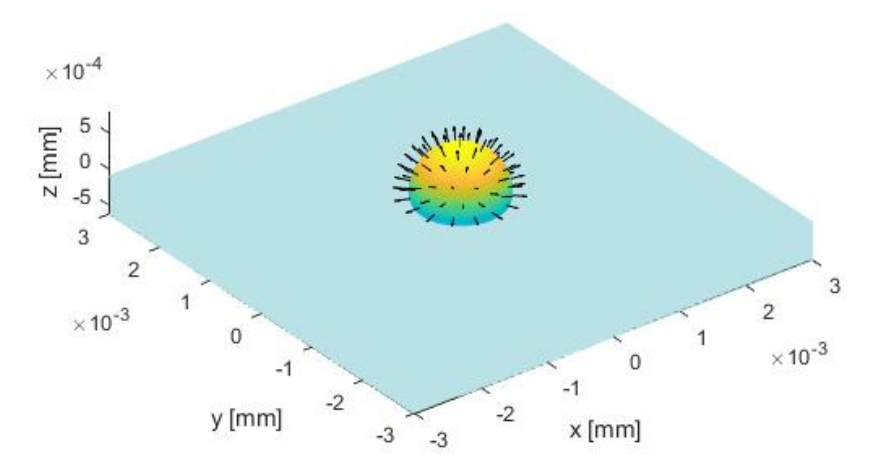

## Distribución de presiones en la superficie de una esfera

(a) Presión estudiada para un diámetro de organoide de *d* = 1,25 · 10−6*m* .

<span id="page-49-0"></span>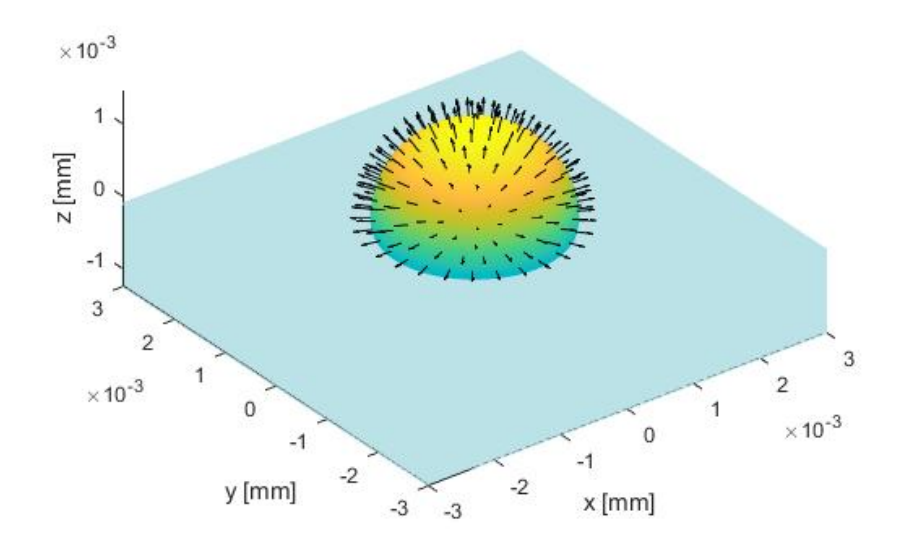

Distribución de presiones en la superficie de una esfera

(b) Presión estudiada para un diámetro de organoide de *d* = 2,50 · 10−6*m* .

Distribución de presiones en la superficie de una esfera

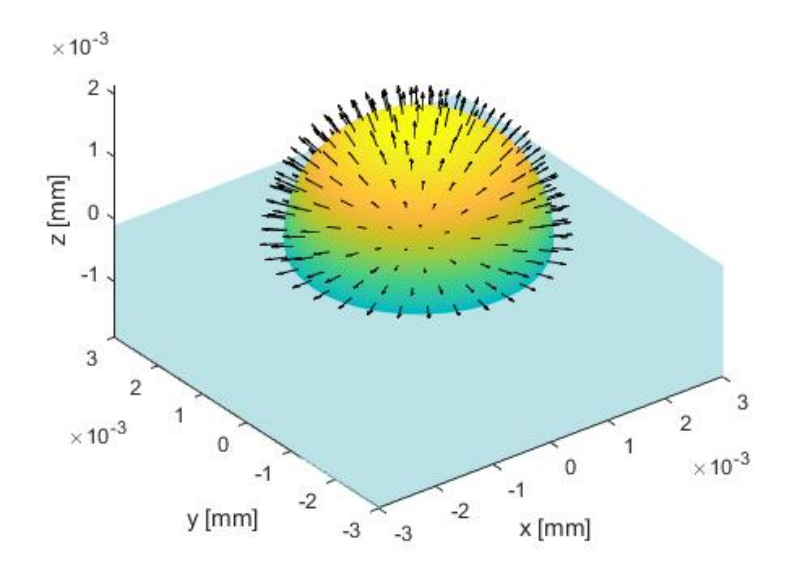

(c) Presión estudiada para un diámetro de organoide de *d* = 3,75 · 10−6*m* .

**Figura 4.21** Distribución de presiones según el diámetro del organoide.

Como se puede observar en la figura [4.22](#page-50-0) se experimenta una variación de presión según el modelo. En el caso de que el diámetro del organoide sea mayor se experimentan las presiones máximas y mínimas, disminuyendo estas a medida que disminuye el diámetro. Esta variación tiene sentido: incluso a igual distribución de presiones, en un rango espacial mayor se experimenta más variación.

Vemos que en las zonas en común entre los organoides, las presiones son similares, si bien el gradiente parece ser mayor en el caso 0.5*d*.

<span id="page-50-0"></span>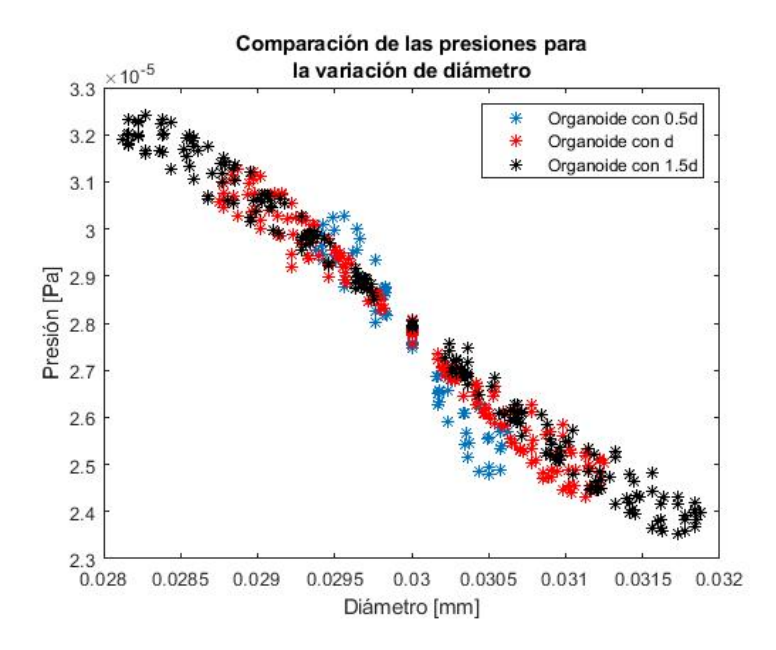

**Figura 4.22** Comparación de las presiones variando el diámetro del organoide.

Las distribuciones de tensión tangencial para cada uno de los casos se pueden ver en la figura [4.23:](#page-51-0)

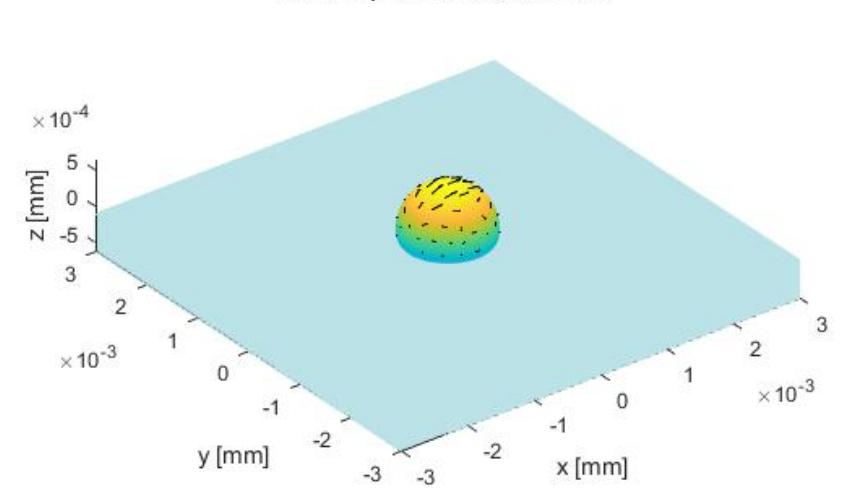

Distribución de tensiones tangenciales en la superficie de una esfera

(a) Tensión tangencial estudiada para un diámetro de organoide de  $d=1{,}25\cdot 10^{-6}$  m .

<span id="page-51-0"></span>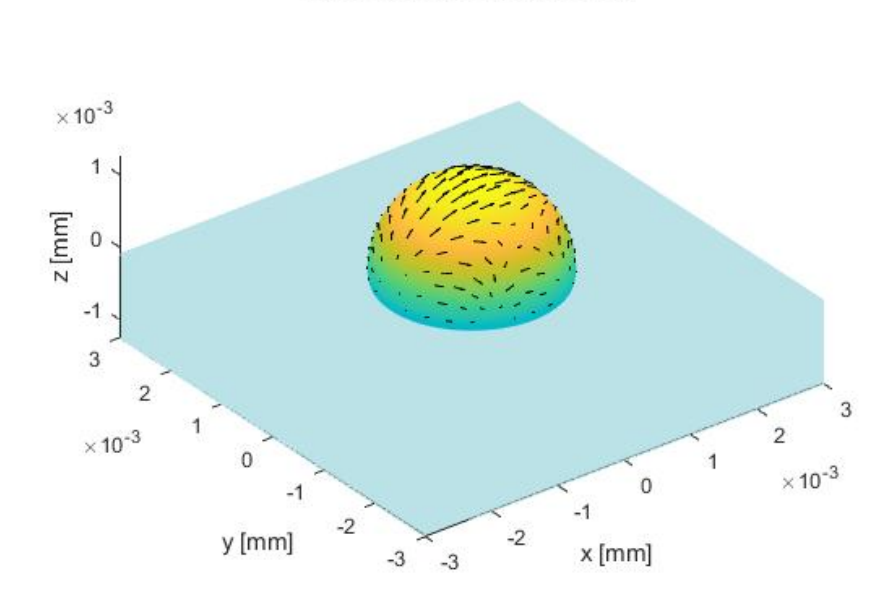

(b) Tensión tangencial estudiada para un diámetro de organoide de *d* = 2,50 · 10−<sup>6</sup> m. Distribución de tensiones tangenciales en la superficie de una esfera

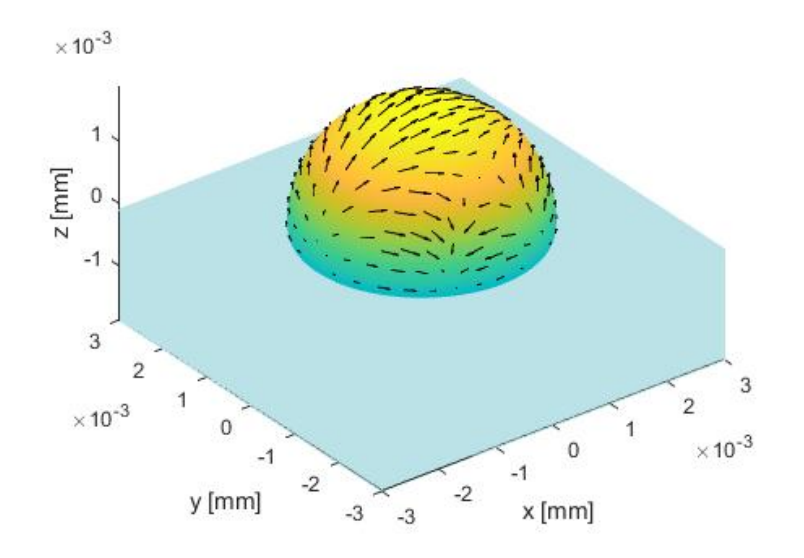

(c) Tensión tangencial estudiada para un diámetro de organoide de *d* = 3,75 · 10−<sup>6</sup> m .

**Figura 4.23** Distribución de tensiones tangenciales según el diámetro del organoide.

Como se puede observar en la figura [4.24](#page-52-0) se experimenta una variación de las tensiones tangenciales según el modelo. En todos los casos se alcanza la tensión máxima en el centro del organoide, que se anulan de forma simétrica hacia los extremos. Las tensiones son en general mayores cuanto menor es el diámetro del organoide.

Distribución de tensiones tangenciales en la superficie de una esfera

<span id="page-52-0"></span>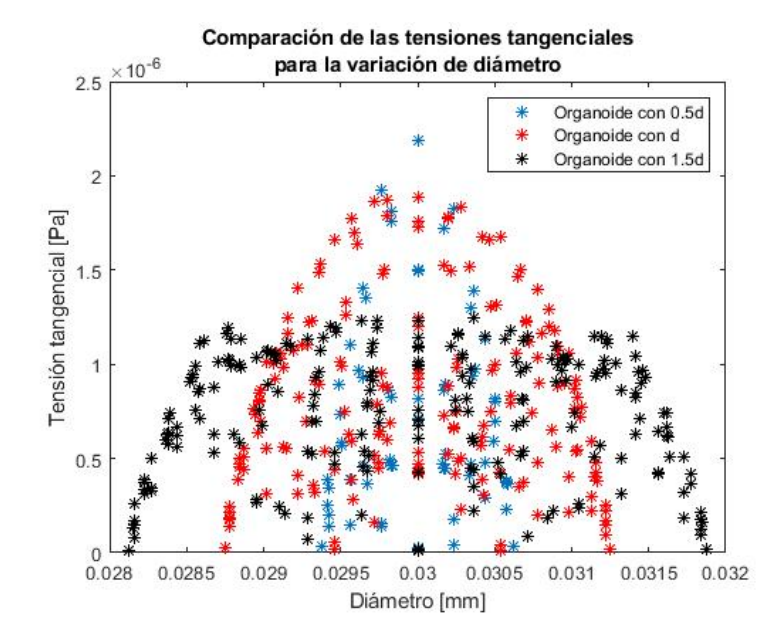

**Figura 4.24** Comparación de las tensiones tangenciales variando el diámetro del organoide.

• Presencia de un segundo organoide:

Las distribuciones de presiones para cada uno de los casos se pueden ver en la figura [4.25:](#page-53-0)

## Distribución de presiones en la superficie de una esfera

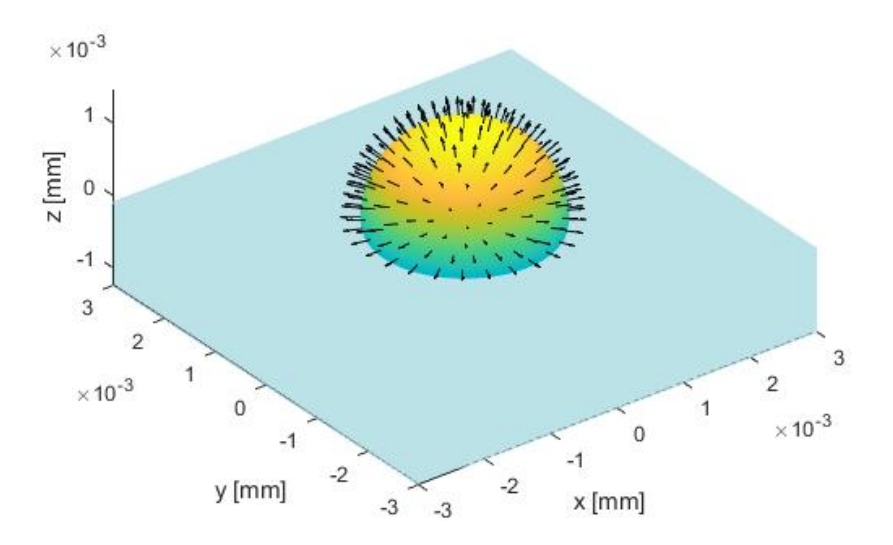

(a) Presión estudiada para un organoide situado delante del de estudio.

<span id="page-53-0"></span>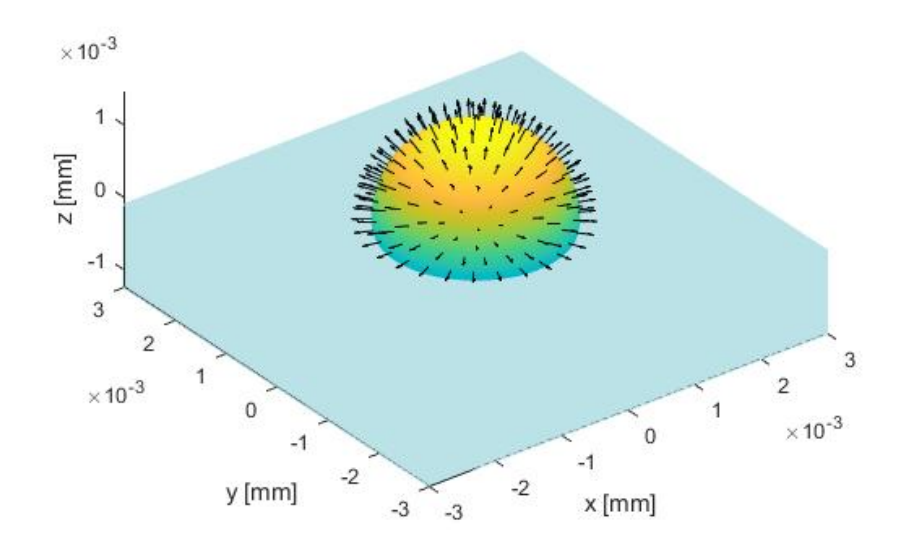

#### Distribución de presiones en la superficie de una esfera

(b) Presión estudiada para un organoide situado en diagonal al de estudio.

#### Distribución de presiones en la superficie de una esfera

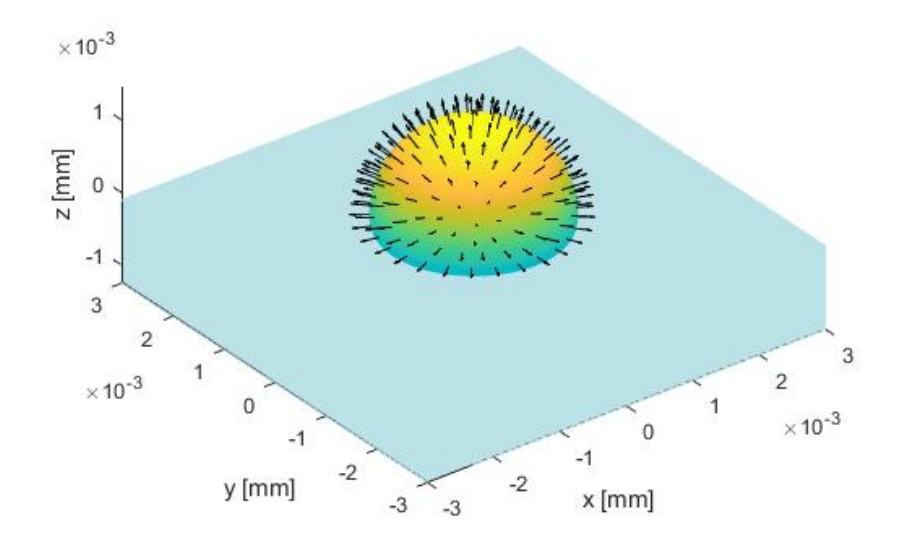

(c) Presión estudiada para un organoide situado al lado del de estudio.

**Figura 4.25** Distribución de presiones según la posición del segundo organoide.

Como se puede observar en la figura [4.26](#page-54-0) no se experimenta apenas una variación de presión según el modelo. Se puede apreciar como según si el otro organoide está delante, cortando el flujo directo, las presiones disminuyen. Es una variación prácticamente inapreciable.

<span id="page-54-0"></span>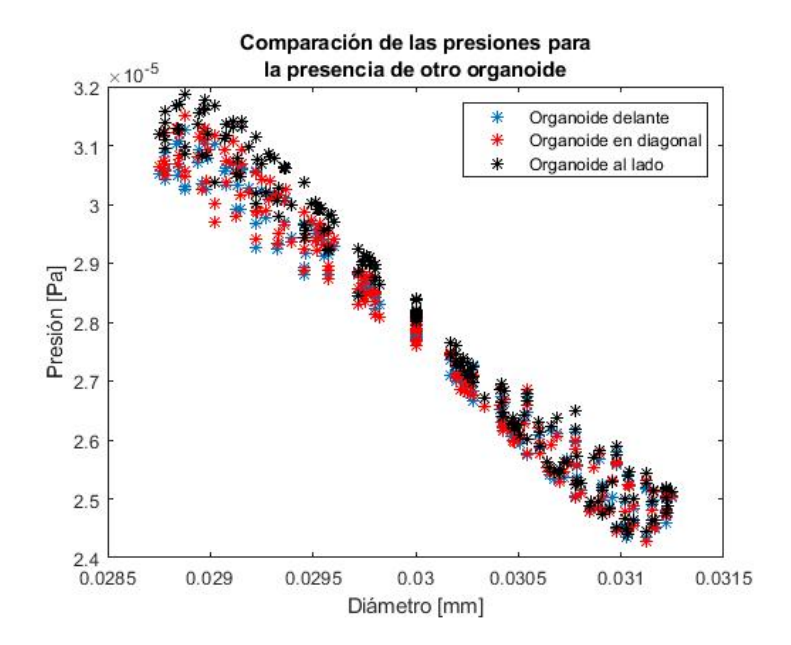

**Figura 4.26** Comparación de las presiones añadiendo un segundo organoide en la cámara.

Las distribuciones de tensión tangencial para cada uno de los casos se pueden ver en la figura [4.27:](#page-55-0)

Distribución de tensiones tangenciales en la superficie de una esfera

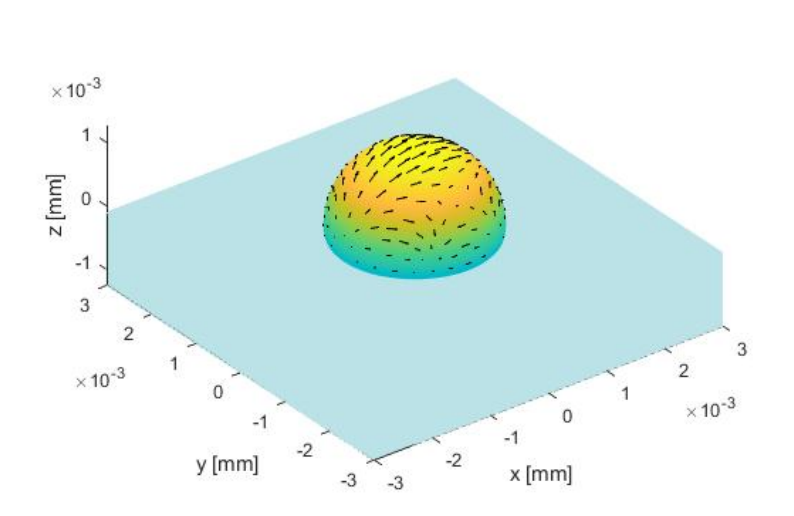

(a) Tensión tangencial estudiada para un organoide situado delante del de estudio.

<span id="page-55-0"></span>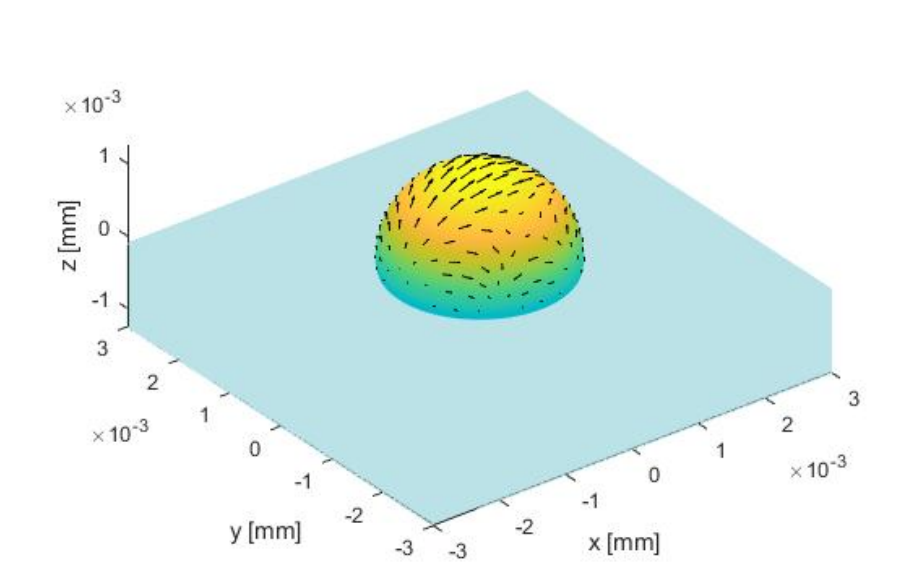

Distribución de tensiones tangenciales en la superficie de una esfera

(b) Tensión tangencial estudiada para un organoide situado en diagonal al de estudio. Distribución de tensiones tangenciales en la superficie de una esfera

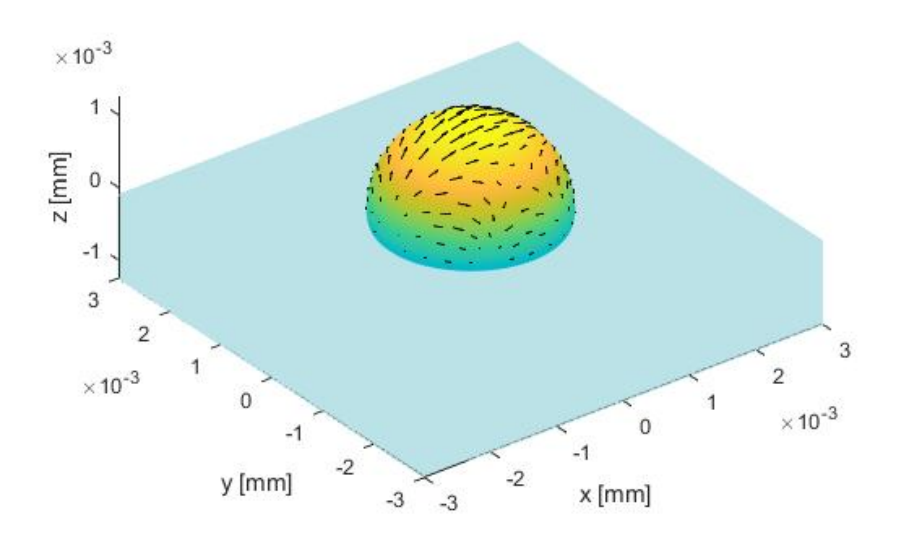

(c) Tensión tangencial estudiada para un organoide situado al lado del de estudio.

**Figura 4.27** Distribución de tensiones tangenciales según la posición del segundo organoide.

Como se puede observar en la figura [4.28](#page-56-0) no se experimenta apenas una variación de las tensiones tangenciales según el modelo. Se puede apreciar cómo según si el otro organoide está delante, cortando el flujo directo, las presiones disminuyen. Sigue encontrándose las tensiones máximas en el centro y disminuyendo de manera simétrica hacia los extremos. Es una vez más una variación prácticamente inapreciable.

<span id="page-56-0"></span>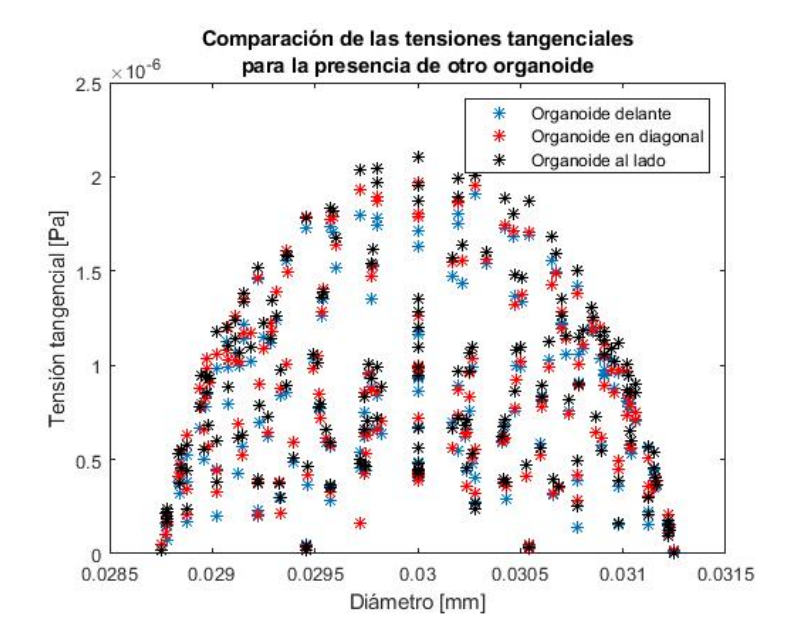

**Figura 4.28** Comparación de las tensiones tangenciales añadiendo un segundo organoide en la cámara.

# **5 Conclusiones**

En la realización de este proyecto hemos sido capaces de diseñar un dispositivo en el que llevar a cabo la estimulación mecánica en cultivos de organoides mediante flujo de microfluidos.

Hemos tomado la presión y las tensiones tangenciales impresas sobre el organoide como variables clave para la estimulación mecánica; y hemos estudiado el papel de diferentes parámetros sobre sus distribuciones.

En la tabla 5.1 se exponen los resultados de presión y tensión tangencial máxima que se han obtenido para cada ensayo realizado.

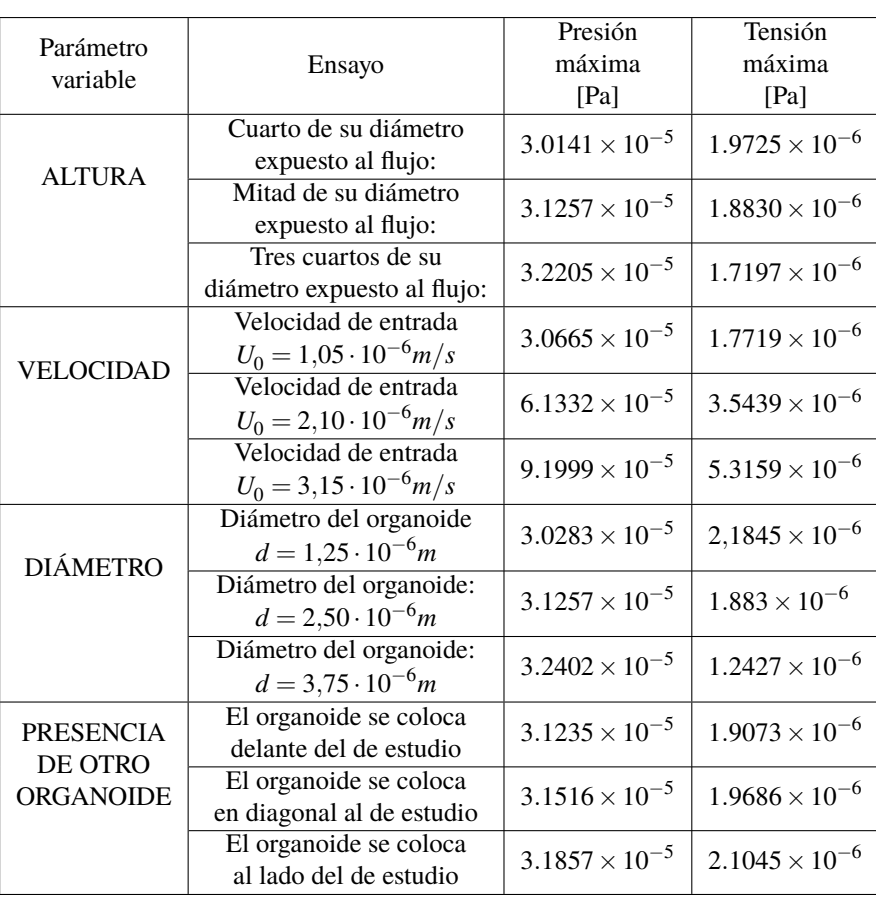

**Tabla 5.1** Presión y tensión tangencial máxima para cada ensayo.

La presión en la cámara forma siempre un gradiente prácticamente lineal, que apenas se ve afectado por la profundidad del organoide en la matriz ósea, o la presencia de otro organoide. Sin embargo, resulta ser proporcional a la velocidad de entrada del fluido. Además, experimenta los cambios esperados al modificarse el tamaño del organoide.

La tensión tangencial, por otro lado, alcanza siempre sus máximos hacia el plano medio del organoide, disminuyendo hasta cero en sus extremos. Este comportamiento se observa independientemente del tamaño del organoide, aunque, cuanto más pequeño es el organoide mayores son las tensiones en general. La tensión apenas se ve afectada, además, por la profundidad en la matriz o la presencia de otro organoide. Por último, también presenta proporcionalidad con respecto a la velocidad de entrada del fluido.

Las condiciones de la cámara son, entonces, robustas, es decir, las condiciones de presión y tensión no se ven muy alteradas frente a la profundidad del organoide, o la presencia de otros cuerpos en la cámara; e identificamos la velocidad de entrada del fluido como parámetro clave para modificar las condiciones mecánicas del organoide, presentando éstas linealidad.

# **Apéndice A Códigos**

**Código A.1** Modelo 2D.

```
%% Datos
U = 1e−8; %[m/s]
R = 5e−3; %[m]
mu = 0.001; %[Ns/m2] = [Pa s]
N = 49;k = 15e-7;
%% Presiones en la superficie
theta = linspace (0,2*pi, N);P = -3/2*(mu*U*cos(theta))/R;p = P;
for i=1:Nif theta (i) < pi/2px(i) = abs(P(i)).*cos(theta(i));py(i) = abs(P(i)).* sin (theta (i));
        x(i) = R * cos(heta(i));y(i) = R*sin(heta(i));xc(i) = x(i) + abs(px(i)) / k;yc(i) = y(i) + abs(py(i))/k;elseif theta (i) >= pi/2 && theta(i) < pi
        px(i) = -abs(P(i)).*cos(heta(i));py(i) = -abs(P(i)).* sin ( theta (i));
        x(i) = R * cos(heta(i)) - abs(px(i))/k;y(i) = R*sin(heta(i)) + abs(py(i))/k;xc(i) = x(i);yc(i) = y(i);elseif theta (i) >= pi && theta(i) < 3/2*pipx(i) = -abs(P(i)).*cos(heta(i));py(i) = -abs(P(i)).* sin (theta (i));
        x(i) = R * cos(theta(i)) - abs(px(i))/k;y(i) = R*sin(heta(i)) - abs(py(i))/k;xc(i) = x(i);yc(i) = y(i);elseif theta (i) >= 3/2*pipx(i) = abs(P(i)).*cos(theta(i));py(i) = abs(P(i)).* sin (theta (i));
        x(i) = R * cos(heta(i));y(i) = R*sin(heta(i));xc(i) = x(i) + abs(px(i)) / k;yc(i) = y(i) - abs(py(i))/k;
```

```
end
end
% Ploteamos
figure (1)
subplot (2,1,1)
viscircles ([0 0],R∗1000)
grid
hold on
quiver (x∗1000,y∗1000,px,py)
plot (xc∗1000,yc∗1000)
axis equal;
title ({' Distribuci ón de presiones teó ricas ',' en el modelo plano'})
xlabel (' x [mm]')
ylabel ('y [mm]')
%% Datos de presión de Comsol
[x_e, y_e, p_e] = importar_texto_2p("precision_2.csv");xn_e = x_e - 50;yn_e = y_e - 50;norm_e = mean(sqrt(xn_e.^2 + yn_e.^2));xn_e = xn_e./norm_e;yn_e = yn_e / norm_e;xp_e = -p_e.*xn_e;yp_e = -p_e.*yn_e;k2 = 0.55e11;v2 = (1:48 \le 24)'*k2;
x_e_e_plot = x_e – xp_e.*v2;
y_e-plot = y_e – yp_e.*v2;
subplot (2,1,2)hold on;
grid
viscircles ([0 0], norm_e);
Q =quiver (x_e_plot–50,y_e_plot–50,xp_e,yp_e);
title ({' Distribuci ón de presiones del ensayo ',' en el modelo plano'})
axis equal;
xlabel (' x [mm]')
ylabel ('y [mm]')
hold off
figure (2)
viscircles ([0 0],R∗1000)
grid
hold on
quiver (x∗1000,y∗1000,px,py)
plot (xc∗1000,yc∗1000)
axis equal;
title ({'Comparación de las presiones '})
xlabel (' x [mm]')
ylabel ('y [mm]')
```

```
hold on
grid
viscircles ([0 0], norm_e);
Q = quiver (x_e_plot–50,y_e_plot–50,xp_e,yp_e);
axis equal;
hold off
figure (3)
plot (x*1000,P,'*', x_e_plot-50,p_e,'r*')
%% Tensiones tangenciales en la superficie
q = 25e-5;N = 101;theta = linspace (0,2*pi, N);T = 3/2*(mu*U*sin(theta))/R;step = 4;
t = T;
for i=1:Nif theta (i) < pi/2tx(i) = abs(T(i)).*cos(heta(i));ty(i) = abs(T(i)).* sin(heta(i));x(i) = R * cos(theta(i)) + abs(tx(i))/q;y(i) = R * sin(heta(i)) + abs(ty(i))/q;xc(i) = x(i) + abs(tx(i))/q;yc(i) = y(i) + abs(ty(i))/q;txc(i) = ty(i);tyc(i) = -tx(i);elseif theta (i) >= pi/2 && theta(i) < pi
         tx(i) = -abs(T(i)).*cos(heta(i));ty(i) = -abs(T(i)). * sin(heta(i));x(i) = R * cos(theta(i)) - abs(tx(i))/q;y(i) = R * sin(heta(i)) + abs(ty(i))/q;xc(i) = x(i) - abs(tx(i))/q;yc(i) = y(i) + abs(ty(i))/q;\text{txc}(i) = -\text{ty}(i);tyc(i) = tx(i);elseif theta (i) >= pi && theta(i) < 3/2*pi
         tx(i) = -abs(T(i)).*cos(heta(i));ty(i) = -abs(T(i)). * sin(heta(i));x(i) = R * cos(theta(i)) - abs(tx(i))/q;y(i) = R * sin(heta(i)) - abs(ty(i))/q;xc(i) = x(i) - abs(tx(i))/q;yc(i) = y(i) - abs(ty(i))/q;txc(i) = ty(i);tyc(i) = -tx(i);elseif theta (i) >= 3/2*pi
         tx(i) = abs(T(i)).*cos(heta(i));ty(i) = abs(T(i)).* sin(heta(i));x(i) = R * cos(theta(i)) + abs(tx(i))/q;y(i) = R * sin(heta(i)) - abs(ty(i))/q;xc(i) = x(i) + abs(tx(i))/q;yc(i) = y(i) - abs(ty(i))/q;\text{txc}(i) = -\text{ty}(i);tyc(i) = tx(i);end
end
txplot = txc (1: step : N);
typlot = tyc (1: step : N);xplot = x;
```

```
x = x(1:step:N);y = y(1:step:N);% Ploteamos
figure (4)subplot (2,1,1)viscircles ([0 0],R∗1000)
grid
hold on
quiver (x*1000,y*1000,txplot,typlot)axis equal;
title ({' Distribuci ón de tensiones tangenciales ', ' teó ricas en el modelo plano'})
xlabel (' x [mm]')
ylabel ('y [mm]')
%% %% Exportamos los datos de COMSOL del tensor
[x_t, y_t, sigma_11, sigma_12, sigma_22] = importfile tensor ("tensor.txt");
xn_t = x_t - 50;yn_t = y_t - 50;nx = xn_t / sqrt(xn_t.^2+yn_t.^2);
ny = yn_t / sqrt(xn_t.^2+yn_t.^2);
% Vector tensi ón
Tx = sigma_11.*nx + sigma_12.*ny;Ty = sigma_12.*nx + sigma_22.*ny;
% Tensión normal
Sigma = Tx.*nx + Ty.*ny;% Tensión tangencial
Tau = Tx.∗ny − Ty.∗nx;
% Representacion de la tension tangencial
tx = Tau.*ny;ty = -Tau.*nx;subplot (2,1,2)plotFlechas (x_t−50,y_t−50,tx , ty ,0.3)
hold on
grid
viscircles ([0 0],R∗1000)
axis equal
title ({' Distribuci ón de tensiones tangenciales ', ' del ensayo en el modelo plano'})
xlabel ('x [mm]')ylabel ('y [mm]')hold off
figure (5)
viscircles ([0 0],R∗1000)
grid
hold on
quiver (x∗1000,y∗1000,txplot , typlot )
axis equal;
title ('Comparación de las tensiones tangencial ')
```
xlabel (' x [mm]') ylabel ('y [mm]') hold on plotFlechas (x\_t−50,y\_t−50,tx , ty ,0.3) hold on grid viscircles ([0 0],R∗1000) axis equal figure (6) plot ( xplot∗1000,T ,'∗', x\_t−50,Tau,' r ∗') ;

# **Código A.2** Modelo 3D.

```
% REPRESETAR LAS PRESIONES DE COMSOL
% Definir los parámetros del problema
% Radio de la esfera
R = 5:
% Constante
k = 2.5e9;% Importar coordenadas y presiones
% Malla media
%[x_p,y_p,z_p,p3] = importfilePresionn 3D('Presion3D.txt ') ;
% Malla extra fina
[x_p,y_p,z_p,p3] = importar\_texto_p('Precision3D_p.csv');% Centrar el origen en el [0,0,0]
x_p = x_p - 50;
y_p = y_p - 50;
% %Sacar presiones negativas fuera de la esfera
for q=1: length (p3)if p3(q) < 0x_p(q) = x_p(q) - p3(q) * x_p(q) * k;y_p(q) = y_p(q) - p3(q) * y_p(q) * k;z_p(q) = z_p(q) - p3(q) * z_p(q) * k;end
end
% Matriz de inicio de las presiones
X = [x_p, y_p, z_p];% Vector con las presiones
P = p3;% Dibujar la esfera y los vectores de presi ón
figure (1);
hold on;
[x,y,z] = sphere(100);surf (R∗x, R∗y, R∗z, 'FaceColor', ' interp', 'EdgeColor', 'none');
quiver 3(X(:,1), X(:,2), X(:,3), P.*X(:,1), P.*X(:,2), P.*X(:,3), 'Color', 'k');axis equal;
view(3);
title (' Distribuci ón de presiones en la superficie de una esfera ') ;
xlabel ('x [mm]');ylabel ('y [mm]');
```

```
zlabel ('z [mm]');
hold on
% Dibujar la matriz extracelular
% Definir las coordenadas de las esquinas del plano superior
c = 10;
e = -0.1;
A = [-c -c e];B = [-c \ c \ e];C = [c \ c \ e];D = [c -c e];% Crear un vector con las coordenadas de las esquinas
vertices = [A; B; C; D];% Definir la matriz de caras del plano
faces = [1 2 3 4];color = [187, 226, 231]/[255, 255, 255];
% Dibujar el plano
patch ('Faces', faces, 'Vertices', vertices, 'FaceColor', color, 'EdgeColor', color);
axis equal;
view(3);
xlabel (' x [mm]');
ylabel ('y [mm]');
zlabel ('z [mm]');
% Definir las coordenadas de las esquinas del plano lateral
c = 10;e = -0.1;
A = [-c -c e];B = [-c -c -R];C = [-c \ c -R];D = [-c \ c \ e];% Crear un vector con las coordenadas de las esquinas
vertices = [A; B; C; D];% Definir la matriz de caras del plano
faces = [1 \ 2 \ 3 \ 4];color = [187, 226, 231]./[255, 255, 255];
% Dibujar el plano
patch ('Faces', faces, 'Vertices', vertices, 'FaceColor', color, 'EdgeColor', color);
axis equal;
view(3);
xlabel ('x [mm]');ylabel ('y [mm]');
zlabel ('z [mm]');
% Definir las coordenadas de las esquinas del plano lateral
c = 10;e = -0.1;
A = [-c -c e];B = [-c -c -R];C = [c -c -R];D = [c -c e];% Crear un vector con las coordenadas de las esquinas
vertices = [A; B; C; D];
```

```
% Definir la matriz de caras del plano
faces = [1 \ 2 \ 3 \ 4];color = [187, 226, 231]/[255, 255, 255];
% Dibujar el plano
patch ('Faces ', faces, 'Vertices ', vertices, 'FaceColor', color, 'EdgeColor', color);
axis equal;
view(3);
xlabel ('x [mm]');ylabel ('y [mm]');zlabel ('z [mm]');%% Exportamos los datos de COMSOL del tensor
% Definir los parámetros del problema
% Radio de la esfera
R = 5:
% Importar coordenadas y presiones
% Malla media
%[x_t3,y_t 3, z_t 3,sigma_11,sigma_12,sigma_13,sigma_22,sigma_23,sigma_33] = importfiletensor 3D('tensor3
     D.txt ') ;
% Malla extra fina
[x_t 3, y_t 3, z_t 3, sigma_1 1, sigma_1 2, sigma_1 3, sigma_2 2, sigma_2 3, sigma_3 3] = importar_texto_t' (tensor 3D_p.csv');
% Centrar el origen en el [0,0,0]
xn_t3 = x_t3 - 50;yn_t3 = y_t3 - 50;zn_t3 = z_t3;% Obtener el vector normal a la esfera
nx3 = xn_t3./sqrt(xn_t3.^2+yn_t3.^2+zn_t3.^2);
ny3 = yn_t3./sqrt(xn_t3.^2+yn_t3.^2+zn_t3.^2);
nz3 = zn_t 3./ sqrt(xn_t 3.^2+yn_t 3.^2+zn_t 3.^2);n3 = [nx3 ny3 nz3];% Vector tensi ón
Tx3 = sigma_11.∗nx3 + sigma_12.∗ny3 + sigma_13.∗nz3;
Ty3 = sigma_12.∗nx3 + sigma_22.∗ny3 + sigma_23.∗nz3;
Tz3 = sigma_13.∗nx3 + sigma_23.∗ny3 + sigma_33.∗nz3;
T3 = [Tx3 Ty3 Tz3];% Tensión normal
Sigma_3 = Tx3.∗nx3 + Ty3.∗ny3 + Tz3.∗nz3;
% Tensión tangencial
Tau_3 = T3 – bsxfun(@times, dot(T3, n3, 2), n3);
% Dibujar la esfera y los vectores de tensi ón tangencial
figure (2);
hold on;
axis equal;
[X, Y, Z] = sphere(100);surf (R∗X, R∗Y, R∗Z, 'FaceColor', ' interp ', 'EdgeColor', 'none');
quiver 3(xn_t, 3, yn_t, 3, zn_t, 3, Tau_3(:, 1), Tau_3(:, 2), Tau_3(:, 3), 'k');xlabel ('x [mm]');
ylabel ('y [mm]');
```

```
zlabel ('z [mm]');
title (' Distribuci ón de tensiones tangenciales en la superficie de la esfera ') ;
view(3);
hold on
% Dibujar la matriz extracelular
% Definir las coordenadas de las esquinas del plano superior
c = 10;
e = -0.1;
A = [-c -c e];B = [-c \ c \ e];C = [c \ c \ e];D = [c -c e];%95261619
% Crear un vector con las coordenadas de las esquinas
vertices = [A; B; C; D];
% Definir la matriz de caras del plano
faces = [1 \ 2 \ 3 \ 4];color = [187, 226, 231]./[255, 255, 255];
% Dibujar el plano
patch ('Faces', faces, 'Vertices', vertices, 'FaceColor', color, 'EdgeColor', color);
axis equal;
view(3);
xlabel (' x [mm]');
ylabel ('y [mm]');
zlabel ('z [mm]');
% Definir las coordenadas de las esquinas del plano lateral
c = 10;e = -0.1;
A = [-c -c e];B = [-c -c -R];C = [-c \ c -R];D = [-c \ c \ e];% Crear un vector con las coordenadas de las esquinas
vertices = [A; B; C; D];
% Definir la matriz de caras del plano
faces = [1 \ 2 \ 3 \ 4];color = [187, 226, 231]/[255, 255, 255];
% Dibujar el plano
patch ('Faces', faces, 'Vertices', vertices, 'FaceColor', color, 'EdgeColor', color);
axis equal;
view(3);
xlabel ('x [mm]');ylabel ('y [mm]');
zlabel ('z [mm]');% Definir las coordenadas de las esquinas del plano lateral
c = 10;e = -0.1;
A = [-c -c e];B = [-c -c -R];C = [c -c -R];D = [c -c e];% Crear un vector con las coordenadas de las esquinas
```

```
vertices = [A; B; C; D];% Definir la matriz de caras del plano
faces = [1 \ 2 \ 3 \ 4];color = [187, 226, 231]./[255, 255, 255];
% Dibujar el plano
patch ('Faces ', faces, 'Vertices ', vertices, 'FaceColor', color, 'EdgeColor', color);
axis equal;
view(3);
xlabel ('x [mm]');ylabel ('y [mm]');
zlabel ('z [mm]');
```
# **Código A.3** Cámara 3D.

```
% REPRESETAR LAS PRESIONES DE COMSOL
k = 2.5e3;
% Importar coordenadas y presiones
% ALTURA DEL ORGANOIDE
% % Esfera sumergida d/2
\% [x_p,y_p,z_p,p3] = importar_texto_p(' presion_cam_d_2.csv');
% c = 3e−3;
% e = −0.1e−3;
% R = 1.25e−3;
% % Esfera sumergida 3d/4
\% [x_p,y_p,z_p,p3] = importar_texto_p(' presion_cam_d_4.csv');
% z_p = z_p + 0.625e−3;
% c = 3e−3;
% e = 0.5e−3;
% R = 1.25e−3;
% % Esfera sumergida d/4
% [x_p, y_p, z_p, p3] = importar\_texto_p('persion\_cam_3d_4.csv');% z_p = z_p − 0.625e−3;
% c = 3e−3;
% e = −0.3e−3;
% R = 1.25e−3;
% DIÁMETRO DEL ORGANOIDE
% % Esfera de diámetro 0.5d
\% [x_p,y_p,z_p,p3] = importar_texto_p(' presion_org_d_2.csv');
% c = 3e−3;
% e = −0.1e−3;
% R = 1.25e−3/2;
% % Esfera de diámetro d
\% [x_p, y_p, z_p, p_3] = importar_texto_p(' presion_cam_d_2.csv');
% c = 3e−3;
% e = −0.1e−3;
% R = 1.25e−3;
```

```
% % Esfera de diámetro 1.5d
\% [x_p,y_p,z_p,p3] = importar_texto_p(' presion_org_3d_2.csv');
% c = 3e−3;
% e = −0.1e−3;
% R = 1.5∗1.25e−3;
```
#### *% VELOCIDAD DEL FLUIDO*

*% % Velocidad del fluido 0.5v*  $\%$  [ $x_p$ , $y_p$ , $z_p$ , $p_3$ ] = importar\_texto\_p(' presion\_v\_2.csv'); *% c = 3e−3; % e = −0.1e−3; % R = 1.25e−3;*

```
% % Velocidad del fluido v
\% [x_p,y_p,z_p,p_3] = importar_texto_p(' presion_v. csv');
% c = 3e−3;
% e = −0.1e−3;
% R = 1.25e−3;
```

```
% % Velocidad del fluido 1.5v
\% [x_p,y_p,z_p,p_3] = importar_texto_p(' presion_3v_2.csv');
% c = 3e−3;
% e = −0.1e−3;
% R = 1.25e−3;
```
#### *% DOS ORGANOIDES EN LA CÁMARA*

*% % Organoide delante*  $\%$  [ $x_p$ , $y_p$ , $z_p$ , $p_3$ ] = importar\_texto\_p(' presion\_2org\_del. csv'); *% c = 3e−3; % e = −0.1e−3; % R = 1.25e−3;*

*% % Organoide en diagonal*  $\%$  [ $x_p$ , $y_p$ , $z_p$ , $p_3$ ] = importar\_texto\_p(' presion\_2org\_diag.csv'); *% c = 3e−3; % e = −0.1e−3; % R = 1.25e−3;*

```
% % Organoide al lado
\% [x_p,y_p,z_p,p_3] = importar_texto_p(' presion_2org_lado.csv');
% c = 3e−3;
% e = −0.1e−3;
% R = 1.25e−3;
```

```
% Centrar el origen en el [0,0,0]
x<sub>-</sub>p = x<sub>-</sub>p – 30e-3;
y_p = y_p – 7.5e–3;
```

```
% Sacar presiones negativas fuera de la esfera
for q=1: length (p3)if p3(q) < 0x_p(q) = x_p(q) - p3(q) * x_p(q) * k;y_p(q) = y_p(q) - p3(q) * y_p(q) * k;z_p(q) = z_p(q) - p3(q) * z_p(q) * k;end
```

```
% Matriz de inicio de las presiones
X = [x_p, y_p, z_p];% Vector con las presiones
P = p3;% Dibujar la esfera y los vectores de presi ón
figure (1);
hold on;
[x,y,z] = sphere(100);surf (R∗x, R∗y, R∗z, 'FaceColor ', ' interp ', 'EdgeColor', 'none');
quiver 3(X(:,1), X(:,2), X(:,3), P.*X(:,1), P.*X(:,2), P.*X(:,3), 'Color', 'k');axis equal;
view(3);
title (' Distribuci ón de presiones en la superficie de una esfera ') ;
xlabel ('x [mm]');ylabel ('y [mm]');
zlabel ('z [mm]');hold on
% Dibujar la matriz extracelular
% Definir las coordenadas de las esquinas del plano superior
A = [-c -c e];B = [-c \ c \ e];C = [c \ c \ e];D = [c -c e];% Crear un vector con las coordenadas de las esquinas
vertices = [A; B; C; D];
% Definir la matriz de caras del plano
faces = [1 \ 2 \ 3 \ 4];color = [187, 226, 231]./[255, 255, 255];
% Dibujar el plano
patch ('Faces', faces, 'Vertices', vertices, 'FaceColor', color, 'EdgeColor', color);
axis equal;
view(3);
xlabel ('x');ylabel ('y');
zlabel ('z');% Definir las coordenadas de las esquinas del plano lateral
A = [-c -c e];B = [-c -c -R];C = [-c \ c -R];D = [-c \ c \ e];% Crear un vector con las coordenadas de las esquinas
vertices = [A; B; C; D];
% Definir la matriz de caras del plano
faces = [1 \ 2 \ 3 \ 4];color = [187, 226, 231]./[255, 255, 255];
%Dibujar el plano
patch ('Faces', faces, 'Vertices', vertices, 'FaceColor', color, 'EdgeColor', color);
axis equal;
view(3);
```
end

```
xlabel ('x');ylabel ('y');zlabel ('z');
% Definir las coordenadas de las esquinas del plano lateral
A = [-c -c e];B = [-c -c -R];C = [c -c -R];D = [c -c e];% Crear un vector con las coordenadas de las esquinas
vertices = [A; B; C; D];% Definir la matriz de caras del plano
faces = [1 \ 2 \ 3 \ 4];color = [187, 226, 231]./[255, 255, 255];
% Dibujar el plano
patch ('Faces', faces, 'Vertices', vertices, 'FaceColor', color, 'EdgeColor', color);
axis equal;
view(3);
xlabel ('x');ylabel ('y');
zlabel ('z');
%% Exportamos los datos de COMSOL del tensor
% clc; clear all ; close all
% ALTURA DEL ORGANOIDE
% % Esfera sumergida d/2
% [x_t3,y_t 3, z_t 3,sigma_11,sigma_12,sigma_13,sigma_22,sigma_23,sigma_33] = importar_texto_t (' tensor _
    cam_d_2.csv');
% c = 3e−3;
% e = −0.1e−3;
% R = 1.25e−3;
% zn_t3 = z_t3;
% % Esfera sumergida 3d/4
% [x_t3,y_t 3, z_t 3,sigma_11,sigma_12,sigma_13,sigma_22,sigma_23,sigma_33] = importar_texto_t (' tensor _
    cam_d_4.csv');
% zn_t3 = z_t3 + 0.625e−3;
% c = 3e−3;
% e = 0.5e−3;
% R = 1.25e−3;
% % Esfera sumergida d/4
% [x_t3,y_t 3, z_t 3,sigma_11,sigma_12,sigma_13,sigma_22,sigma_23,sigma_33] = importar_texto_t (' tensor _
    cam_3d_4.csv');
% zn_t3 = z_t3 − 0.625e−3;
% c = 3e−3;
% e = −0.3e−3;
% R = 1.25e−3;
% DIÁMETRO DEL ORGANOIDE
% % Esfera de diámetro 0.5d
```
*% [x\_t3,y\_t 3, z\_t 3,sigma\_11,sigma\_12,sigma\_13,sigma\_22,sigma\_23,sigma\_33] = importar\_texto\_t (' tensor \_ org\_d\_2.csv ') ; % c = 3e−3; % e = −0.1e−3; % R = 1.25e−3/2;*  $% zn_t^3 = z_t^3;$ *% % Esfera de diámetro d % [x\_t3,y\_t 3, z\_t 3,sigma\_11,sigma\_12,sigma\_13,sigma\_22,sigma\_23,sigma\_33] = importar\_texto\_t (' tensor \_ cam\_d\_2.csv'); % c = 3e−3; % e = −0.1e−3; % R = 1.25e−3;*  $% \pi t^3 = z_t^3;$ *% % Esfera de diámetro 1.5d % [x\_t3,y\_t 3, z\_t 3,sigma\_11,sigma\_12,sigma\_13,sigma\_22,sigma\_23,sigma\_33] = importar\_texto\_t (' tensor \_ org\_3d\_2.csv ') ; % c = 3e−3; % e = −0.1e−3; % R = 1.5∗1.25e−3;*  $% zn_t^3 = z_t^3;$ *% VELOCIDAD DEL FLUIDO % % Velocidad del fluido 0.5v % [x\_t3,y\_t 3, z\_t 3,sigma\_11,sigma\_12,sigma\_13,sigma\_22,sigma\_23,sigma\_33] = importar\_texto\_t (' tensor \_v \_2.csv ') ; % c = 3e−3; % e = −0.1e−3; % R = 1.25e−3;*  $% zn_t^3 = z_t^3;$ *% % Velocidad del fluido v % [x\_t3,y\_t 3, z\_t 3,sigma\_11,sigma\_12,sigma\_13,sigma\_22,sigma\_23,sigma\_33] = importar\_texto\_t (' tensor \_v. csv ') ; % c = 3e−3; % e = −0.1e−3; % R = 1.25e−3;*  $% zn_t^3 = z_t^3;$ *% % Velocidad del fluido 1.5v % [x\_t3,y\_t 3, z\_t 3,sigma\_11,sigma\_12,sigma\_13,sigma\_22,sigma\_23,sigma\_33] = importar\_texto\_t (' tensor \_3v \_2.csv ') ; % c = 3e−3; % e = −0.1e−3; % R = 1.25e−3;*  $% zn_t^3 = z_t^3;$ *% DOS ORGANOIDES EN LA CÁMARA % % Organoide delante % [x\_t3,y\_t 3, z\_t 3,sigma\_11,sigma\_12,sigma\_13,sigma\_22,sigma\_23,sigma\_33] = importar\_texto\_t (' tensor \_2 org\_del. csv ') ; % c = 3e−3; % e = −0.1e−3; % R = 1.25e−3;* %  $zn_t3 = z_t3$ ; *% % Organoide en diagonal % [x\_t3,y\_t 3, z\_t 3,sigma\_11,sigma\_12,sigma\_13,sigma\_22,sigma\_23,sigma\_33] =importar\_texto\_t('tensor\_2 org\_diag.csv ') ;*

*% c = 3e−3; % e = −0.1e−3; % R = 1.25e−3;*  $% zn_t^3 = z_t^3;$ *% % Organoide al lado % [x\_t3,y\_t 3, z\_t 3,sigma\_11,sigma\_12,sigma\_13,sigma\_22,sigma\_23,sigma\_33] =importar\_texto\_t('tensor\_2 org\_lado.csv ') ; % c = 3e−3; % e = −0.1e−3; % R = 1.25e−3;*  $% zn_t^3 = z_t^3;$ *% Centrar el origen en el [0,0,0]*  $xn_t3 = x_t3 - 30e-3;$  $yn_t3 = y_t3 - 7.5e-3;$ *% Obtener el vector normal a la esfera*  $nx3 = xn_t3./sqrt(xn_t3.^2+yn_t3.^2+zn_t3.^2)$ ;  $ny3 = yn_t 3./sqrt(xn_t 3.^2+yn_t 3.^2+zn_t 3.^2)$ ;  $nz3 = zn_t 3./sqrt(xn_t 3.^2+yn_t 3.^2+zn_t 3.^2)$ ;  $n3 = [nx3 ny3 nz3];$ *% Vector tensi ón* Tx3 = sigma\_11.∗nx3 + sigma\_12.∗ny3 + sigma\_13.∗nz3; Ty3 = sigma\_12.∗nx3 + sigma\_22.∗ny3 + sigma\_23.∗nz3; Tz3 = sigma\_13.∗nx3 + sigma\_23.∗ny3 + sigma\_33.∗nz3;  $T3 = [Tx3 Ty3 Tz3];$ *% Tensión normal* Sigma\_3 = Tx3.∗nx3 + Ty3.∗ny3 + Tz3.∗nz3; *% Tensión tangencial* Tau\_3 = T3 – bsxfun(@times, dot(T3, n3, 2), n3); *% Dibujar la esfera y los vectores de tensi ón tangencial* figure  $(2)$  ; hold on; axis equal;  $[X, Y, Z] = sphere(100);$ surf (R∗X, R∗Y, R∗Z, 'FaceColor', ' interp ', 'EdgeColor', 'none'); quiver  $3(xn_t, 3, yn_t, 3, zn_t, 3, Tau_3(:, 1), Tau_3(:, 2), Tau_3(:, 3), 'k');$ title ({' Distribuci ón de tensiones tangenciales ', 'en la superficie de una esfera '}) ; xlabel  $('x [mm]');$ ylabel ('y [mm]'); zlabel  $('z [mm]');$ hold on view $(3)$ ; *% Dibujar la matriz extracelular % Definir las coordenadas de las esquinas del plano superior*  $A = [-c -c e];$  $B = [-c \ c \ e];$  $C = [c \ c \ e];$  $D = [c -c e];$ *% Crear un vector con las coordenadas de las esquinas* vertices  $= [A; B; C; D];$ 

```
% Definir la matriz de caras del plano
faces = [1 \ 2 \ 3 \ 4];color = [187, 226, 231]./[255, 255, 255];
% Dibujar el plano
patch ('Faces ', faces, 'Vertices ', vertices, 'FaceColor', color, 'EdgeColor', color);
axis equal;
view(3);
xlabel ('x [mm]');ylabel ('y [mm]');zlabel ('z [mm]');% Definir las coordenadas de las esquinas del plano lateral
A = [-c -c e];B = [-c -c -R];C = [-c \ c -R];D = [-c \ c \ e];% Crear un vector con las coordenadas de las esquinas
vertices = [A; B; C; D];
% Definir la matriz de caras del plano
faces = [1 \ 2 \ 3 \ 4];color = [187, 226, 231]./[255, 255, 255];
% Dibujar el plano
patch ('Faces ', faces, 'Vertices ', vertices, 'FaceColor', color, 'EdgeColor', color);
axis equal;
view(3);
xlabel ('x [mm]');ylabel ('y [mm]');zlabel ('z [mm]');
% Definir las coordenadas de las esquinas del plano lateral
A = [-c -c e];B = [-c -c -R];C = [c -c -R];D = [c -c e];% Crear un vector con las coordenadas de las esquinas
vertices = [A; B; C; D];% Definir la matriz de caras del plano
faces = [1 \ 2 \ 3 \ 4];color = [187, 226, 231]./[255, 255, 255];
% Dibujar el plano
patch ('Faces', faces, 'Vertices', vertices, 'FaceColor', color, 'EdgeColor', color);
axis equal;
view(3);
xlabel ('x [mm]');ylabel ('y [mm]');zlabel ('z [mm]');
```
**Código A.4** Comparaciones de presiones y tensiones de los modelos 3D.

*%% PRESIONES % ALTURA DEL ORGANOIDE*  $[x_p_1, y_p_1, z_p_1, p_3_1] =$  importar\_texto\_p(' presion\_cam\_d\_2.csv');  $[x_p_2,y_p_2,z_p_2,z_p_3_2] =$  importar\_texto\_p(' presion\_cam\_d\_4.csv');  $[x_p_3, y_p_3, z_p_3, z_3] =$  importar\_texto\_p(' presion\_cam\_3d\_4.csv');

figure  $(1)$ 

plot (x\_p\_1,p 3\_1,'∗', x\_p\_2,p3\_2,' r ∗', x\_p\_3,p3\_3,'k∗') title ({'Comparación de las presiones para '; ' la variaci ón de altura '}) legend ('Organoide sumergido d /2',' Organoide sumergido 3d /4',' Organoide sumergido d /4') xlabel ('Diámetro [mm]') ylabel (' Presi ón [Pa ]')

#### *% DIÁMETRO DEL ORGANOIDE*

 $[x_p_4, y_p_4, z_p_4, p_3_4] =$  importar\_texto\_p(' presion\_org\_d\_2.csv');  $[x_p_5, y_p_5, z_p_5, p_3_5] =$  importar\_texto\_p(' presion\_cam\_d\_2.csv');  $[x_p_6, y_p_6, z_p_6, p_3_6] =$  importar\_texto\_p(' presion\_org\_3d\_2.csv');

#### figure (2)

plot (x\_p\_4,p 3\_4,'∗', x\_p\_5,p3\_5,' r ∗', x\_p\_6,p3\_6,'k∗') title ({'Comparación de las presiones para '; ' la variaci ón de diámetro'}) legend ('Organoide con 0.5d ',' Organoide con d ',' Organoide con 1.5d ') xlabel ('Diámetro [mm]') ylabel (' Presi ón [Pa ]')

#### *% VELOCIDAD DEL FLUIDO*

 $[x_p_7, y_p_7, z_p_7, p_3_7] =$  importar\_texto\_p(' presion\_v\_2.csv');  $[x_p_8, y_p_8, z_p_8, z_9] = \text{importar}$  texto  $_p('$  presion  $_v.csv$  ');  $[x_p_9, y_p_9, z_p_9, p_3_9] = \text{importar\_texto\_p}(' \text{precision\_3v\_2.csv}');$ 

figure (3)

plot (x\_p\_7,p 3\_7,'∗', x\_p\_8,p3\_8,' r ∗', x\_p\_9,p3\_9,'k∗') title ({'Comparación de las presiones para '; ' la variaci ón de velocidad del flujo '}) legend ('Organoide con 0.5v ',' Organoide con v ',' Organoide con 1.5v ') xlabel ('Diámetro [mm]') ylabel (' Presi ón [Pa ]')

#### *% PRESENCIA DE OTRO ORGANOIDE*

 $[x_p_10,y_p_10,z_p_10,p_3_10] =$  importar\_texto\_p(' presion\_2org\_del.csv');  $[x_p_11,y_p_11,z_p_11,p_3_11] =$  importar\_texto\_p(' presion\_2org\_diag.csv');  $[x_p_12,y_p_12,z_p_12,p_2_12] =$  importar\_texto\_p(' presion\_2org\_lado.csv');

#### figure  $(4)$

plot (x\_p\_10,p 3\_10,'∗', x\_p\_11,p3\_11,'r ∗', x\_p\_12,p3\_12,'k∗') title ({'Comparación de las presiones para '; ' la presencia de otro organoide '}) legend ('Organoide delante ',' Organoide en diagonal ',' Organoide al lado ') xlabel ('Diámetro [mm]') ylabel (' Presi ón [Pa ]')

#### *%% TENSIONES*

```
% ALTURA DEL ORGANOIDE
[x_t3_1,y_t3_1,z_t3_1,z_t4_1],sigma_11_1,sigma_12_1,sigma_13_1,sigma_22_1,sigma_23_1,sigma_33_1] = importar_
    texto_t('tensor_cam_d_2.csv');
```
*% Centrar el origen en el [0,0,0]*  $xn_t3_1 = x_t3_1 - 30e-3;$  $yn_t3_1 = y_t3_1 - 7.5e-3;$  $zn_t3_l = z_t3_l;$ 

*% Obtener el vector normal a la esfera*

```
nx3_1 = xn_t3_1./ sqrt (xn_t3_1.^2+yn_t3_1.^2+zn_t3_1.^2);
ny3_1 = yn_t 3_1./ sqrt (xn_t3_1.^2+yn_t3_1.^2+zn_t3_1.^2);
nz3_1 = zn_t3_1./ sqrt (xn_t3_1.^2+yn_t3_1.^2+zn_t3_1.^2);
n3_1 = [nx3_1 ny3_1 nz3_1];% Vector tensi ón
Tx3_1 = sigma_11_1.*nx3_1 + sigma_12_1.*ny3_1 + sigma_13_1.*nz3_1;
Ty3_1 = sigma_12_1.*nx3_1 + sigma_22_1.*ny3_1 + sigma_23_1.*nz3_1;
Tz3_1 = sigma_13_1.*\npi x3_1 + \nsigma 23_1.\n*\npi y3_1 + \nsigma 33_1.\n*\npi z3_1;T3_1 = [Tx3_1 Ty3_1 Tz3_1];% Tensión tangencial
Tau_1 = T3_1 – bsxfun(@times, dot(T3_1, n3_1, 2), n3_1);
Tau_1 = sqrt (Tau_1(:,1) .^2+Tau_1(:,2) .^2+Tau_1(:,3) .^2) ;
[x_t3_2,y_t3_2,z_t3_2,sigma_11_2,sigma_12_2,sigma_13_2,sigma_22_2,sigma_23_2,sigma_33_2] = importar_
     texto t('tensor cam d 4.csv');
zn_t3_2 = z_t3_2 + 0.625e-3;% Centrar el origen en el [0,0,0]
xn_t3_2 = x_t3_2 - 30e-3;yn_t3_2 = y_t3_2 – 7.5e–3;
% Obtener el vector normal a la esfera
nx3_2 = xn_t3_2./ sqrt (xn_t3_2.^2.^2+yn_t3_2.^2.^2+zn_t3_2.^2.^2);ny3_2 = yn_t 3_2./ sqrt (xn_t3_2.^2+yn_t3_2.^2+zn_t3_2.^2);
nz3_2 = zn_t 3_2./ sqrt (xn_t 3_2.2.2+yn_t3_2.2.2+zn_t3_2.2.2);
n3 = [nx3_2 ny3_2 nz3_2];% Vector tensi ón
Tx3_2 = sigma_11_2.∗nx3_2 + sigma_12_2.∗ny3_2 + sigma_13_2.∗nz3_2;
Ty3_2 = sigma_12_2.∗nx3_2 + sigma_22_2.∗ny3_2 + sigma_23_2.∗nz3_2;
Tz3_2 = sigma_13_2.∗nx3_2 + sigma_23_2.∗ny3_2 + sigma_33_2.∗nz3_2;
T3_2 = [Tx3_2 Ty3_2 Tz3_2];% Tensión tangencial
Tau_2 = T3_2 – bsxfun(@times, dot(T3_2, n3, 2), n3);
Tau_2 = sqrt (Tau_2(:,1) .^2+Tau_2(:,2) .^2+Tau _2(:,3) .^2) ;
[x_t3_3,y_t3_3,z_t3_3,sigma_11_3,sigma_12_3,sigma_13_3,sigma_22_3,sigma_23_3,sigma_33_3] = importar_
     texto_t('tensor_cam_3d_4.csv');
zn_t3_3 = z_t3_3 - 0.625e-3;% Centrar el origen en el [0,0,0]
xn_t3_3 = x_t3_3 − 30e−3;
yn_t3_3 = y_t3_3 - 7.5e-3;% Obtener el vector normal a la esfera
nx3_3 = xn_t3_3./ sqrt (xn_t3_3.^2+yn_t3_3.^2+zn_t3_3.^2);ny3_3 = yn_t3_3, sqrt (xn_t3_3.^2+yn_t3_3.^2+zn_t3_3.^2);nz3_3 = zn_t 3_3, sqrt (xn_t 3_3.^2+yn_t 3_3.^2+zn_t 3_3.^2);n3 = [nx3_3 ny3_3 nz3_3];% Vector tensi ón
Tx3_3 = sigma_11_3.*\nax3_3 + \nsigma_1 = 12_3.*\nay3_3 + \nsigma_1 = 13_3.*\naz3_3;
Ty3_3 = sigma_12_3.∗nx3_3 + sigma_22_3.∗ny3_3 + sigma_23_3.∗nz3_3;
```
Tz3\_3 = sigma\_13\_3.∗nx3\_3 + sigma\_23\_3.∗ny3\_3 + sigma\_33\_3.∗nz3\_3;

 $T3_3 = [Tx3_3 Ty3_3 Tz3_3];$ 

*% Tensión tangencial* Tau\_3 = T3\_3 – bsxfun(@times, dot(T3\_3, n3, 2), n3); Tau\_3 = sqrt (Tau\_3(:,1) .^2+Tau\_3(:,2) .^2+Tau\_3(:,3) .^2) ;

figure (5) plot  $(x_t3_1, Tau_1,'*, x_t3_2, Tau_2,' r*, x_t3_3, Tau_3,'k*)$ title ({'Comparación de las tensiones tangenciales '; 'para la variaci ón de altura '}) legend ('Organoide sumergido d /2',' Organoide sumergido 3d /4',' Organoide sumergido d /4') xlabel ('Diámetro [mm]') ylabel (' Tensión [Pa ]')

#### *% DIÁMETRO DEL ORGANOIDE*

 $[x_t3_1,y_t3_1,z_t3_1,sigma_11_1,sigma_12_1,sigma_13_1,sigma_22_1,sigma_23_1,sigma_33_1] = importar$ texto\_t('tensor\_org\_d\_2.csv ') ;

*% Centrar el origen en el [0,0,0]*  $xn_t3_1 = x_t3_1 - 30e-3;$  $yn_t3_1 = y_t3_1 - 7.5e-3;$ zn\_t $3_1 = z_1 + 3_1$ ;

*% Obtener el vector normal a la esfera*  $nx3_1 = xn_t3_1$ ./ sqrt  $(xn_t3_1.^2+yn_t3_1.^2+zn_t3_1.^2)$ ;  $ny3_1 = yn_t3_1$ ./ sqrt $(xn_t3_1.^2+yn_t3_1.^2+zn_t3_1.^2)$ ;  $nz3_1 = zn_t 3_1$ , sqrt  $(xn_t 3_1.^2+yn_t 3_1.^2+zn_t3_1.^2)$ ;

 $n3_1 = [nx3_1 ny3_1 nz3_1];$ 

*% Vector tensi ón* Tx3\_1 = sigma\_11\_1.∗nx3\_1 + sigma\_12\_1.∗ny3\_1 + sigma\_13\_1.∗nz3\_1; Ty3\_1 = sigma\_12\_1.∗nx3\_1 + sigma\_22\_1.∗ny3\_1 + sigma\_23\_1.∗nz3\_1; Tz3\_1 = sigma\_13\_1.∗nx3\_1 + sigma\_23\_1.∗ny3\_1 + sigma\_33\_1.∗nz3\_1;

 $T3_1 = [Tx3_1 Ty3_1 Tz3_1];$ 

*% Tensión tangencial* Tau\_1 = T3\_1 – bsxfun(@times, dot(T3\_1, n3\_1, 2), n3\_1); Tau\_1 = sqrt (Tau\_1(:,1) .^2+Tau\_1(:,2) .^2+Tau\_1(:,3) .^2) ;

[x\_t3\_2,y\_t3\_2,z\_t3\_2,sigma\_11\_2,sigma\_12\_2,sigma\_13\_2,sigma\_22\_2,sigma\_23\_2,sigma\_33\_2] = importar\_ texto\_t('tensor\_cam\_d\_2.csv');  $zn_t3_2 = z_t3_2;$ *% Centrar el origen en el [0,0,0]*  $xn_t3_2 = x_t3_2 - 30e-3;$  $yn_t3_2 = y_t3_2 - 7.5e-3;$ 

*% Obtener el vector normal a la esfera*  $nx3_2 = xn_t3_2$ ./ sqrt  $(xn_t3_2.^2.^2+yn_t3_2.^2.^2+zn_t3_2.^2.^2);$ ny3\_2 = yn\_t 3\_2./ sqrt (xn\_t3\_2.^2+yn\_t3\_2.^2+zn\_t3\_2.^2);  $nz3_2 = zn_t 3_2$ ./ sqrt  $(xn_t 3_2.2.2+yn_t3_2.2.2+zn_t3_2.2.2)$ ;

 $n3 = [nx3_2 ny3_2 nz3_2];$ 

*% Vector tensi ón* Tx3\_2 = sigma\_11\_2.∗nx3\_2 + sigma\_12\_2.∗ny3\_2 + sigma\_13\_2.∗nz3\_2; Ty3\_2 = sigma\_12\_2.∗nx3\_2 + sigma\_22\_2.∗ny3\_2 + sigma\_23\_2.∗nz3\_2; Tz3\_2 = sigma\_13\_2.∗nx3\_2 + sigma\_23\_2.∗ny3\_2 + sigma\_33\_2.∗nz3\_2;  $T3_2 = [Tx3_2 Ty3_2 Tz3_2];$ *% Tensión tangencial* Tau\_2 = T3\_2 – bsxfun(@times, dot(T3\_2, n3, 2), n3); Tau\_2 = sqrt (Tau\_2(:,1) .^2+Tau\_2(:,2) .^2+Tau \_2(:,3) .^2) ;  $[x_13_3,y_13_3,z_13_3,sigma_11_3,sigma_12_3,sigma_13_3,sigma_22_3,sigma_23_3,sigma_33_3] = importar$ texto\_t('tensor\_org\_3d\_2.csv ') ;  $zn_t3_3 = z_t3_3;$ *% Centrar el origen en el [0,0,0]*  $xn_t3_3 = x_t3_3 - 30e-3;$  $yn_t3_3 = y_t3_3 - 7.5e-3;$ *% Obtener el vector normal a la esfera*  $nx3_3 = xn_13_3$ ./ sqrt $(xn_13_3.^2+yn_13_3.^2+zn_13_3.^2);$  $ny3_3 = yn_t3_3$ ./ sqrt $(xn_t3_3.^2+yn_t3_3.^2+zn_t3_3.^2);$  $nz3_3 = zn_t 3_3$ ./ sqrt (xn\_t3\_3.^2+yn\_t3\_3.^2+zn\_t3\_3.^2);  $n3 = [nx3_3 ny3_3 nz3_3];$ *% Vector tensi ón* Tx3\_3 = sigma\_11\_3.∗nx3\_3 + sigma\_12\_3.∗ny3\_3 + sigma\_13\_3.∗nz3\_3; Ty3\_3 = sigma\_12\_3.∗nx3\_3 + sigma\_22\_3.∗ny3\_3 + sigma\_23\_3.∗nz3\_3; Tz3\_3 = sigma\_13\_3.∗nx3\_3 + sigma\_23\_3.∗ny3\_3 + sigma\_33\_3.∗nz3\_3;  $T3_3 = [Tx3_3 Ty3_3 Tz3_3];$ *% Tensión tangencial* Tau\_3 = T3\_3 – bsxfun(@times, dot(T3\_3, n3, 2), n3); Tau\_3 = sqrt (Tau\_3(:,1) .^2+Tau\_3(:,2) .^2+Tau\_3(:,3) .^2) ; figure (6) plot (x\_t3\_1,Tau \_1,'∗', x\_t3\_2,Tau\_2,' r ∗', x\_t3\_3,Tau\_3,'k∗') title ({'Comparación de las tensiones tangenciales '; 'para la variaci ón de diámetro'}) legend ('Organoide con 0.5d ',' Organoide con d ',' Organoide con 1.5d ') xlabel ('Diámetro [mm]') ylabel (' Tensión [Pa ]') *% VELOCIDAD DEL FLUIDO*  $[x_1,3_1,y_1,3_1,z_1,3_1,z_1,$ sigma\_11\_1,sigma\_12\_1,sigma\_13\_1,sigma\_22\_1,sigma\_23\_1,sigma\_33\_1] = importar\_ texto\_t('tensor\_v\_2.csv ') ; *% Centrar el origen en el [0,0,0]*  $xn_t3_1 = x_t3_1 - 30e-3;$  $yn_t3_1 = y_t3_1 - 7.5e-3;$  $zn_t3_1 = z_t3_1;$ *% Obtener el vector normal a la esfera*  $nx3_1 = xn_t3_1$ ./ sqrt  $(xn_t3_1.^2+yn_t3_1.^2+zn_t3_1.^2)$ ;  $ny3_1 = yn_t3_1$ ./ sqrt $(xn_t3_1.^2+yn_t3_1.^2+zn_t3_1.^2)$ ;  $nz3_1 = zn_t 3_1$ ./ sqrt  $(xn_t3_1.^2+yn_t3_1.^2+zn_t3_1.^2);$ 

 $n3_1 = [nx3_1 ny3_1 nz3_1];$ 

```
% Vector tensión
Tx3_1 = sigma_11_1*nx3_1 + sigma_12_1*ny3_1 + sigma_13_1*nz3_1;Ty3_1 = sigma_12_1.*\npi x3_1 + sigma_22_1.*\npi y3_1 + sigma_23_1.*\npi z3_1;
Tz3_1 = sigma_13_1.*nx3_1 + sigma_23_1.*ny3_1 + sigma_33_1.*nz3_1;
T3_1 = [Tx3_1 Ty3_1 Tz3_1];% Tensión tangencial
Tau 1 = T3_1 - bsxfun(@times, dot(T3_1, n3_1, 2), n3_1);
Tau 1 = sqrt (Tau 1(:,1). ^2+Tau 1(:,2). ^2+Tau 1(:,3). ^2);
[x_t, t_3_2, t_3_2, t_4_2, t_5_3, t_6_4, t_1_2, t_2_3, t_3_4, t_2_2, t_3_4, t_1_2, t_2_3, t_3_4, t_1_2, t_2_3, t_3_4, t_1_2, t_2_3, t_3_4, t_4_5, t_1_3, t_2_4, t_3_4, t_4_5, t_1_4, t_2_5, t_3_6, t_1_5, t_2_6, t_3_7, t_3_7, t_3_7, t_3_7, t_3_7, t_3_8, t_1_6, ttexto_t('tensor_v.csv');zn_t3_2 = z_t3_2;% Centrar el origen en el [0,0,0]
xn_t3_2 = x_t3_2 - 30e-3;yn_t3_2 = y_t3_2 - 7.5e-3;% Obtener el vector normal a la esfera
nx3_2 = xn_t3_2./sqrt(xn_t3_2.^2.^2+yn_t3_2.^2.^2+zn_t3_2.^2.^2);ny3_2 = yn_t3_2./ sqrt(xn_t3_2.^2.^2+yn_t3_2.^2.^2+zn_t3_2.^2^2);nz3_2 = zn_t3_2./ sqrt(xn_t3_2.^2.^2+yn_t3_2.^2.^2+zn_t3_2.^2.^2);n3 = [nx3_2 ny3_2 nz3_2];\% Vector tensión
Tx3_2 = sigma_11_2.*nx3_2 + sigma_12_2.*ny3_2 + sigma_13_2.*nz3_2;Ty3_2 = sigma_12_2.*nx3_2 + sigma_22_2.*ny3_2 + sigma_23_2.*nz3_2;
Tz3_2 = sigma_13_2.*nx3_2 + sigma_23_2.*ny3_2 + sigma_33_2.*nz3_2;
T3_2 = [Tx3_2 Ty3_2 Tz3_2];% Tensión tangencial
Tau 2 = T3 2 - bsxfun(@times, dot(T3 2, n3, 2), n3);
Tau_2 = sqrt (Tau_2(:,1) .2 +Tau_2(:,2) .2 +Tau_2(:,3) .2);
[x_13_3, y_13_3, z_13_3, z_13_3, z_13_3, z_13_3, z_13_3, z_13_3, z_13_3, z_13_3, z_13_3, z_13_3, z_13_3, z_13_3, z_14, z_14, z_15_3, z_16_3, z_17_3, z_18_3, z_19_3, z_19_3, z_19_3, z_19_3, z_19_3, z_19_3, z_19_3, z_19_3, z_19_3, z_19_3, z_19_3, z_19_3,texto_t('tensor_3v_2.csv');zn_t3_3 = z_t3_3;
% Centrar el origen en el [0,0,0]
xn_t3_3 = x_t3_3 - 30e-3;yn_t3_3 = y_t3_3 - 7.5e-3;% Obtener el vector normal a la esfera
nx3_3 = xn_t3_3, sqrt(xn_t3_3.^2+yn_t3_3.^2+zn_t3_3.^2);
ny3_3 = yn_1 3_3./ sqrt(xn t3 3.^2+yn t3 3.^2+zn t3 3.^2);
nz3_3 = zn_t3_3, sqrt(xn_t3_3.^2+yn_t3_3.^2+zn_t3_3.^2);
n3 = [nx3_3 ny3_3 nz3_3];% Vector tensión
Tx3_3 = \text{sigma}_11_3.\text{snx3}_3 + \text{sigma}_12_3.\text{sny3}_3 + \text{sigma}_13_3.\text{snz3}_3;
Ty3_3 = sigma_12_3.*nx3_3 + sigma_22_3.*ny3_3 + sigma_23_3.*nz3_3;
Tz3_3 = \text{sigma}_13_3 \cdot \text{snx}3_3 + \text{sigma}_23_3 \cdot \text{sny}3_3 + \text{sigma}_33_3 \cdot \text{snz}3_3T3_3 = [Tx3_3 Ty3_3 Tz3_3];% Tensión tangencial
Tau_3 = T3_3 - bsxfun(@times, dot(T3_3, n3, 2), n3);
```
Tau\_3 = sqrt (Tau\_3(:,1) .^2+Tau\_3(:,2) .^2+Tau\_3(:,3) .^2) ;

figure (7)

plot (x\_t3\_1,Tau \_1,'∗', x\_t3\_2,Tau\_2,' r ∗', x\_t3\_3,Tau\_3,'k∗') title ({'Comparación de las tensiones tangenciales '; 'para la variaci ón de velocidad del fluido '}) legend ('Organoide con 0.5v ',' Organoide con v ',' Organoide con 1.5v ') xlabel ('Diámetro[mm]') ylabel (' Tensión [Pa ]')

*% OTRO ORGANOIDE*

 $[x_t3_1,y_t3_1,z_t3_1,sigma_11_1,sigma_12_1,sigma_13_1,sigma_22_1,sigma_23_1,sigma_23_1] = importar$ texto\_t('tensor\_2org\_del.csv ') ;

*% Centrar el origen en el [0,0,0]*  $xn_t3_1 = x_t3_1 - 30e-3;$  $yn_t3_1 = y_t3_1 - 7.5e-3;$  $zn_t3_1 = z_t3_1;$ 

*% Obtener el vector normal a la esfera*  $nx3_1 = xn_t3_1$ ./ sqrt  $(xn_t3_1.^2+yn_t3_1.^2+zn_t3_1.^2)$ ;  $ny3_1 = yn_t3_1$ ./ sqrt $(xn_t3_1.^2+yn_t3_1.^2+zn_t3_1.^2)$ ;  $nz3_1 = zn_t 3_1$ ./ sqrt  $(xn_t3_1.^2+yn_t3_1.^2+zn_t3_1.^2);$ 

 $n3_1 = [nx3_1 ny3_1 nz3_1];$ 

*% Vector tensi ón* Tx3\_1 = sigma\_11\_1.∗nx3\_1 + sigma\_12\_1.∗ny3\_1 + sigma\_13\_1.∗nz3\_1; Ty3\_1 = sigma\_12\_1. $*\npi x3_1 + \nsigma 22_1.\n*\npi y3_1 + \nsigma 23_1.\n*\npi z3_1;$ Tz3\_1 = sigma\_13\_1. $*\npi x$ 3\_1 + sigma\_23\_1. $*\npi y$ 3\_1 + sigma\_33\_1. $*\npi z$ 3\_1;

 $T3_1 = [Tx3_1 Ty3_1 Tz3_1];$ 

*% Tensión tangencial* Tau\_1 = T3\_1 – bsxfun(@times,  $dot(T3_1, n3_1, 2)$ ,  $n3_1$ ); Tau\_1 = sqrt (Tau\_1(:,1) .^2+Tau\_1(:,2) .^2+Tau\_1(:,3) .^2) ;

[x\_t3\_2,y\_t3\_2,z\_t3\_2,sigma\_11\_2,sigma\_12\_2,sigma\_13\_2,sigma\_22\_2,sigma\_23\_2,sigma\_33\_2] = importar\_ texto\_t('tensor\_2org\_diag.csv ') ;  $zn_t3_2 = z_t3_2;$ *% Centrar el origen en el [0,0,0]*  $xn_t3_2 = x_t3_2 - 30e-3;$  $yn_t3_2 = y_t3_2 - 7.5e-3;$ 

*% Obtener el vector normal a la esfera*  $nx3_2 = xn_t3_2$ ./ sqrt  $(xn_t3_2.^2.^2+yn_t3_2.^2.^2+zn_t3_2.^2.^2);$  $ny3_2 = yn_t3_2$ ./ sqrt (xn\_t3\_2.^2+yn\_t3\_2.^2+zn\_t3\_2.^2);  $nz3_2 = zn_t 3_2$ ./ sqrt  $(xn_t 3_2.2.2+yn_t 3_2.2+zn_t 3_2.2)$ ;

 $n3 = [nx3_2 ny3_2 nz3_2];$ 

*% Vector tensi ón* Tx3\_2 = sigma\_11\_2.∗nx3\_2 + sigma\_12\_2.∗ny3\_2 + sigma\_13\_2.∗nz3\_2; Ty3\_2 = sigma\_12\_2.∗nx3\_2 + sigma\_22\_2.∗ny3\_2 + sigma\_23\_2.∗nz3\_2; Tz3\_2 = sigma\_13\_2.∗nx3\_2 + sigma\_23\_2.∗ny3\_2 + sigma\_33\_2.∗nz3\_2;

 $T3_2 = [Tx3_2 Ty3_2 Tz3_2];$ 

```
% Tensión tangencial
Tau_2 = T3_2 – bsxfun(@times, dot(T3_2, n3, 2), n3);
Tau_2 = sqrt (Tau_2(:,1) .^2+Tau_2(:,2) .^2+Tau_2(:,3) .^2) ;
[x_t3_3,y_t3_3,z_t3_3,sigma_11_3,sigma_12_3,sigma_13_3,sigma_22_3,sigma_23_3,sigma_33_3] = importar_
     texto_t('tensor_2org_lado.csv ') ;
zn_t3_3 = z_t3_3;% Centrar el origen en el [0,0,0]
xn_t3_3 = x_t3_3 − 30e−3;
yn_t3_3 = y_t3_3 – 7.5e–3;
% Obtener el vector normal a la esfera
nx3_3 = xn_t3_3./ sqrt (xn_t3_3.^2+yn_t3_3.^2+zn_t3_3.^2);
ny3_3 = yn_13_3./ sqrt (xn_13_3.^2+yn_13_3.^2+zn_13_3.^2);
nz3_3 = zn_t 3_3, sqrt (xn_t 3_3.^2+yn_t 3_3.^2+zn_t 3_3.^2);
n3 = [nx3_3 ny3_3 nz3_3];% Vector tensi ón
Tx3_3 = sigma_11_3.*nx3_3 + 23x_1x_2 - 12_3.*ny3_3 + 23x_1x_2 - 33_1x_1x_2Ty3_3 = sigma_12_3.∗nx3_3 + sigma_22_3.∗ny3_3 + sigma_23_3.∗nz3_3;
Tz3_3 = sigma_13_3.∗nx3_3 + sigma_23_3.∗ny3_3 + sigma_33_3.∗nz3_3;
T3_3 = [Tx3_3 Ty3_3 Tz3_3];% Tensión tangencial
Tau_3 = T3_3 – bsxfun(@times, dot(T3_3, n3, 2), n3);
Tau_3 = sqrt (Tau_3(:,1) .^2+Tau_3(:,2) .^2+Tau_3(:,3) .^2) ;
figure (8)
plot (x_t3_1,Tau _1,'∗', x_t3_2,Tau_2,' r ∗', x_t3_3,Tau_3,'k∗')
title ({'Comparación de las tensiones tangenciales '; 'para la presencia de otro organoide '})
legend ('Organoide delante ',' Organoide en diagonal ',' Organoide al lado ')
xlabel ('Diámetro [mm]')
ylabel (' Tensión [Pa ]')
%% MODELO 3D
% Malla media
[x_p, y_p, z_p, p3] = importfilePresionn 3D('Presion3D.txt');
% Malla fina
[x_p_1, y_p_1, z_p_1, p_2, 1] = \text{importar\_texto\_p('Precision3D_p.csv');}figure (9)
plot (x_p−50,p 3,'∗', x_p_1−50,p3_1,'r∗')
title ({'Comparación de las presiones para '; 'dos tipos de mallas '})
legend ('Malla de tamaño medio','Malla de tamaño fina ')
xlabel ('Diámetro [mm]')
ylabel (' Presi ón [Pa ]')
% Malla normal
[x_t 3,y_t 3,z_t 3,sigma_11,sigma_12,sigma_13,sigma_22,sigma_23,sigma_33] = importfiletensor 3D('tensor3D.
     txt, \left( \right);
% Centrar el origen en el [0,0,0]
xn_t3 = x_t3 - 50;yn_t3 = y_t3 - 50;zn_t3 = z_t3;
```

```
% Obtener el vector normal a la esfera
nx3 = xn_t3./sqrt(xn_t3.^2+yn_t3.^2+zn_t3.^2);
ny3 = yn_t3./sqrt(xn_t3.^2+yn_t3.^2+zn_t3.^2);
nz3 = zn_t 3./sqrt(xn_t 3.^2+yn_t 3.^2+zn_t 3.^2);
n3 = [nx3 ny3 nz3];
% Vector tensi ón
Tx3 = sigma_11.∗nx3 + sigma_12.∗ny3 + sigma_13.∗nz3;
Ty3 = sigma_12.∗nx3 + sigma_22.∗ny3 + sigma_23.∗nz3;
Tz3 = sigma_13.∗nx3 + sigma_23.∗ny3 + sigma_33.∗nz3;
T3 = [Tx3 Ty3 Tz3];% Tensión tangencial
Tau = T3 – bsxfun(@times, dot(T3, n3, 2), n3);
Tau = sqrt (Tau (:,1) .^2+Tau (:,2) .^2+Tau (:,3) .^2) ;
% Malla extra fina
[x_t3_1,y_t3_1,z_t3_1,z_t4_1,sigma_11_1,sigma_12_1,sigma_13_1,sigma_22_1,sigma_23_1,sigma_33_1] = importar_
     texto_t (' tensor 3D_p.csv');
% Centrar el origen en el [0,0,0]
xn_t3_1 = x_t3_1 - 50;yn_t3_1 = y_t3_1 - 50;zn_t3_1 = z_t3_1;% Obtener el vector normal a la esfera
nx3_1 = xn_t 3_1./ sqrt (xn_t 3_1.^2+yn_t 3_1.^2+zn_t 3_1.^2);
ny3_1 = yn_t 3_1./ sqrt (xn_t3_1.^2+yn_t3_1.^2+zn_t3_1.^2);
nz3_1 = zn_t 3_1./ sqrt (xn_t 3_1.^2+yn_t3_1.^2+zn_t3_1.^2);
n3_1 = [nx3_1 ny3_1 nz3_1];% Vector tensi ón
Tx3_1 = sigma_11_1.*nx3_1 + sigma_12_1.*ny3_1 + sigma_13_1.*nz3_1;
Ty3_1 = sigma_12_1.∗nx3_1 + sigma_22_1.∗ny3_1 + sigma_23_1.∗nz3_1;
Tz3_1 = sigma_13_1.∗nx3_1 + sigma_23_1.∗ny3_1 + sigma_33_1.∗nz3_1;
T3_1 = [Tx3_1 Ty3_1 Tz3_1];% Tensión tangencial
Tau_1 = T3_1 – bsxfun(@times, dot(T3_1, n3_1, 2), n3_1);
Tau_1 = sqrt (Tau_1(:,1) .^2+Tau_1(:,2) .^2+Tau_1(:,3) .^2) ;
figure (10)
plot (x_t3−50,Tau ,'∗', x_t3_1−50,Tau_1,'r∗')
title ({'Comparación de las tensiones para '; 'dos tipos de mallas '})
legend ('Malla de tamaño medio','Malla de tamaño fina ')
xlabel ('Diámetro [mm]')
ylabel (' Tensión [Pa ]')
```
# **Índice de Figuras**

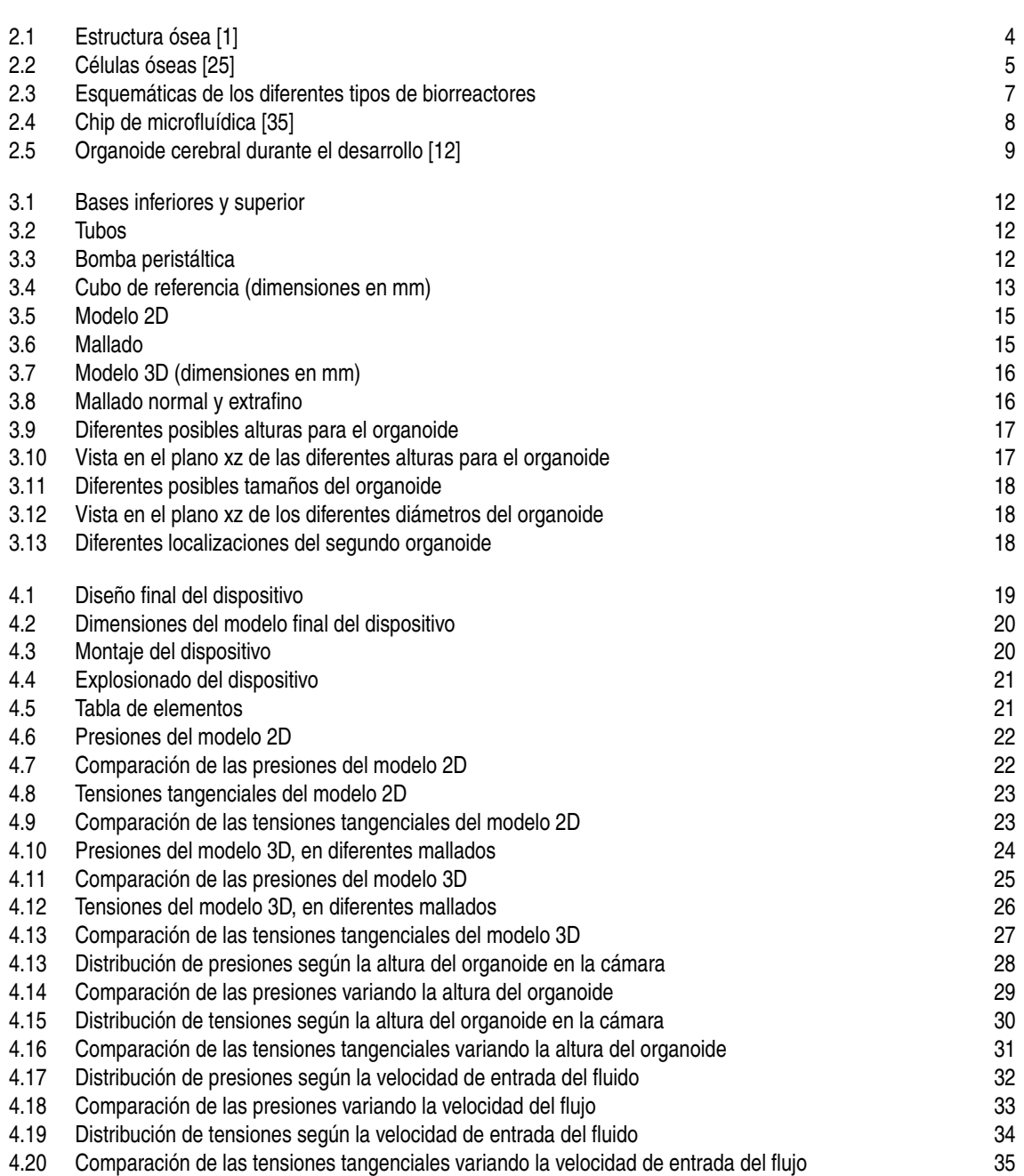

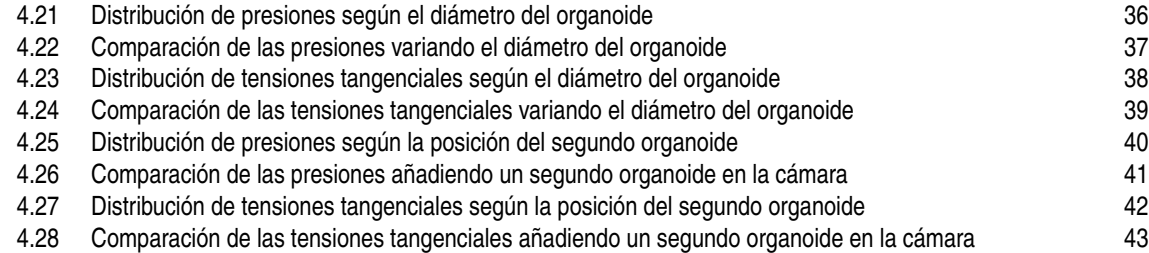

## **Índice de Tablas**

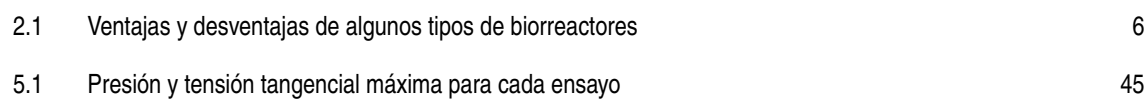

## **Índice de Códigos**

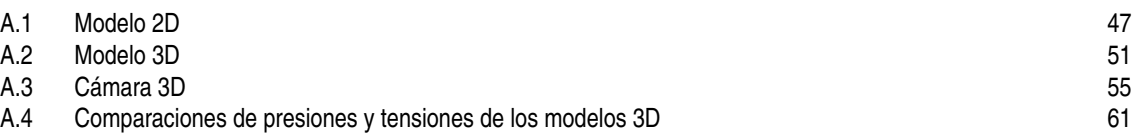

### **Bibliografía**

- <span id="page-90-0"></span>[1] *Curioseando-¿qué es el hueso compacto y el hueso esponjoso?*
- [2] Anat Akiva, Johanna Melke, Sana Ansari, Nalan Liv, Robin van der Meijden, Merijn van Erp, Feihu Zhao, Merula Stout, Wouter H. Nijhuis, Cilia de Heus, Claudia Muñiz Ortera, Job Sommerdijk, and Sandra Hofmann, *An organoid for woven bone*, Advanced Functional Materials **31** (2021), no. 17, 2010524.
- [3] Anat Akiva, Johanna Melke, Sana Ansari, Nalan Liv, Robin van der Meijden, Merijn van Erp, Feihu Zhao, Merula Stout, Wouter H. Nijhuis, Cilia de Heus, Claudia Muñiz Ortera, Job Fermie, Judith Klumperman, Keita Ito, Nico Sommerdijk, and Sandra Hofmann, *An organoid for woven bone*, Advanced Functional Materials **31** (2021), no. 17, 2010524.
- [4] Lay Teng Ang, Antson Kiat Yee Tan, Matias I. Autio, Su Hua Goh, Siew Hua Choo, Kian Leong Lee, Jianmin Tan, Bangfen Pan, Jane Jia Hui Lee, Jen Jen Lum, Christina Ying Yan Lim, Isabelle Kai Xin Yeo, Chloe Jin Yee Wong, Min Liu, Jueween Ling Li Oh, Cheryl Pei Lynn Chia, Chet Hong Loh, Angela Chen, Qingfeng Chen, Irving L. Weissman, Kyle M. Loh, and Bing Lim, *A roadmap for human liver differentiation from pluripotent stem cells*, Cell Reports **22** (2018), no. 8.
- [5] Nina Bertaux-Skeirik, Rui Feng, Michael A. Schumacher, Jing Li, Maxime M. Mahe, Amy C. Engevik, Jose E. Javier, Richard M. Peek Jr, Karen Ottemann, Veronique Orian-Rousseau, Gregory P. Boivin, Michael A. Helmrath, and Yana Zavros, *Cd44 plays a functional role in helicobacter pylori-induced epithelial cell proliferation*, PLOS Pathogens (2015).
- [6] Carola B Bozal, *Biología del osteocito*, Actualiz Osteología **2** (2006), no. 1, 19–21.
- [7] Joseph D. Bronzino, *Introduction to biomedical engineering (third edition)*, Academic Press, 2012.
- [8] Thomas D Brown, *Techniques for mechanical stimulation of cells in vitro: a review*, Journal of Biomechanics **33** (2000), no. 1, 3–14.
- [9] Caleb A Davis, Davis CA, Steve Zambrano, Zambrano S, Pratima Anumolu, Anumolu P, Alicia C Allen, Allen AC, Leonardo Sonoqui, Sonoqui L, Michael R Moreno, and Moreno MR, *Device-based in vitro techniques for mechanical stimulation of vascular cells: a review.*, Journal of biomechanical engineering (2015).
- [10] Eva C. González Díaz, *Tissue-engineered 3d models for elucidating primary and metastatic bone cancer progression*, Acta Biomaterialia (2019).
- [11] Chiara Greggio, Filippo De Franceschi, Manuel Figueiredo-Larsen, Samy Gobaa, Adrian Ranga, Henrik Semb, Matthias Lutolf, and Anne Grapin-Botton, *Artificial three-dimensional niches deconstruct pancreas development in vitro*, Development **140** (2013), no. 21.
- [12] B Groveman and al Sporadic Creutzfeldt-Jakobl, *Disease prion infection of human cerebral organoids*, Neuropathologica Communications (2019).
- <span id="page-91-0"></span>[13] Isabel Fernández-Tresguerres Hernández-Gil, Miguel Angel Alobera Gracia, MDC Pingarrón, and Luis Blanco Jerez, *Bases fisiológicas de la regeneración ósea i. histología y fisiología del tejido óseo*, Med Oral Patol Oral Cir Bucal **11** (2006), 47–51.
- [14] Meike Hohwieler, Anett Illing, Patrick C Hermann, Tobias Mayer, Marianne Stockmann, Lukas Perkhofer, Tim Eiseler, Justin S Antony, Martin Müller, Susanne Renz, Chao-Chung Kuo, Qiong Lin, Matthias Sendler, Markus Breunig, Susanne M Kleiderman, André Lechel, Martin Zenker, Michael Leichsenring, Jonas Rosendahl, Martin Zenke, Jr Bruno Sainz, Julia Mayerle, Ivan G Costa, Thomas Seufferlein, Michael Kormann, Martin Wagner, Stefan Liebau, and Alexander Kleger, *Human pluripotent stem cell-derived acinar/ductal organoids generate human pancreas upon orthotopic transplantation and allow disease modelling*, **66** (2017), no. 3.
- [15] Kimberly A. Homan, Navin Gupta, Katharina T. Kroll, David B. Kolesky, Mark Skylar-Scott, Tomoya Miyoshiand Donald Mau, M.Todd Valerius, Thomas Ferrante, Joseph V. Bonventre, Jennifer A. Lewis, and Ryuji Morizane, *Flow-enhanced vascularization and maturation of kidney organoids in vitro*, Nat Methods (2019).
- [16] Jonathan Hopkins, Lorenzo Travaglini, Antonio Lauto, Tobias Cramer, Beatrice Fraboni, Jan Seidel, and Damia Mawad, *Photoactive organic substrates for cell stimulation: Progress and perspectives*, Advanced Materials Technologies **4** (2019), no. 5, 1800744.
- [17] Wataru Inami, Daiki Horiba, and Yoshimasa Kawata, *Cell stimulation by focused electron beam of atmospheric sem*, Ultramicroscopy **206** (2019), 112823.
- [18] Peter Jung, Toshiro Sato, Anna Merlos-Suárez, Francisco M. Barriga, Mar Iglesias, David Rossell, Herbert Auer, Mercedes Gallardo, Maria A Blasco, Elena Sancho, Hans Clevers, and Eduard Batlle, *Isolation and in vitro expansion of human colonic stem cells*, Nature Medicine (2011).
- [19] Holger Kress, Jin-Gyu Park, Cecile O Mejean, Jason D Forster, Jason Park, Spencer S Walse, Yong Zhang, Dianqing Wu, Orion D Weiner, Tarek M Fahmy, and Eric R Dufresne, *Cell stimulation with optically manipulated microsources*, Nature Methods **6** (2009).
- [20] Ronald R Lamonte and Donal McNally, *Cyclic olefin copolymers*, Advanced Materials and Processes **159** (2001), no. 3, 33–36.
- [21] Robert Lanza, Robert Langer, Joseph P. Vacanti, and Anthony Atala, *Principles of tissue engineering*, Academic Press, 2020.
- [22] R. Levasseur, *Fisiología del tejido óseo*, EMC Aparato Locomotor **52** (2019), no. 2, 1–25.
- [23] Rui Li, Xuefei Lv, Xingjian Zhang, Omer Saeed, and Yulin Deng, *Microfluidics for cell-cell interactions: A review*, Frontiers of Chemical Science and Engineering **7** (2016).
- [24] Deyanira Serrato Ochoa, Renato Nieto Aguilar, and Asdrúbal Aguilera Méndez, *Ingeniería de tejidos. una nueva disciplina en medicina regenerativa*, Investigación y Ciencia de la Universidad Autónoma de Aguascalientes (2015).
- [25] Debbie Ponchner, Eva Emerson, Rosie Mestel, Lisa Modica, Rachel Ehrenberg, Katie Fleeman, Betty Baboujon, Emily Underwood, Nicola Jones, James Gaines, Leslie Nemo, Clark Stevens, Amber Dance, and Bob Holmes, *Knowable-datos-curiosos-huesos*.
- [26] J. G. Rocha., V. Correia., J. L. Gomez Ribelles., S. Lanceros-Mendez., and A. Pitaes., *Bioreactor for mechanical cell stimulation - concept and design*, Proceedings of the Third International Conference on Biomedical Electronics and Devices (BIOSTEC 2010) - BIODEVICES, INSTICC, SciTePress, 2010, pp. 147–151.
- [27] Morizane Ryuji, Lam Albert Q, Freedman Benjamin S, Kishi Seiji, Valerius M Todd, and Bonventre Joseph V, *Nephron organoids derived from human pluripotent stem cells model kidney development and injury*, Nature Biotechnology (2015).
- [28] Nunes Pedro S, Ohlsson Pelle D, Ordeig Olga, and Kutter Jörg P, *Cyclic olefin polymers: emerging materials for lab-on-a-chip applications*, Microfluidics and Nanofluidics **9** (2010).
- <span id="page-92-0"></span>[29] Jhan Sebastian Saavedra Torres, Luisa Fernanda Zúñiga Cerón, Jairo Alfonso Vásquez López, Carlos Alberto Navia Amézquita, Lyda Patricia Mosquera Sánchez, and Sofía Isabel Freyre Bernal, Morfolia **7** (2015), no. 1.
- [30] Marina Simian and Mina J. Bissell, *Organoids: A historical perspective of thinking in three dimensions*, Journal of Cell Biology (2016).
- [31] Jason R. Spence, Christopher N. Mayhew, Scott A. Rankin, Matthew F. Kuhar, Jefferson E. Vallance, Kathryn Tolle, Elizabeth E. Hoskins, Vladimir V. Kalinichenko, Susanne I. Wells, Aaron M. Zorn, Noah F. Shroyer, and James M. Wells, *Directed differentiation of human pluripotent stem cells into intestinal tissue in vitro*, Nature (2011).
- [32] Daniel E. Stange, Bon-Kyoung Koo, Meritxell Huch, Greg Sibbel, Onur Basak, Anna Lyubimova, Pekka Kujala, Sina Bartfeld, Jan Koster, Jessica H. Geahlen, Peter J. Peters, Johan H. van Es, Marc van de Wetering, Jason C. Mills, and Hans Clevers, *Differentiated troy+ chief cells act as reserve stem cells to generate all lineages of the stomach epithelium*, Cell (2013).
- [33] Atsuhiro Taguchi, Yusuke Kaku, Tomoko Ohmori, Sazia Sharmin, Minetaro Ogawa, Hiroshi Sasaki, and Ryuichi Nishinakamura, *Redefining the in vivo origin of metanephric nephron progenitors enables generation of complex kidney structures from pluripotent stem cells*, Cell Stem Cell **14** (2014), no. 1, 53–67.
- [34] Takanori Takebe, Keisuke Sekine, Masaki Kimura, Emi Yoshizawa, Satoru Ayano, Masaru Koido, Shizuka Funayama, Noriko Nakanishi, Tomoko Hisai, Tatsuya Kobayashi, Toshiharu Kasai, Rina Kitada, Akira Mori, Hiroaki Ayabe, Yoko Ejiri, Naoki Amimoto, Yosuke Yamazaki, Shimpei Ogawa, Momotaro Ishikawa, Yasujiro Kiyota, Yasuhiko Sato, Kohei Nozawa, Satoshi Okamoto, Yasuharu Ueno, and Hideki Taniguchi, *Massive and reproducible production of liver buds entirely from human pluripotent stem cells*, Cell Reports **21** (2017), no. 10.
- [35] Chunlong Tu, Bobo Huang, Jian Zhou, Yitao Liang, Jian Tian, Lin Ji, Xiao Liang, and Xuesong Ye, *A microfluidic chip for cell patterning utilizing paired microwells and protein patterns*, Micromachines **8** (2017), no. 1.
- [36] Manuela Völkner, Marlen Zschätzsch, Maria Rostovskaya, Rupert W. Overall, Volker Busskamp, Konstantinos Anastassiadis, and Mike O. Karl, *Retinal organoids from pluripotent stem cells efficiently recapitulate retinogenesis*, Stem Cell Reports **6** (2016), no. 4.
- [37] Tomás Álvaro Naranjo, Rosa Noguera-Salvá, and Fernando Fariñas Guerrero, *La matriz extracelular: morfología, función y biotensegridad (parte i)*, Revista Española de Patología **42** (2009), no. 4, 249–261.